**UNIVERSIDADE FEEVALE**

**GUYLLERMO FELIPE MARUBIN BUENO**

**AUTOMATIZAÇÃO DO SISTEMA DE LOGÍSTICA NO RAMO DE TRANSPORTES**

> **Novo Hamburgo 2012**

## **GUYLLERMO FELIPE MARUBIN BUENO**

# **AUTOMATIZAÇÃO DO SISTEMA DE LOGÍSTICA NO RAMO DE TRANSPORTES**

**Orientador: Ricardo Ferreira de Oliveira**

**Novo Hamburgo, 2012.**

## **AGRADECIMENTOS**

Agradeço a todas aquelas pessoas que estiveram por perto e participaram de alguma maneira para a conclusão deste trabalho.

Para meus amigos e minha família, quero agradecer em especial, pois sem dúvidas nada teria sido feito sem seus incentivos.

E também agradeço ao meu orientador Ricardo Oliveira, por toda sua atenção prestada durante a realização deste projeto.

#### **RESUMO**

Apesar de todas as soluções que estão disponíveis no mercado, na atualidade dificilmente encontra-se uma ferramenta que satisfaça por completo um cliente. No ramo de transporte e logística há a existência de complexos softwares de gestão, porém dificilmente atendem a necessidade de transportadoras que trabalham com importação e exportação. Atento a isto, este trabalho propõe a modelagem de uma solução sucinta, baseada em Sistema de Gerenciamento de Transportes (TMS) mais direcionada para a gestão operacional de realização de atividades de transporte. Ferramenta esta que pretende automatizar o controle de coletas e entregas de mercadorias e tornar ágil e produtivo o gerenciamento operacional deste processo logístico.

**Palavras-chave**: Solução, TMS, Produtividade, Automatização, Logística.

## **ABSTRACT**

Despite all the solutions that are available in the market, today is hardly a tool that completely meets a customer. In the transportation and logistics for the existence of complex management software, but hardly meets the needs of carriers who work with import and export. Mindful of this, this paper proposes a the modeling of a solution brief, based Transportation Management System (TMS) more directed towards the achievement of operational management of transport activities. Tool that you want to automate the control of collections and deliveries of goods and become agile and productive operational management of the logistics process.

**Keywords**: Solution, TMS, Productivity, Automation, Logistics.

# **LISTA DE ILUSTRAÇÕES**

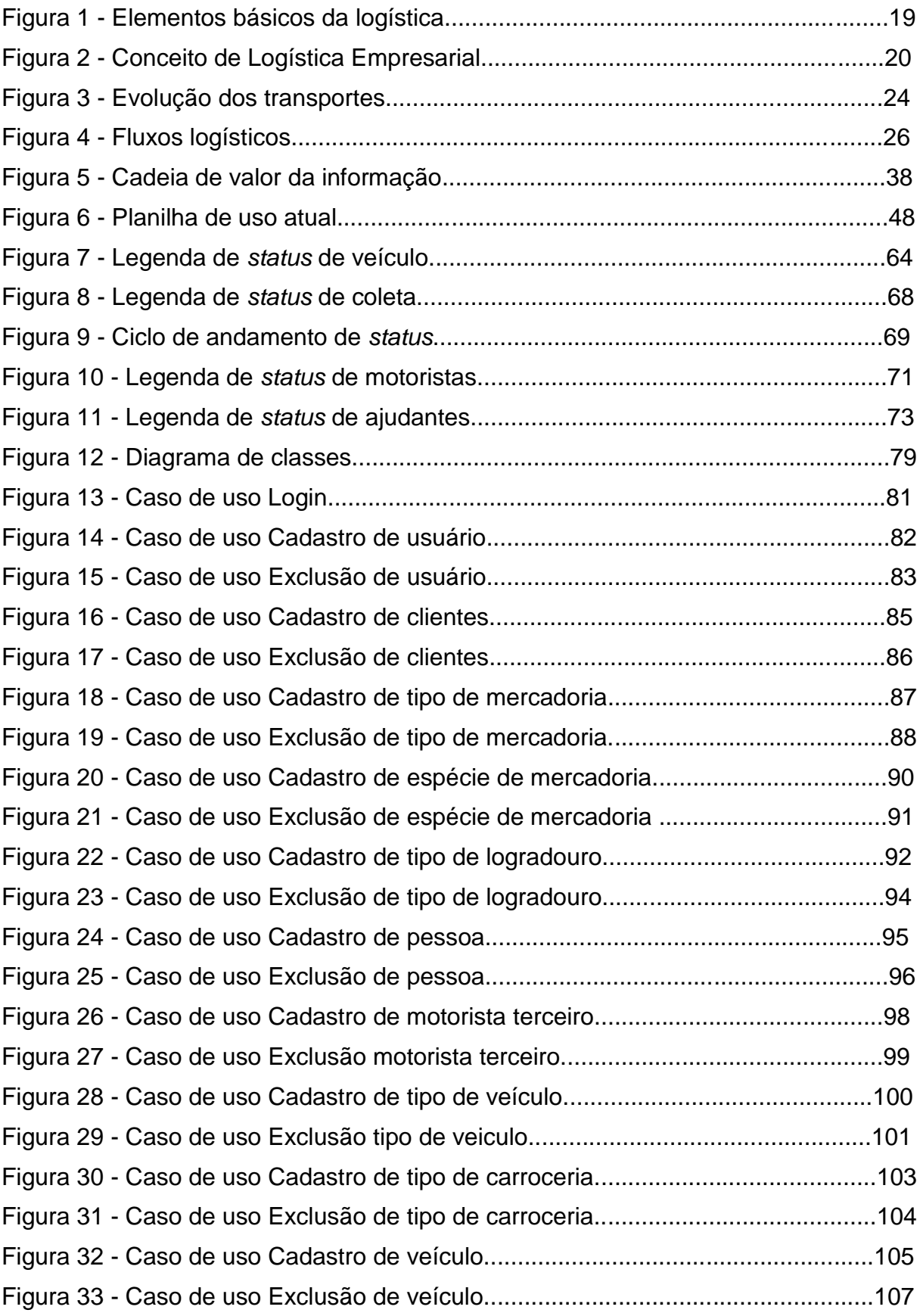

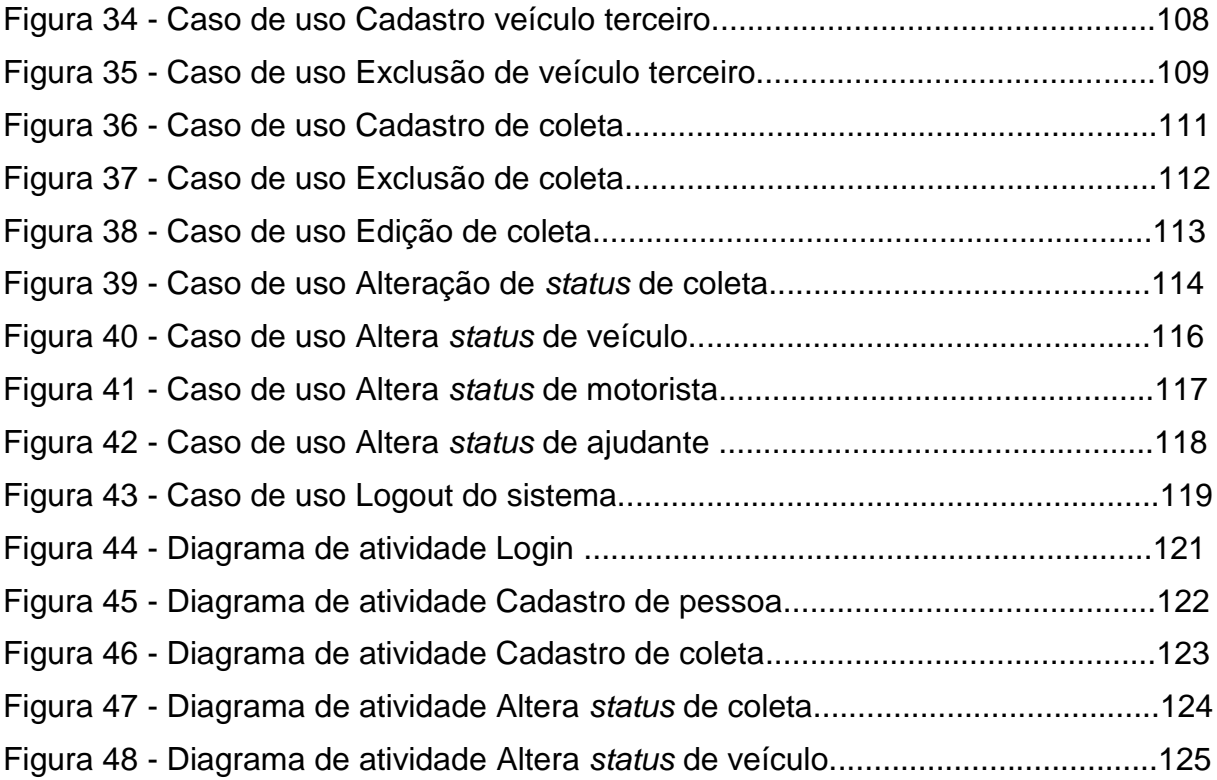

## **LISTA DE ABREVIATURAS**

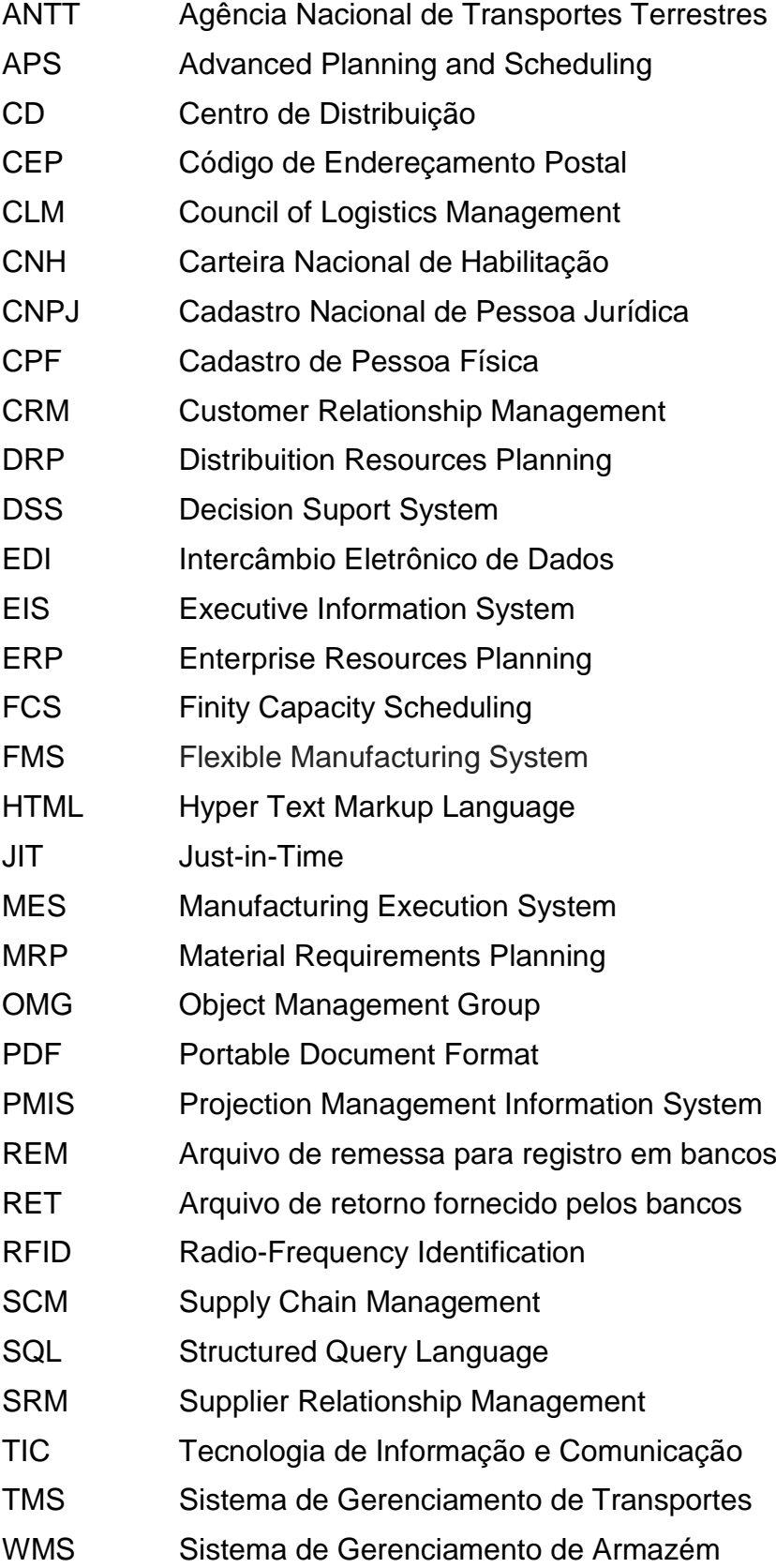

## XML Extensible Markup Language

# **SUMÁRIO**

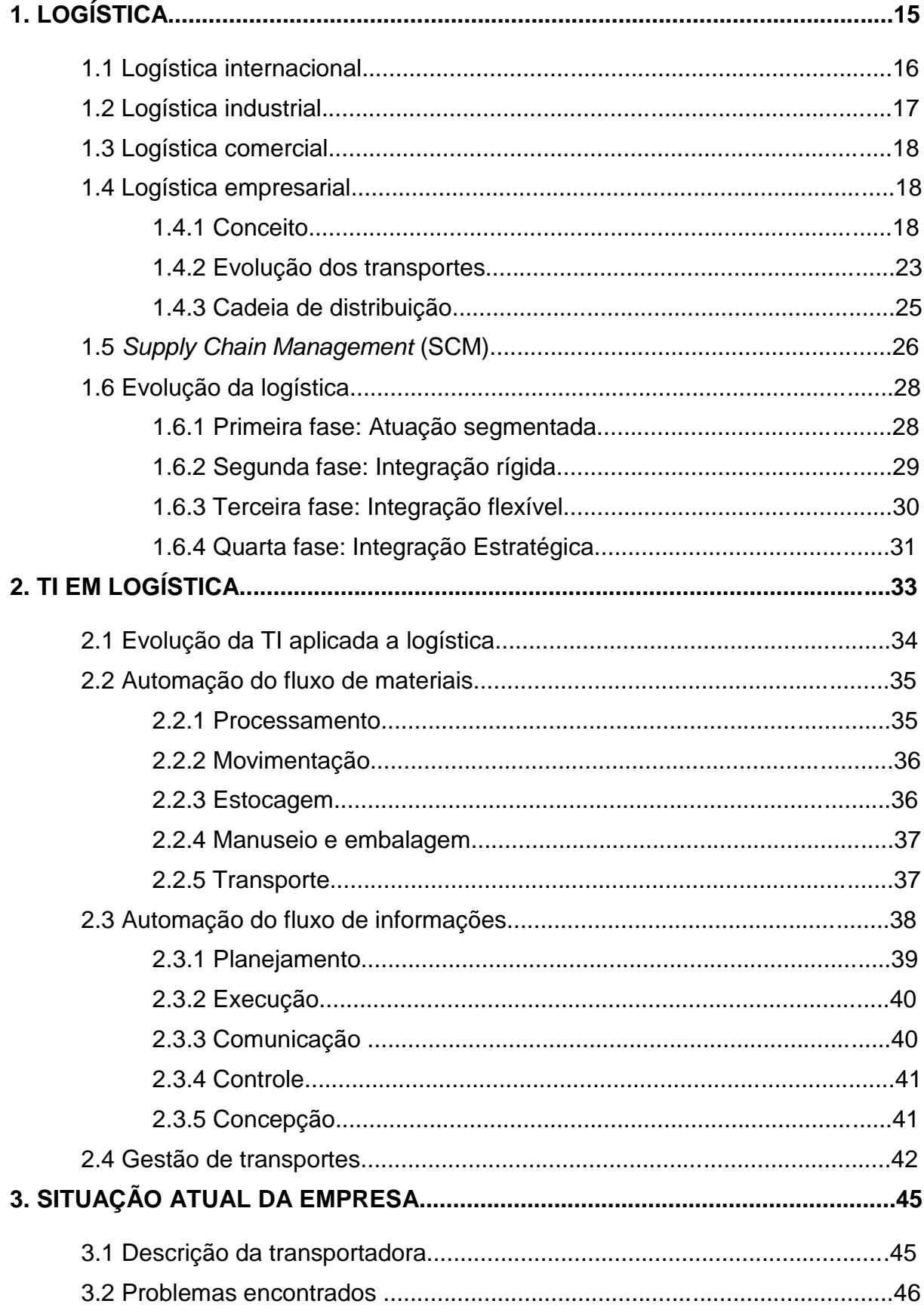

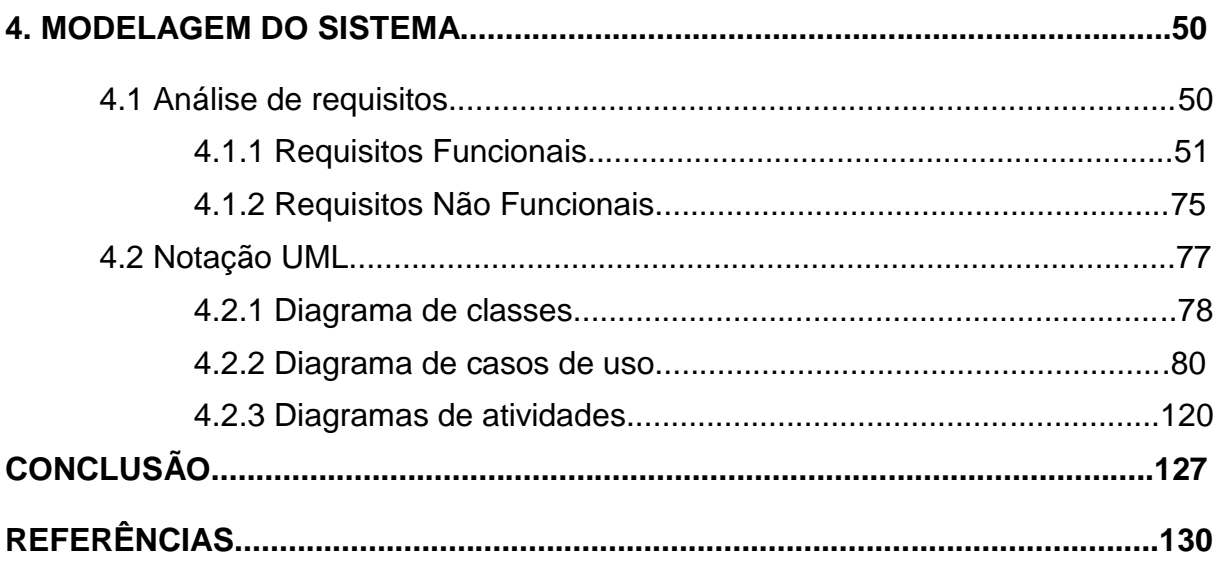

## **INTRODUÇÃO**

Originalmente a Logística provém dos tempos bíblicos, por já haver, nesta época, a necessidade de planejamento para realização de grandes deslocamentos. Foi utilizada nas operações militares, de maneira que fosse possível unificar eficazmente, tempo e custo. Tropas e recursos precisavam ser transportados além de ser necessário o suprimento aos armamentos, munição, alimentação e água durante as expedições militares expondo-as o mínimo possível ao inimigo. Pelo fato de não estar diretamente envolvida nas batalhas, a logística era inicialmente taxada como um mero serviço de apoio.

Os tempos foram passando e seus conceitos foram mudando. Séculos depois a logística passou a ser aperfeiçoada, e seus princípios começaram a ser vistos com melhores olhos. Grandes empresas começaram a adotar os serviços logísticos nas suas unidades, passou a ser considerada como uma solução analítica, e após anos de estudos e aperfeiçoamentos, começou a ser tratada como uma inteligência para as organizações que desejam prosperar no mercado.

Na medida em que foi se tornando importante, a logística foi atravessando fronteiras. Hoje ela é mundialmente utilizada e os mais variados setores a adotaram e a aperfeiçoaram para seu segmento. A demanda de uso atual está exigindo a automatização dos processos, portanto hoje em dia a TIC é essencial para o bom gerenciamento da logística.

Quando se fala em logística se deve falar também em transportes. A participação do transporte é fundamental para o funcionamento dos processos logísticos, pois um depende do outro. O transporte necessita do bom planejamento, para que possa ser realizada uma boa execução de transporte.

Transporte é uma solução que sempre existiu, desde o começo dos tempos pré-históricos, por intermédio de condução animal. De lá pra cá foi evoluindo, assim como a logística. Hoje também trata-se de um meio essencial para o ser humano de um modo geral. Seja um cavalo, ou uma bicicleta, uma moto, carro, ônibus, caminhão, trem, entre outros tantos meios quem existem hoje em dia.

Na medida em que o transporte foi evoluindo, e seus meios sendo aperfeiçoados, ele também passou a ser adotado pelas empresas. Segundo a ANTT (2011), em seu relatório anual de 2010, atualmente já somam em nosso país mais de 1,3 milhões de veículos de transporte cadastrados regularmente divididos entre mais de 478 mil transportadores registrados divididos em autônomos, cooperativas e empresas de transporte de cargas. Portanto, hoje o transporte é vital para o funcionamento das atividades econômicas das empresas.

Caminham ao mesmo passo de transporte e logística as cadeias de distribuição. Na verdade estão intimamente relacionados, pois as cadeias de distribuição nada mais são que os fluxos, seja de mercadoria, dinheiro ou informação, que a logística planeja, e o transporte executa. Um não seria nada sem o outro, precisam estar em perfeito alinhamento para que ambos funcionem e as atividades fluam corretamente.

Para completar e fornecer os mais avançados níveis de serviços e produtividade para estes três citados acima, se tem a tecnologia da informação. A TIC é a mais nova entre eles, porém tem seu papel fundamental nos dias de hoje. As atividades sempre funcionaram antes da existência dos sistemas de informações, porém atualmente pergunta-se da possibilidade das empresas atender as demandas que possuem hoje sem uma ferramenta de TIC à sua disposição.

Houveram vários propósitos para a realização deste trabalho. Destacam-se como objetivos principais a automatização dos processos logísticos, pois o sistema proposto elimina o uso de planilhas de anotações de coletas para os veículos, listagem de motoristas, bem como outras funcionalidades.

O recurso de tornar possível o registro de todas as operações, também pode ser destacado como um dos objetivos deste projeto. A integração do sistema com um banco de dados irá fazer com que todas as informações de cadastro e coletas sejam arquivadas, e isso facilitará e tornará organizada, a busca de informações, além da otimização de tarefas, que irá proporcionar, aos usuários do sistema.

O sistema também contribuirá para a redução de risco de erro humano, uma vez que, será fornecido o recurso de lembretes no sistema. Lembretes estes, que informarão, os usuário, que as coletas registradas, com horário marcado, estão na hora de acontecer.

Não menos importante que qualquer outro, pode ser destacado também a expansão da informação. Agora as informações irão até os envolvidos. Usuários e clientes serão notificados, de que as coletas dos sistema foram geradas, e qual a situação em que elas se encontram.

Este trabalho está dividido em quatro capítulos, estes subdivididos em vários subtítulos. O primeiro aborda sobre logística, sua história e conceitos. Também retrata sobre as cadeias de distribuição e a evolução dos transportes.

O segundo capítulo reúne informações sobre a introdução da TIC no meio logístico e as dificuldades das empresas nestas áreas. Este capítulo também trará informações sobre as soluções de TIC, de gerenciamento operacional, focando principalmente na parte de gestão de transportes (TMS), que é a proposta a ser desenvolvida nesse trabalho.

No terceiro capítulo haverá a descrição do quadro atual da empresa na qual foi modelada este projeto, como está sendo atendida no momento, quais os problemas com o sistema atual e quais as necessidades de melhoria para aumentar a produtividade dos funcionários.

Por fim, o quarto capítulo fará a modelagem completa do sistema proposto, onde serão levantados todos os requisitos do sistema, como deve funcionar, o que cada função deve fazer. Será apresentado também o diagrama de classes, que é a base de todo escopo do projeto. Neste mesmo capítulo também serão reportados todos os casos de uso dos recursos que o aplicativo fornece, e alguns diagramas de atividades das principais tarefas do sistema.

## **1 LOGÍSTICA**

A logística foi idealizada desde os tempos bíblicos, nesta época os líderes militares já possuíam a necessidade de realizar grandes deslocamentos de recursos. Para transportar tropas, armamentos e carros de guerra aos locais de batalha, era necessário organizar, planejar e executar operações logísticas. Tarefas estas que necessitavam a designação de rotas de deslocamento, que nem sempre eram as mais curtas, porém eram necessárias (MENDES, 2010).

Os conceitos de logística tiveram início há muito tempo, porém foram aperfeiçoados e ganharam espaço somente muitos séculos depois. Até o final da Segunda Guerra Mundial a Logística esteve associada às atividades militares. Neste período, com o avanço tecnológico e a necessidade de reaver os locais que ficaram destruídos pela guerra, a logística passou a ser adotada pelas empresas (NUNES, 2007).

Com a evolução dos tempos, suas bases foram mantidas, mas seu conceito ganhou mais forma. Hoje, conceitua-se logística como a arte de comprar, receber, armazenar, separar, expedir, transportar e entregar o produto/serviço certo, na hora certa, no lugar certo, ao menor custo possível. (MENDES, 2010)

Foram os militares que apresentaram a logística ao mundo, mas as exigências de mercado fizeram com que as atividades logísticas fossem adotadas e aperfeiçoadas pelas empresas de todo o planeta. Para obter maiores resultados, era necessário ter controle e identificação de oportunidades de redução de custos, redução nos prazos de entrega e aumento da qualidade no cumprimento do prazo, disponibilidade constante dos produtos, programação das entregas, entre tantos outros recursos que a logística oferece (NUNES, 2007).

Apesar dessa evolução, até a década de 40 haviam poucos estudos e publicações sobre este tema. Somente a partir dos anos 50, quando as empresas começaram a se preocupar com a satisfação do cliente, foi que surgiu o conceito de logística empresarial, motivado por uma nova atitude do consumidor (NUNES, 2007).

Uma definição que pode ser encontrada ao termo logística é a seguinte: "Trata-se do ramo da ciência militar que lida com a obtenção, manutenção e transporte de material, pessoal e instalações." (BALLOU, 2006, p. 27).

Também pode ser aplicado o seguinte conceito:

A Logística é o processo de gerenciar estrategicamente a aquisição, movimentação e armazenagem de materiais, peças e produtos acabados através da organização e seus canais de marketing, de modo a poder maximizar as lucratividades presente e futura através do atendimento dos pedidos a baixo custo. (CHRISTOPHER, 1997, p. 2).

Logística abrange muitos conceitos, agora será explanado um pouco mais sobre cada um destes conceitos encontrados.

#### 1.1 LOGÍSTICA INTERNACIONAL

Com a globalização mudando o conhecido "comércio exterior", de uma exportação ou importação, em uma situação de "comércio internacional", a Logística foi, até então, somente atividade de transportes, terceirizada por agentes de carga. Porém o crescimento das dimensões fez crescer a concorrência do livre comércio, onde as operações começaram a ser organizadas pelo próprio executor das soluções de transportes e liberação aduaneira. (LUDOVICO, 2007)

Hoje, as organizações possuem fábricas em vários países para atender clientes no mundo inteiro e não é suficiente apenas o conhecimento dos profissionais tradicionais, pois por trás das operações existe uma nova estratégia: onde e o que produzir para atender melhor e com menor custo os mercados consumidores. Neste contexto surge a importância da Logística Internacional, responsável pelo planejamento estratégico, tático e operacional de toda cadeia de abastecimento, identificando a modelagem ideal, a composição dos modais de transportes e a localização dos estoques para atendimento do nível de serviço requerido pelos clientes. (LUDOVICO, 2007)

Conseguir prover de modo satisfatório para um cliente, um serviço que abrange a necessidade de logística internacional, estabelece laços muito profundos com o cliente. Atualmente não é qualquer empresa que consegue organizar a retirada de um material na porta da fábrica de uma determinada empresa, e realizar sua entrega na porta da fábrica do cliente no exterior, cumprindo horários e datas.

No meio de tudo isto há o transporte rodoviário, desembaraço, transporte internacional (navio ou avião), companhias aéreas ou marítimas, alfandegas, receita federal, taxas, documentos, enfim, uma série de burocracia que deve ser seguida à risca para se realizar este tipo de operação.

Portanto, a logística internacional resumidamente se trata da organização e planejamento de todo o processo de transporte nacional e internacional, desde a fábrica de origem, até o cliente de destino, no exterior. E estima-se que são poucas as empresas, habilitadas, que realizam com eficiência, ética e responsabilidade este tipo de servico.

## 1.2 LOGÍSTICA INDUSTRIAL

\_\_\_\_\_\_\_\_\_\_\_\_\_\_\_\_\_\_\_\_\_\_\_

Trata-se da parte da Logística Empresarial responsável pelo gerenciamento e operação de todos os fluxos de informações e materiais, estabelecendo ligação entre fornecedores e seus clientes. Metodologia, técnicas e tecnologia são aplicadas para métodos que envolvem, entre outras, as áreas de: sistemas de abastecimentos *Just in Time<sup>1</sup> / Milk Run<sup>2</sup>*, gestão de transportes *Inbound*<sup>3</sup>, localização de fábricas, sistemas de movimentação, métodos de armazenagem, plano diretor, sistemas viários, *layout* de fábrica, *layout* de depósito e centrais de distribuição, estudos de tempos, métodos e produtividade logística. (MAGEE, 1997)

<sup>&</sup>lt;sup>1</sup> Termo usado para indicar que um processo é capaz de responder instantaneamente à demanda.

² Sistema que consiste na coleta programada de materiais, que utiliza um equipamento de transporte.

³ Parte da logística que corresponde ao conjunto de operações associadas ao fluxo de materiais e informações.

#### 1.3 LOGÍSTICA COMERCIAL

Entende-se esta parte da logística empresarial como aquela direcionada para o fornecimento físico em todas as cadeias de abastecimento de mercado para serviços e produtos de qualquer natureza. Pode ser de varejo, que abrange linhas de supermercados, distribuidores / atacadistas, magazines e distribuidores especializados. Indústrias alimentícias, indústrias metalúrgicas, siderúrgicas, automobilística, eletrônicas, farmacêutica, higiene e limpeza. Serviços, tais como: operadores logísticos, empresas de transporte, bancos e hospitais. (MAGEE, 1997)

## 1.4 LOGÍSTICA EMPRESARIAL

#### 1.4.1 Conceito

Diz-se sobre logística como sendo, hoje, a responsável pelo sucesso ou fracasso das organizações. Na figura 1 pode-se ver como a ela está estruturada. O que se percebe no mercado é que muito pouco se conhece sobre as atividades logísticas e como as mesmas devem ser alinhadas dentro das organizações. É importante, então, evitar que situações de modismo possam influenciar o uso errado da palavra, inclusive, de suas ideias e atividades. Para evitar que isso aconteça, uma das definições que pode ser aplicada à logística é a seguinte:

> Logística é o processo de planejar, implementar e controlar de maneira eficiente o fluxo e a armazenagem de produtos, bem como os serviços e informações associados, cobrindo desde o ponto de origem até o ponto de consumo, com o objetivo de atender aos requisitos do consumidor (NOVAES; 2004, p. 35)

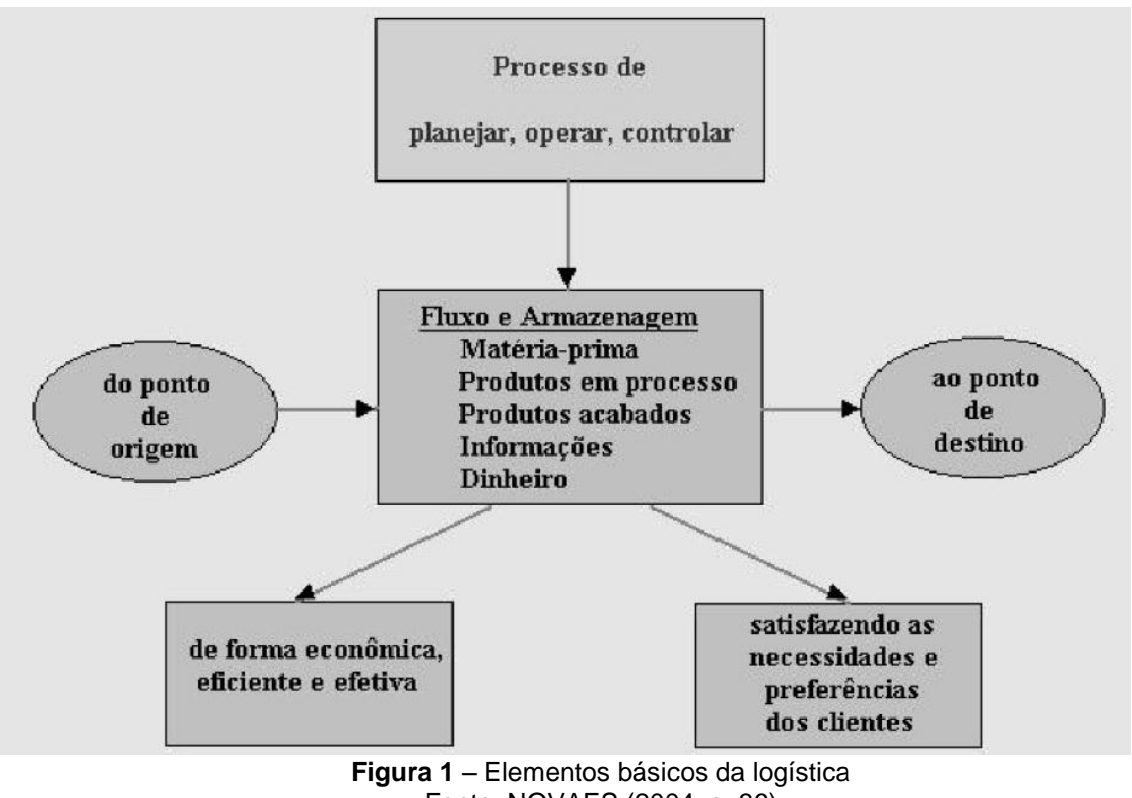

Fonte: NOVAES (2004, p. 36)

Segundo DORNIER *et al* (2000, p. 39), "logística é a gestão de fluxo entre funções de um negócio". Pode ser definida como sendo a fusão de quatro atividades básicas: aquisição, movimentação, armazenagem e entrega. Para ter funcionamento essas atividades é imperativo que, quer sejam de materiais ou de processos, estejam intimamente relacionadas com as atividades de manufatura e marketing.

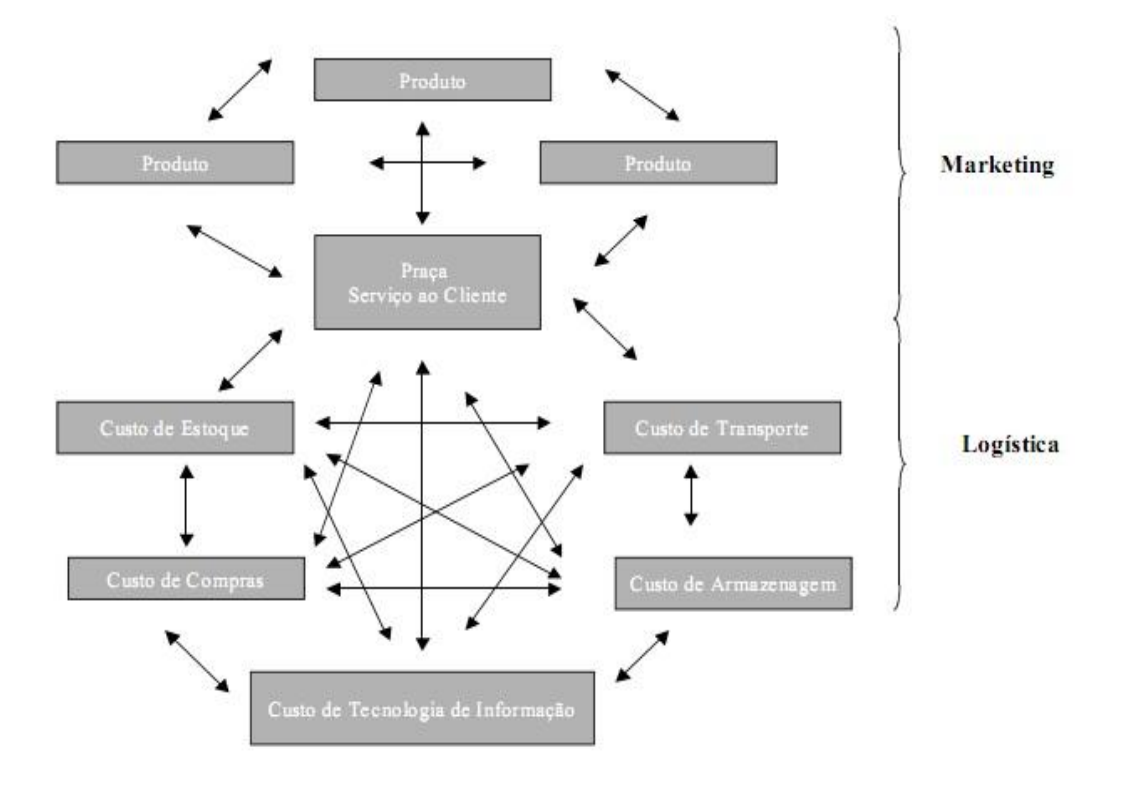

**Figura 2** - Conceito de Logística Empresarial Fonte: FLEURY; WANKE; FIGUEIREDO; (2000, p.127)

A Logística empresarial (figura 2) trata de todas as atividades de movimentação e armazenagem que facilitam o fluxo de produtos desde o ponto de aquisição da matéria-prima até o ponto de entrega, assim como dos fluxos de informação que colocam os produtos em movimento, com o propósito de providenciar níveis de serviço adequados aos clientes a um custo razoável. (FLEURY; WANKE; FIGUEIREDO, 2000).

Tem como principal objetivo orientar os administradores na busca pela perfeição da distribuição de produtos e serviços, sendo possível, por meio do planejamento, organização e controle das organizações. Atualmente, ela vem sendo muito utilizada, tornando-se uma estratégia para a valorização dos serviços prestados aos clientes. (UELZE, 1974)

Para haver a satisfação completa dos consumidores, é necessário que o processo de recebimento de bens e serviços seja eficaz, na hora que o cliente deseja receber a mercadoria, na maneira escolhida por ele e, também, pelo preço que se julga ser justo ao consumidor. Desta maneira, a empresa torna-se competitiva no mercado, pois investe em qualidade e valorização do consumidor,

fornecendo bens e serviços com agilidade e eficiência conforme as necessidades do cliente, e a um preço final otimizado. (NOVAES, 2004)

Pela definição do *Council of Logistics Management* (CLM), logística é a parte do Gerenciamento da Cadeia de Abastecimento que planeja, implementa e controla o fluxo e armazenamento eficiente e econômico de matérias-primas, materiais semiacabados e produtos acabados, bem como as informações a eles relativas, desde o ponto de origem até o ponto de consumo, com o propósito de atender às exigências dos clientes. (SAMPAIO, 2010)

Existem diversos tipos de organização, sejam privadas ou públicas, que se utilizam dos serviços logísticos, como empresas manufatureiras, empresas de transporte, empresas alimentícias, Forças Armadas, serviços postais, distribuição de petróleo, transporte público e muitas outras. (SAMPAIO, 2010)

Logística é a chave de muitos negócios por muitas razões, entre as quais incluímos o alto custo de operação das cadeias de abastecimento. Pode-se perceber que a tendência das organizações é a horizontalização, atividade em que muitos produtos até então produzidos por determinada empresa do fim da cadeia de fornecimento passam a ser produzidos por outras empresas, ampliando o número de fontes de suprimento e dificultando a administração desse exército de fornecedores. (NETO; JUNIOR, 2003, p. 2).

> Qualquer organização que use ou produza bens, tem que se preocupar com os problemas de movimentá-los de um local para outro, o que obviamente, envolve alguma forma de transporte. Assim isto abrange não somente as várias modalidades de transporte à longa distância, como também um segundo aspecto do controle de movimentos, seja como for o manuseio de materiais (UELZE, 1974, p.41).

O mercado globalizado é o que motiva as organizações a horizontalizar e criar demandas para as atividades logísticas. Apesar dos altos custos, à medida que as empresas investem em parceiros comerciais, aumentam os gastos com o planejamento de toda a cadeia. Mas, analisando essa situação de forma holística, percebe-se que há uma redução de custos. Mais importante do que tal redução, a atividade logística passa a agregar valor, melhorando os níveis de satisfação dos usuários. (NETO; JUNIOR, 2003).

Entretanto, é preciso atentar para a definição correta do termo logística e a sua aplicação como diferencial competitivo em qualquer tipo de organização.

Mudança na atividade logística, se não for acompanhada por todas as organizações, levará à falência daquelas que não se enquadrarem. (SAMPAIO, 2010)

Sobre a redução no custo, seguida de um estudo logístico, é explicada pela especialização das empresas de fornecimento, vendo que as mesmas acabam realizando altos investimentos em tecnologia de ponta para os desenvolvimentos dos materiais, que eram até o momento produzido pela empresa que está no fim da cadeia, e que agora vai começar a ser produzido pela nova empresa que se horizontalizou. (NETO; JUNIOR, 2003)

A tendência é que exista uma redução de custos, proporcionada pelo ganho de escala na produção e pelo desenvolvimento tecnológico, focado agora em uma determinada linha de produto. Percebe-se aqui, que a atividade logística está inserida em diversos pontos da organização e sua correta aplicação se faz necessária para o bom andamento das atividades. (NOVAES, 2004)

A logística empresarial estuda como a administração pode dispor melhor rentabilidade nos serviços de distribuição aos clientes e consumidores, por meio de planejamento, organização e controle efetivos para as atividades de movimentação e armazenagem que visam facilitar o fluxo de produtos. A logística é um assunto vital. É um fato econômico que tanto os recursos quanto os seus consumidores estão espalhados numa ampla área geográfica. Além disto, os consumidores não residem próximos de onde os bens ou produtos estão localizados. Este é o problema a ser resolvido pela logística: diminuir o espaço entre a produção e a demanda, de modo que os consumidores tenham bens e serviços quando e onde quiserem, e na condição física que o desejarem. (SAMPAIO, 2010)

Em uma economia livre é de responsabilidade dos empresários fornecer os serviços logísticos necessários, e, nos EUA, as empresas enfrentaram esta responsabilidade com notável grau de eficácia e eficiência. Contudo, as empresas operam dentro de um ambiente volátil, devido aos avanços tecnológicos, às alterações na economia e na legislação, e à disponibilidade de recursos. Portanto, a filosofia da administração se altera com o tempo, de forma a se adaptar às novas exigências de desempenho para as firmas. A logística assim representa uma nova visão empresarial, uma nova ordem das coisas. (DORNIER *et al*, 2000).

#### 1.4.2 Evolução dos transportes

A superação dos problemas de transporte sempre ficou limitada pela falta de inovação, e o progresso necessitou aguardar por séculos para que soluções fossem criadas. Hoje a questão levantada é de como seria possível evoluir de uma forma veloz e eficaz, evitando desperdícios e perdas de tempo. (FERREIRA; BASSI, 2001)

A evolução dos transportes ocorreu por estágios, havendo alguns marcos que motivaram essa divisão de fases. Não podem ser perfeitamente definidas as datas para estas mudanças, mas se pode identificar uma correlação positiva entre o progresso de transporte e a melhoria do padrão de vida.

No primeiro momento se pode considerar a imobilidade, como uma pobreza na sociedade. Neste período era difícil e caro comercializar e estabelecer relações culturais, à exceção de lugares que existiam canais naturais de comunicação, como por exemplo, oferecidos pelos rios. O padrão de vida que emergia dessas condições era predominantemente, localizado na agricultura e no artesanato. (UELZE, 1974)

A segunda etapa foi o período das melhorias internas e do crescimento do comércio. A força animal passou a ser mais intensamente utilizada, a criação de estradas e canais reduziram os custos. Neste período foi quando ocorreu uma grande expansão da capacidade, do raio de ações e consequentemente dos elos comerciais e culturais (UELZE, 1974).

O terceiro estágio do processo evolucionário, conduzindo o homem a uma maior mobilidade e consequentemente aos mais altos padrões de vida, foi o estágio da industrialização e mecanização do transporte. Foi o período da máquina a vapor que introduziu ao mesmo tempo o navio e as estradas de ferro (UELZE, 1974).

Deve-se ao desenvolvimento das rodovias a quarta fase desta evolução. É um estágio marcado pelo número crescente de caminhões, ônibus e automóveis, bem como de estradas operáveis em qualquer época do ano. Ao mesmo tempo as pessoas e as atividades econômicas ficaram liberadas dos acessos por rotas previamente fixadas e únicas, como as das ferrovias.

| Modalidade de<br>Transporte                                                   | Produtividade<br>por homèm<br>t./quilôme-<br>tros por dia | Valor dos<br>Investimentos |                                |  |
|-------------------------------------------------------------------------------|-----------------------------------------------------------|----------------------------|--------------------------------|--|
|                                                                               |                                                           | Veículo<br>(em dólares)    | Equipamento<br>necessário      |  |
| Carregador braçal<br>50 quilos transportados<br>32 quilômetros                | 1,6                                                       | $\theta$                   | Picada e<br>Fardo              |  |
| Mula<br>100 quilos transportados<br>64 quilômetros                            | 6,4                                                       | 80                         | Trilha<br>e Fardo<br>Encilhado |  |
| Carrinho de mão<br>200 quilos transportados<br>32 quilômetros                 | 6,4                                                       | 10                         | Trilha                         |  |
| Carrocinha<br>500 quilos transportados<br>32 quilômetros                      | 16                                                        | 10                         | Caminho<br>Pavimentado         |  |
| Carroção com parelhas<br>3 toneladas líquidas transportadas<br>64 quilômetros | 192                                                       | 500                        | Boa Estrada                    |  |
| Caminhão<br>10 toneladas transportadas<br>384 quilômetros                     | 3.840                                                     | 8.000                      | Estrada<br>Pavimentada         |  |
| Trem<br>2.000 toneladas líquidas<br>64 quilômetros                            | 128.000                                                   | 800.000                    | Trilhos e<br>Estruturas        |  |
|                                                                               |                                                           |                            |                                |  |

**Figura 3** – Evolução dos Transportes Fonte: UELZE, 1974, p. 10

Idade do ar e da conquista de distância atualmente está em processo de desenvolvimento, trata-se da quinta etapa desta evolução. Período onde o mundo está se unindo por velocidades que estão superando barreiras, e ao mesmo tempo proporcionando uma nova dimensão à solução dos problemas do transporte. (FERREIRA; BASSI, 2001)

Refletindo estas etapas, percebe-se que se está progredindo para uma sexta etapa, muito longe daquela inicial de "Imobilidade e pobreza", que talvez se poderia até colocar como nome "Imobilidade e riqueza" em razão do fato de uma grande proporção de lugares do mundo já estar carregado por uma carga de tráfego superior à que se pode suportar.

Rodovias, entroncamentos, ruas de cidades, pátios de ferrovias, transporte urbano, estações rodoviárias e aeroportos são justamente os principais pontos de congestionamento, e responsáveis por uma grande parte de tempo e recursos consumidos e que acabam, de certa forma, sendo desperdiçados em transporte. (UELZE, 1974)

Inclusive os países menos desenvolvidos precisam estar preparados para evitar o provável sexto estágio. Em alguns países, o crescente desenvolvimento econômico e urbano, combinado com a explosão de população, está criando uma demanda de tráfego, que excede à capacidade para a qual o sistema de transporte foi arquitetado. (FERREIRA; BASSI, 2001)

#### 1.4.3 Cadeia de suprimentos

Ao se falar em cadeia de suprimentos, pensa-se diretamente no fluxo de materiais, formados por insumos, componentes e produtos acabados. Esse processo inicia-se pelos fornecedores de matéria-prima que entregam para a indústria principal. A indústria fabrica o produto e distribui aos varejistas e, em parte, aos atacadistas e distribuidores. Os distribuidores tem o dever de intermediários, pois muitos varejistas não comercializam produtos suficiente que lhes possibilite a compra do fabricante. As lojas de varejo, que são abastecidas pelo fabricante, atacadista ou distribuidores, vendem o produto para o consumidor final. (BALLOU, 2006)

Porém este não é o único tipo de fluxo na cadeia de suprimentos dos processos logísticos, há também o fluxo financeiro, que é o oposto ao de materiais e fluxo de informação. O fluxo de informação ocorre nos dois sentidos, trazendo informações paralelas à evolução do fluxo de materiais, conduzindo também informação no sentido inverso, começando com o consumidor final do produto, indo até os fornecedores de componentes e de matéria-prima. A figura 4 traz como funciona este fluxo. (NOVAES, 2004)

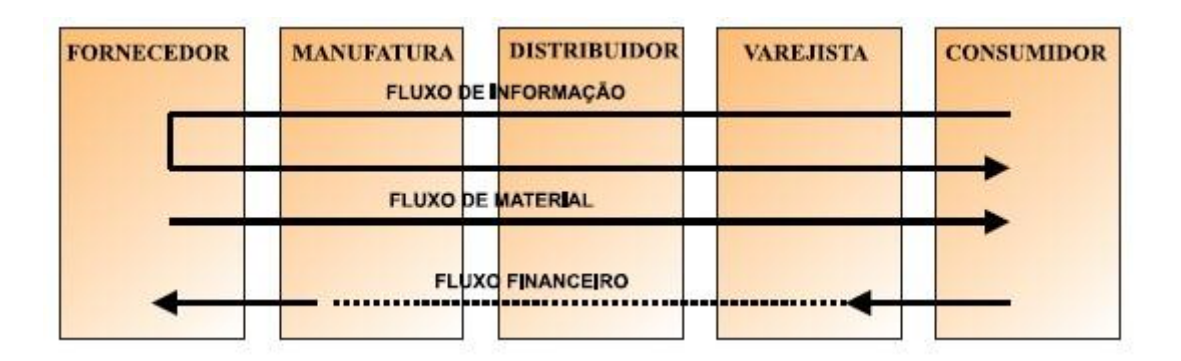

**Figura 4** – Fluxos logísticos Fonte: NOVAES (2004, p. 37)

Embora seja simples pensar em logística como um gerenciamento do fluxo de produtos do ponto de aquisição até os clientes, para muitas organizações ainda existe o canal logístico reverso, que também deve ser gerenciado. Este canal pode utilizar todo ou apenas uma parte do canal logístico, ou pode necessitar de um projeto separado. A cadeia de suprimentos acaba com o descarte final de um determinado produto, e o canal reverso deve estar dentro do escopo do planejamento e do controle logístico. (BALLOU, 2006)

Para chegar ao estágio de integração total dos processos com os objetivos da logística empresarial, requer a eliminação de alguns obstáculos. Um destes é a necessidade de um sistema de informação bem montado e interligando todos os parceiros da cadeia. Esse tipo de sistema recebe nome de *Supply Chain Management* (SCM), que quer dizer, Gerenciamento da Cadeia de Suprimentos. (BALLOU, 2006)

#### 1.5 SUPPLY CHAIN MANAGEMENT

A *Supply Chain Management* (SCM), ou também conhecida gestão da Cadeia de Suprimentos, é essencial para uma organização atingir seus objetivos, com mais eficiência e produtividade nas atividades com menores custos.

> SCM é a integração dos processos industriais e comerciais, partindo do consumidor final e indo até os fornecedores iniciais, gerando produtos, serviços e informações que agregam valor para o cliente (NOVAES, 2007, p.40).

Conceito este que é um sinônimo da definição do mesmo termo por BANZATO, (2005, p. 19) que em outras palavras diz o seguinte:

> A Gestão da cadeia de abastecimento baseia-se na efetividade (eficiência + eficácia) dos fluxos de materiais, informações e dinheiro, visando agregar valor para o consumidor final no atendimento de suas necessidades e expectativas.

Segundo CHOPRA e MEINDL (2003, p. 354), sistemas SCM é uma combinação de muitos aplicativos e são utilizados para abranger os estágios da cadeia de suprimento. São entregues como um conjunto de diferentes aplicativos de cadeia de suprimento estreitamente interligados.

Até mesmo para as entidades que já obtêm uma boa gestão, dentro da realidade do setor em que atuam, é vital atender às novas exigências de mercado e sempre batalhar por vantagens competitivas consideráveis, como as que podem ser atingidas através de um ótimo nível de desempenho operacional. (BALLOU, 2006)

A proposta é lançada no planejamento e execução dos processos, que se tornam cada vez mais complexos de momento em momento. Utilizando métodos que possibilitam maior visibilidade para dar apoio a decisões estratégicas e rápidas reações aos imprevistos, é possível sincronizar os recursos da cadeia produtiva e realizar o crescimento da eficiência global. (CHRISTOPHER, 1997)

A SCM deixa transparente benefícios que ela atribui às empresas, entre estes NOVAES (2004) destaca alguns:

- Redução de estoques.
- Maior aproveitamento das cooperações entre os recursos da cadeia.
- Melhor utilização dos meios de produção, logística e vendas,
- Avanço do poder de venda.
- Otimização de gastos com transporte e armazenagem.
- Eficácia na realização de processo produtivo.
- Progressão de *status* no nível de serviços prestados.

## 1.6 EVOLUÇÃO DA LOGÍSTICA

A evolução da logística pode ser divida em quatro fases, onde na primeira pode se chamar atuação segmentada, pois ainda utilizavam-se solução de informática devido à época. Num segundo momento ficou denominada como integração rígida, pois foi quando se começou a utilizar as soluções de TIC de primeira geração. Terceiro estágio ficou conhecido como integração flexível, pois já contavam com automatizações mais modernas, e a quarta e ultima recebe o nome de integração estratégica, pois é onde se utilizam o que há de mais moderno na área da informática, como forma de inteligência competitiva. Abaixo será detalhado um pouco mais sobre cada umas destas etapas. (BALLOU, 2006)

#### 1.6.1 Primeira fase: Atuação segmentada

A logística se originou da Segunda Guerra Mundial, porém nesta época ainda não existiam os modernos sistemas de comunicação e informática que dispõem nos dias de hoje. Quando um cliente procurava um determinado produto em uma loja de eletrodomésticos, por exemplo, o vendedor já estava informado da disponibilidade ou não, em estoque, do produto solicitado pelo consumidor. Ao vendê-lo preenchia manualmente um pedido de compra. Este pedido era enviado ao depósito para que fosse separado e depois programada a entrega do produto adquirido. (SAMPAIO, 2010)

Os estoques necessitavam ser periodicamente revistos, para se fazer levantamentos da disponibilidade de produtos. Fazia-se também uma avaliação das necessidades de produto. Nesta primeira fase o estoque era o elemento chave no balanceamento e na cadeia de suprimento. (NOVAES, 2004)

Ainda nesta fase da logística, as organizações procuravam fazer lotes econômicos para enviar seus produtos, dando assim menos importância para os estoques. Deste modo o foco era concentrado nas prováveis economias que seriam obtidas com o uso de transportes com menor custo, na utilização de veículos de maior porte, e na busca de entidades transportadoras com fretes otimizados. (NOVAES, 2004)

#### 1.6.2 Segunda fase: Integração rígida

Conforme Novaes (2004), especialistas foram oferecendo aos poucos, para o consumidor, produtos diferenciados. Geladeiras e automóveis começaram a ser vendidos com diferentes cores, tamanhos, motores, designs. Também novos produtos foram sendo colocados no mercado, como a televisão, micro-ondas, aparelhos de som. No setor alimentício também, surgiram os cereais matinais, cafés solúveis, salgadinhos. Estas mudanças passaram a fazer parte do hábito dos consumidores, e estas coisas motivaram para que o mundo entrasse numa segunda fase da logística.

Este aumento na oferta de produtos e de opções foi possível, pois os processos produtivos na manufatura foram se tornando mais flexíveis, possibilitando maior variedade, sem aumento significativo nos custos de fabricação. Foi uma, bem aceita, abertura de opções de produtos, porém as diferentes opções de cores, tipos e tamanhos oferecidos aos consumidores, ocasionaram um aumento acentuado nos estoques ao longo da cadeia produtiva. Com essa abertura passou a ser necessária a maior racionalização da cadeia de suprimento, visando menores custos e maior eficiência. (SAMPAIO, 2010)

Ballou (2006) cita que houve no início da década de 1970 a crise do petróleo mundial, encarecendo repentinamente o transporte de mercadorias. Como as operações logísticas envolvem deslocamentos de mercadorias, os custos de transferência foram diretamente afetados, reduzindo as margens de comercialização e encarecendo os produtos. Ao mesmo tempo a concentração crescente de pessoas nas regiões urbanas, junto do aumento de frota de veículos, gerou a expansão territorial das cidades, os congestionamentos de tráfego, e as restrições de caminhões em horário comercial.

Outros elementos que também ocorreram na mesma época, conforme diz Novaes (2004), foi o aumento dos custos de mão de obra, principalmente em países mais desenvolvidos, utilização intensiva de multimodalidade de transporte de

mercadorias, que foi o uso combinado de caminhão, navio e trem para evitar ociosidade. E também a introdução da informática por volta da década de 1960, com o emprego de cartões perfurados e fitas magnéticas, permitindo o tratamento mais sofisticado de um modelo de otimização de estoque, como por exemplo.

Todos estes elementos induziram as empresas a uma maior racionalização de seus processos. Os elementos-chave de racionalização foram a otimização de atividades e o planejamento. Pode-se, então, caracterizar essa segunda fase da logística como uma busca inicial de racionalização integrada da cadeia de suprimento, mas ainda muito rígida, pois não permitia a correção dinâmica do planejamento ao longo do tempo. (BALLOU, 2006)

#### 1.6.3 Terceira fase: Integração flexível

Nesta terceira fase, que começou no final da década de 1980 e ainda é muito utilizada nas empresas até hoje, o intercâmbio de informações passou a acontecer por meio de EDI (Intercâmbio Eletrônico de Dados). Antes as informações eram obtidas manualmente, depois digitalizadas e passadas ao computador. Assim que a informação se tornava disponível não havia mais condições de agir diretamente sobre parte das operações. Desta maneira as informações serviam somente para uma questão de avaliação histórica, sendo muito importante para a tomada de decisões futuras, mas sem serventia para correções momentâneas. (CHRISTOPHER, 1997)

A introdução da informática possibilitou uma integração dinâmica de consequências importantes na agilização da cadeia de suprimentos. A aplicação do código de barras de forma extensiva nos supermercados possibilitou a integração flexível das vendas com o depósito ou centro de distribuição (CD). À medida que o produto passa pelo *check-out,* os dados são registrados diretamente no computador. Ao fim de um período determinado, a estação transmite os dados para o servidor, que faz uma análise entre o que foi vendido e o que há disponível no estoque, definindo assim, as remessas de produto para as lojas da empresa. (DORNIER *et al,* 2000)

Novaes (2004) afirma que é nesta fase que as organizações passam a observar maior preocupação com a satisfação total do cliente, é quando se passa a pensar com um consumidor, tanto o final como o intermediário, no caso de pequenos fornecedores. Outra tendência desta etapa é a busca incessante pelo *estoque zero.* Na prática isto é impossível de acontecer, porém a ideia é chegar ao mais perto possível disto, evitando ociosidade e mantendo giro máximo de mercadorias em estoque.

1.6.4 Quarta fase: Integração estratégica (SCM)

Durante as três primeiras etapas da logística, a integração acontecia basicamente em termos operacionais e físicos: troca de informações, fluxo de produtos e de dinheiro, sensatez de preço e de responsabilidades. Na quarta etapa ocorre um aumento qualitativo de muita importância: as entidades da cadeia de suprimento passam a lidar com a questão logística de *forma estratégica,* em lugar de enxugar as operações, focando os procedimentos logísticos como apenas geradores de custo, as organizações inclusas na cadeia de suprimento passam a buscar novos métodos, utilizando a logística para poder competir e guiar novos negócios (NOVAES, 2004).

Os agentes da cadeia de suprimento passaram a trabalhar mais próximos, realizando trocas de informações, antes consideradas sigilosas, e formando parcerias. A logística passou, então, a ser usada como elemento diferenciador, de cunho estratégico, na busca de maiores fatias do mercado. As razões para isso são a globalização e o mercado competitivo, cada vez mais disputado. (CHOPRA e MEINDL, 2003)

Ballou (2006) cita que um elemento novo que passou a ser bastante utilizado nesta fase é o *postponement,* ou postergação, visando a redução dos prazos e das incertezas ao longo da cadeia de suprimento. Um exemplo típico ocorre com grife Benetton, que encomenda suas confecções de roupas na Ásia, e precisam distribuir no mundo todo. Sendo a moda muito volátil, as previsões quanto às cores a serem quistas pelos consumidores, numa determinada estação do ano, podem não se realizar plenamente.

Assim confecções totalmente acabadas podem encalhar nas estantes de lojas, devido a sua coloração não estar de acordo com o gosto do consumidor naquela época. Por isso a Benetton produz muitas de suas roupas em cor cinza neutro, e realiza o tingimento próximo aos centros de consumo de suas malhas, antes de distribuir à suas lojas.

Outra novidade ocorre no setor de eletrônicos em geral, empresas que se localizam junto a grandes aeroportos, e trabalham de formas ágeis, por exemplo, a Dell Computadores, recebe pedidos customizados via internet. Estes pedidos são imediatamente convertidos em encomendas de acessórios e passados para os fornecedores, também via internet. Estes acessórios são rapidamente enviados via aérea do fabricante para a Dell, que recebe as peças, e monta o pedido do seu cliente. (NOVAES, 2004)

Estas são as principais características desta quarta etapa da logística, as organizações promovem um meio ágil e eficiente de atender seus clientes evitando desperdícios e ociosidades. Resume-se na busca por um diferencial estratégico que gera uma inteligência competitiva, mantendo as empresas, sempre, nos melhores caminhos do mercado.

No próximo capítulo será abordada a origem da TIC nas aplicações logísticas, quando e porque começou a ser utilizada neste ramo.

## **2 TI EM LOGÍSTICA**

Neste capítulo será visto o surgimento da tecnologia de informação no meio logístico. Como a logística começou a ter grande importância, e expansão no cenário mundial, após um tempo notou-se a necessidade de automatização destes processos, com a finalidade de torná-la mais ágil e eficiente.

Após os anos 80, a logística passa a ter realmente um desenvolvimento revolucionário, empurrado pelas demandas ocasionadas pela globalização, pela alteração da economia mundial e pela grande adesão de computadores nos setores de administração. Nesse novo contexto da economia globalizada, as empresas passaram a competir em nível mundial, mesmo dentro de seu território local, obrigando-se a passar de moldes nacionais para moldes mundiais de operação (NUNES, 2007).

Essas evoluções, aliadas ao processo de globalização, trouxe novo desafio para as organizações, que é a competitividade no mercado globalizado. As empresas passam a perceber a necessidade de produzir e distribuir a custos mais adequados, sem perda de eficiência e qualidade do produto. A nova realidade exigiu uma mudança de comportamento nas organizações e tudo isso só foi possível mediante o estudo de viabilidade.

Competir é preciso e, portanto, uma realidade que não se pode mais ignorar. Assim, todas as organizações buscam diferenciar-se de seus concorrentes para conquistar e manter clientes. Só que isto está se tornando cada vez mais difícil. O aumento da arena competitiva, representado pelas possibilidades de consumo e produção globalizadas, a necessidade de que se façam lançamentos mais frequentes de novos produtos, os quais, em geral, terão ciclos de vida curtos, e a mudança no perfil dos clientes, cada vez mais bem informados e exigentes, forçam as empresas a serem criativas, ágeis, flexíveis e também a aumentar a sua qualidade e confiabilidade. Sem dúvida, tarefas que estão desafiando os executivos em todo o mundo e exigindo maiores esforços. (NETO; JUNIOR, 2003)

Em função disto, soluções em TIC estão sendo cada vez mais procuradas. Com o avanço exponencial da tecnologia as organizações estão encontrando na informática seu principal diferencial para levar certa vantagem competitiva no mercado. Então serão abordados neste capitulo conceitos relativos a mecanismos de TIC que estão sendo aplicados à logística.

## 2.1 EVOLUÇÃO DA TI APLICADA À LOGÍSTICA

Os elevados investimentos e custos de manutenção inviabilizava a aplicação da tecnologia em muitos processos logísticos antes dos anos 80. Nesta época, seus estudos sobre retorno econômico não mostravam a sua viabilidade. As poucas soluções que existiam no mercado ficavam restritas a uma pequena porção de empresas e profissionais que tinham acesso a conhecimentos específicos.

Ao longo da década de 80, quando a TIC se tornava cada vez mais viável, a mesma mostrou sua grande importância quanto à aplicação real dos conceitos de logística integrada. Ao mesmo tempo a essa acessibilidade da tecnologia, os processos de negócios das organizações passaram a ser redesenhados, o que viabilizou de maneira econômica, muitas soluções de tecnologia.

Banzato (2005) diz que os processos logísticos também tiveram que ser projetados para garantir um melhor desempenho logístico. O redesenho dos processos logísticos-chave renderam ótimos benefícios às organizações. Assim a TI aplicada à logística teve uma grande evolução através do desenvolvimento de inúmeros aplicativos específicos que contribuíram com a otimização destes processos.

Seria possível as empresas administrar em seus custos e demandas, fornecer um apropriado nível de serviço a seus consumidores e ter qualidade adequada em logística, nas proporções que se encontram hoje, sem poder contar com um software de gestão devidamente automatizado?

## 2.2 AUTOMAÇÃO DO FLUXO DE MATERIAIS

Como já descrito anteriormente, este fluxo envolve toda a movimentação de materiais, desde os fornecedores de matérias-primas, passando pelos processos de manufatura e serviços, até a entrega ao consumidor final. Neste percurso, o material é processado, movimentado, estocado, manuseado, embalado e transportado, sofrendo os mais diversos tipos de atividades que asseguram que o mesmo estará apto para ser entregue ao consumidor final.

Dentre estas atividades relacionadas com esta logística de fluxo físico, existem inúmeras soluções automatizadas para a realização das mesmas. Por trás destas, existem soluções de TI que realizam o controle destes sistemas. Serão destacados alguns exemplos destas soluções, classificados por tipo de atividade.

## 2.2.1 Processamento

Refere-se às atividades que agregam valor a um determinado produto num determinado ambiente de manufatura.

- **Sistemas Flexíveis de Manufatura (FMS):** Centros de manufatura automatizados, onde a matéria-prima entra no sistema, sofre vários remanejamentos, operações, transferências de equipamentos, até sair como produto final.
- **Centros de usinagem:** Peça sofre diversas operações de usinagem, com trocas automáticas de ferramentas seguindo uma programação previamente definida.
- **Sistemas de pintura automatizados:** Através de uma combinação de robôs e transportadores contínuos, os produtos são pintados conforme as programações específicas para cada tipo de acabamento sem haver a necessidade de participação humana. (BANZATO, 2005)

## 2.2.2 Movimentação

Movimentação de materiais entre equipamentos, postos de trabalho, ou entre áreas relativamente próximas. Conta com uma grande quantidade de opções de sistemas automatizados, Banzato (2005) cita as seguintes:

- **Veículos Automaticamente Guiados (AGV):** Veículos de deslocamento horizontal que movem o produto de um ponto a outro, gerenciados por um computador.
- **Empilhadeiras automaticamente guiadas:** Veículos de deslocamento horizontal e vertical que movem o produto de um ponto a outro, inclusive estocando-os, computacionalmente gerenciados.
- **Monovias eletrificadas:** Aéreas ou ao nível do chão, movem materiais através de carros controlados por computador.
- **Transportadores contínuos:** Alguns destes sistemas podem automatizar a movimentação de materiais entre áreas, possibilitando velocidade e qualidade de movimentação.
- **Sistemas de sortimento e redistribuição automáticos:** Garantem velocidade e qualidade no processo de separação de uma grande quantidade de pedidos fracionados.
- **Sistemas de carregamento de veículos automáticos:** A carga separada é colocada no interior do veículo de transporte rapidamente.

#### 2.2.3 Estocagem

Estocagem de materiais também conta com alguns sistemas automatizados. Banzato (2005) nos traz as seguintes soluções:

- **Transelevadores:** Cargas que estão paletizadas podem ser automaticamente elevadas e estocadas a mais de 35 metros de altura.
- *Miniloads***:** Contentores são separados e estocados agilmente.
- **Carrosséis horizontais e verticais:** Garantem que o material venha ao separador automaticamente conforme necessário.
### 2.2.4 Manuseio e embalagem

Os automatizados sistemas de embalagem de materiais sobrepõem atividades repetitivas inseguras e fornecem mais qualidade e agilidade ao serviço. Banzato (2005) nos relaciona os seguintes:

- **Robôs:** Manipulam itens através de braços mecânicos articulados que oferecem grande flexibilidade de movimentos.
- **Sistemas de paletização automáticos:** Manuseio de material pode ser feito por meio de sistemas automáticos de paletização e despaletização, em algumas vezes, inclusive, pode ser feito diretamente em cima do veículo de transporte.
- **Sistemas automáticos para envolvimento de cargas:** As cargas paletizadas podem ser automaticamente envolvidas em filmes plásticos.

## 2.2.5 Transporte

Conforme Banzato (2005), para os deslocamentos em grandes distâncias há a possibilidade de sistemas automatizados concentrados principalmente nos transportadores contínuos, mais conhecidos como esteiras de transporte.

- **Transportadores contínuos:** Garantem o transporte de produtos em longas distancias, superando até mesmo o relevo da região.
- **Transportador contínuo teleférico:** Transporte de materiais feito de maneira aérea.

Se identificou algumas das principais soluções fornecidas pela tecnologia no que diz respeito à logística, nos dias de hoje. Algumas nem tão novas, outras mais modernas. Independentemente, o importante é que em alguma empresa ou outra, todas essas soluções tem muita utilidade, e é isso que se valoriza cada vez. Se está sendo utilizado, é sinal que não se tornou obsoleto, e se for aprimorado pode ser mais bem aproveitado.

Atualmente o mercado possui várias soluções de *softwares* comerciais no setor de transporte e logística. Porém, estas soluções disponíveis costumam ser fechadas, não sendo possível, adaptações às empresas que desenvolvem sua própria logística. Os conceitos apresentados sugerem várias possibilidades de soluções mais específicas, mostrando que tudo é possível de se desenvolver, porém talvez somente não tenha sido idealizado.

Muitas soluções de transporte e logística são encontradas no mercado comercial atualmente, mas dificilmente alguma atenda plenamente uma empresa. Por mais especializado no ramo que seja, o software nem sempre possui todas as necessidades das empresas. Sempre será necessário bastante tempo, várias adaptações e muito trabalho para deixar um sistema completo para uma cliente.

Será abordado a automação do fluxo de informações dos processos logísticos e apresentará conceitos sobre soluções específicas disponíveis para estes fluxos. Após será tratado, mais a fundo, sobre a solução da proposta deste trabalho.

# 2.3 AUTOMAÇÃO DO FLUXO DE INFORMAÇÕES

Como a logística também se preocupa com o fluxo de informações, se irá abordar soluções automatizadas que serão classificadas em cinco principais grupos: Planejamento, Execução, Controle, Comunicação e Concepção. A figura 5 mostra o fluxo de uma cadeia de valor da informação. A informação flui através dos processos de planejamento das necessidades dos clientes, seguindo para a execução das instruções e subsequente controle da implementação do plano de ação gerado. Por fim na concepção, criaram-se e implementaram-se mudanças inovadoras, buscando diferenciais competitivos.

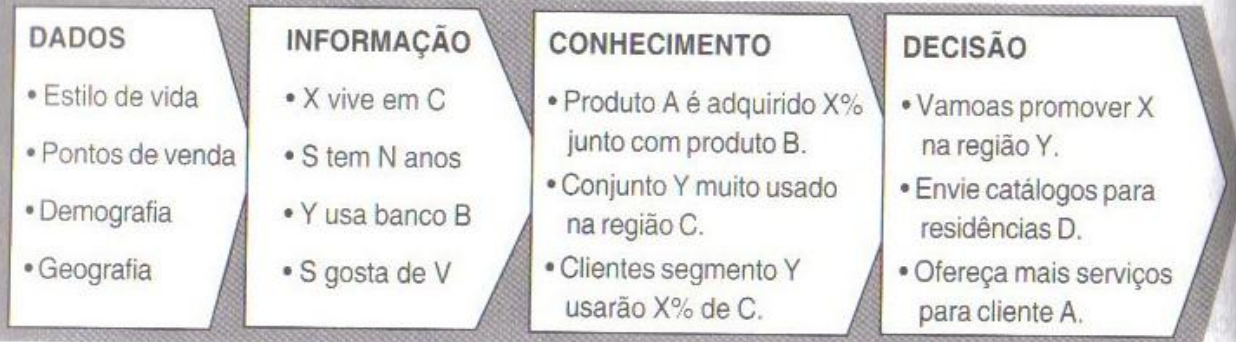

**Figura 5** – Cadeia de valor da informação Fonte: BANZATO (2005, p. 26)

#### 2.3.1 Planejamento

Em planejamento logístico, Banzato (2005) considera:

- **Previsão de vendas (***Forecast***):** Garantem com maior precisão, a previsão da demanda da cadeia de abastecimento.
- **CRM (***Customer Relationship Management***):** Sistemas especializados no atendimento personalizado dos clientes.
- **SRM (***Supplier Relationship Management***):** Sistemas especializados no relacionamento personalizado dos fornecedores.
- **ERP (***Enterprise Resources Planning***):** Chopra e Meindl (2003) definem como automatização que possibilitaram a integração de processos em todos os níveis da empresa, garantindo que as informações sejam ágeis e precisas. Controlam dados das mais variadas funções administrativas da organização em um sistema integrado.
- **MRP (***Material / Manufacturing Requeriment Planning***):** Softwares que desdobram as necessidades dos clientes sejam pedidos ou previsões na programação da aquisição de materiais e produção.
- **DRP (***Distribution Resources Planning***):** Orienta o planejamento dos recursos necessários à distribuição de uma específica demanda num determinado período.
- **APS (***Advanced Planning and Scheduling***) / FCS (***Finite Capacity Scheduling***):** Chopra e Meindl (2003) tratam estes métodos como soluções especializadas, capazes de considerar limitações e restrições, buscando facilitar a programação da produção. A programação de capacidade finita contribui para uma rápida reprogramação a partir de mudanças na demanda através dos dados previstos das capacidades dos recursos e de possibilidades de variar tais capacidades.

# 2.3.2 Execução

Conforme Banzato (2005), o controle de execução das atividades logísticas podem ser orientadas por soluções dos seguintes tipos:

- **WMS (Sistemas de Gerenciamento de Armazéns):** Softwares que associam inteligência aos processos de armazenagem, que tratam as operações de recebimento, estocagem, controle, separação, expedição, transferências, inventário, entre outras.
- **TMS (Sistema de Gerenciamento de Transportes):** Atividade automatizada através de soluções específicas, voltadas ao gerenciamento de transporte, tais como: gerenciamento de frotas, fretes, rotas, rastreamento de veículos.
- **MES (Sistema de Execução de Manufatura):** Específicos para preencher o espaço entre o planejamento e a execução. Monitoram e analisam a operação em tempo real. (CHOPRA, MEINDL; 2003)

## 2.3.3 Comunicação

O repasse de informações logísticas pode ser feita por intermédio de:

- **Terminais fixos e portáteis:** Possibilitam acesso dos usuários para a comunicação. Continua sendo uma boa alternativa técnica e econômica.
- **EDI (***Eletronic Data Interchange***):** Comunicação eletrônica de forma padronizada que propicia informação em tempo real e integrada auxilia na tomada de decisão, pois possui intervenção manual mínima. Importante canal de intercambio eletrônico utilizado hoje é a internet. (CORREIA, 1997)
- **Códigos de barras:** Sistema de dados codificados para leitura rápida e cuidadosa. Série de barras e espaços que é capaz de ser lido somente por um leitor ótico. Os códigos representam letras ou números.
- **Leitora a laser:** Solução que utiliza laser para ler e interpretar os códigos de barras.
- **Radiofrequência:** Garante a transmissão de informação em tempo real da atividade, por meio de sinais de rádio.
- **Sistemas de controle de voz:** Realizam a transmissão de informações por meio de sistemas de reconhecimento de voz, deixando as pessoas livres para o trabalho manual.
- **Sistemas controlados pela luz:** Método de comunicação que identifica visualmente as atividades a serem realizadas. Tem o intuito de eliminar o uso de papeis.
- **Sistemas "***Paperless***":** Todo e qualquer sistema que tem como finalidade a eliminação do uso de papéis.
- **RFID:** Instalação de *transponders* nos produtos, alternativa ao código de barras, com a vantagem de identificação do produto a partir de uma determinada distância. É o caso dos sistemas de pedágios. (BANZATO, 2005)
- 2.3.4 Controle

Gestão através de indicadores de desempenho.

- **EIS (***Executive Information System***):** Garantem a visualização dos indicadores estratégicos do negócio para as decisões possam ser tomadas de acordo com os dados reais da empresa.
- **DSS (***Decision Suport System***):** Divulgam os dados em um nível de detalhamento propicio à gerência, para que a mesma possa tomar suas decisões.

(BANZATO, 2005)

2.3.5 Concepção

O sucesso de uma logística bem sucedida vai depender de uma boa concepção e implementação de um projeto.

 **Concepção de recursos logísticos:** Soluções específicas para desenho de equipamentos e *layout*, bem como a análise de desempenho de cada método. Ajudam no posicionamento de áreas, equipamentos e recursos operacionais.

- **Ergonomia:** *Softwares* baseados nas normais internacionais de esforços e capacidade humana. Avaliam e auxiliam no projeto de um adequado ambiente de trabalho ao funcionário.
- **Embalagens:** Métodos informatizados desenvolvem desde a embalagem primária de um produto até a embalagem final, no momento de ser transportado.
- **Simuladores de processos de negócio:** *Softwares* específicos para analisar os atuais processos de negócio e os impactos de alterações que poderão ocorrer, nos mesmos.
- **Simuladores de malha logística:** Analisar diversos cenários de malhas e seus impactos na cadeia de abastecimento é tarefa dos simuladores logísticos, que podem apresentar de forma rápida e eficiente os resultados de um novo cenário.
- **Simuladores operacionais gráficos:** As simulações também geram cenários gráficos, de modo que se pode enxergar uma operação logística em realidade virtual, antes de ser implementada.
- **Análise de riscos e tomada de decisão:** Específicos para a análise de riscos em projetos, e auxiliam na tomada de decisões. Ajudam o desenvolvimento e implementação de projetos.
- **PMIS (***Project Management Information System***):** Sistemas que automatizam todo o desenvolvimento de um projeto, desde a documentação das fases, passando pelos cronogramas, análise de recursos necessários, de progresso, até seu encerramento. (BANZATO, 2005)

## 2.4 GESTÃO DE TRANSPORTE

Conforme Kunrath (2008), com as estradas brasileiras em meio a um caos, e o perigo de um apagão logístico, o TMS mostra-se como uma solução capaz de gerenciar o setor de transportes de operadores logísticos, indústrias e das próprias transportadoras. Quando se fala em infraestrutura, tanto embarcadores quanto operadores logísticos e empresas transportadoras têm a mesma opinião: o ramo passa por um processo avançado de desmantelamento, pelo péssimo estado das estradas, crescente roubo de cargas ou pelo aumento dos preços dos combustíveis.

Segundo Banzato (2005), garantir rastreamento do pedido e produtividade em toda distribuição são importantes benefícios da tecnologia atual de informação designada à TMS. Na atual circunstância, se separar o custo logístico relacionado com o procedimento de distribuição, identifica-se que se trata de uma das parcelas mais representativas no custo logístico total.

A característica financeira, acrescida do fato do processo de distribuição ter uma participação fundamental na qualidade do atendimento ao cliente exige que este deva ser adequadamente administrado. Contextualizando isto, a TI não poderia deixar de dar sua colaboração, visto que esta pode contribuir de maneira significativa na otimização dos custos de distribuição, assim como na melhoria do nível de serviço no atendimento aos clientes.

Com a alternativa de as empresas monitorarem seus produtos em tempo real, em todo o processo de distribuição, vários modelos de serviços adicionais são sugeridos por este cenário o que poderá ser transformado em diferencial competitivo se as organizações souberem explorar de maneira correta estas ferramentas. A gestão integrada nas empresas chegou aos sistemas de gestão de transportes, onde ferramentas específicas para coletar, processar, gerenciar e fornecer informações, foram desenvolvidas e hoje são integradas aos sistemas ERP. (BANZATO, 2005)

Para Rodrigues (2007), o sistema de gerenciamento de transportes (TMS) é uma categoria de produto que vem acrescentando qualidade e produtividade a todo o plano de transporte de distribuição. A solução TMS complementa todo o sistema de informação interno de uma organização. As características de uma solução TMS podem ter variações conforme o ramo de atividade em que é utilizado – transporte, industrial, operador logístico, etc. – ou conforme o tipo de modalidade, que é o caso de ser ferroviário, rodoviário, aéreo ou marítimo.

De acordo com Banzato (2005), as ferramentas TMS possuem módulos específicos para auxiliar o gerenciamento do processo em questão. Entre estes módulos específicos de um TMS, é possível citar as seguintes ferramentas:

- Gerenciamento de frotas
- Gestão de Fretes
- Roteirização
- Controle de tráfego/rastreamento
- Programação de cargas
- Atendimento ao cliente

Assim, se preferiu encarar o TMS como uma grande solução, que representa as ferramentas de TIC desenvolvidas para o gerenciamento das atividades de transporte. Isto faz avaliar, com muito cuidado, os métodos TMS que circulam no mercado. Os mesmos podem ser apresentados em específicos módulos que diferenciam significativamente uma solução TMS de outra. (KUNRATH, 2008)

As funcionalidades das soluções TMS são desenvolvidas em função das necessidades específicas de cada negócio, porém é claro que se pode fazer um descritivo básico de alguns dos principais módulos que integram uma solução voltada a transporte e distribuição, sendo que no mercado estes módulos podem ser implementados de forma independente um do outro.

Estas soluções TMS são fundamentais para uma empresa moderna do ramo de transporte, e se adaptada, pode ser perfeitamente aplicada a uma transportadora que atua com transportes de cargas para importação e exportação. Devidamente organizado é possível desenvolver uma ferramenta interessante, e estes conceitos e ideias de TMS serão muito úteis na contribuição de informações na elaboração do sistema proposto neste trabalho.

No próximo capítulo será abordada a descrição do cenário atual da empresa de transporte envolvida neste trabalho.

## **3 SITUAÇÃO ATUAL DA EMPRESA**

Neste capítulo será tratada a situação atual da empresa, escolhida para o projeto. Será feita uma breve descrição do estado como a transportadora encontrase atualmente, quais são suas dificuldades, como é o sistema atual, quais suas limitações, e o que pode ser melhorado.

## 3.1 DESCRIÇÃO DA TRANSPORTADORA

A transportadora escolhida para este projeto possui um sistema de gestão desenvolvido por uma empresa terceirizada. Este sistema está dividido em módulos e atende a vários setores da empresa. Os módulos são: Financeiro, Transporte e Frota.

O módulo de Transporte auxilia o setor operacional. Nele são emitidos os conhecimentos de transporte, notas fiscais, importação, geração e envio de arquivos XML e PDF, cadastro de tabelas de frete, cadastro de pessoas, veículos, e a emissão de mais documentos, como guias de entregas de *containers*, contratos de frete para terceiros, manifestos de cargas. Aqui também é possível gerar inúmeros tipos de relatórios de consulta. Este módulo é muito complexo e precisar ser bem alimentado com informações para que seja possível usufruir dos recursos que ele oferece.

O módulo de Frota fornece apoio à manutenção de veículos e equipamentos da empresa. Nele é possível fazer lançamentos de abastecimentos, trocas de óleo, manutenções em geral, controle de pneus, controle de estoque, movimentação de estoque, entre outros. Tudo isso fica informatizado tornando possível, a visualização de desempenho e custo-benefício de cada veículo e equipamento em forma de relatórios. Controle de média de consumo, despesa com mecânica, é tudo possível de ser monitorado pelo módulo.

O módulo Financeiro consiste no controle do sistema de contas a pagar e receber da empresa. Geração de faturamento, emissão de boletos, recibos, registro destes via arquivos de remessa para bancos, a qual o sistema gera um arquivo do

tipo REM que é importado pelo sistema do banco, registrando automaticamente o faturamento gerado. É possível também dar baixas em boletos e recibos pagos pelos clientes, por intermédio de arquivos de retorno, funcionando da mesma maneira que os arquivos remessa, porém de forma inversa. Nesse caso, o banco gera diariamente um arquivo do tipo RET o qual é possível importar para o sistema da transportadora, baixando automaticamente os boletos que foram pagos pelos clientes, que estavam registrados no banco.

O programa de contas a pagar permite lançar no módulo financeiro todas as despesas a serem pagas pela transportadora, possibilitando definir plano de contas gerencial e centro de custo, atribuindo assim, todas as despesas a sua determinada origem a que se refere. Por exemplo, um financiamento de um determinado veículo será atribuído ao veículo em questão, alimentando o relatório de despesas deste.

Este módulo também permite integração contábil, o qual permite estabelecer uma comunicação de sistemas entre a transportadora e o escritório de contabilidade todo fim de mês.

Assim como os demais módulos, o financeiro também possibilita a geração de informações via relatórios, permitindo gerenciar todas as questões financeiras da empresa, sendo possível estabelecer uma relação GANHOS X GASTOS, para que os responsáveis estejam cientes de como andas os negócios da transportadora.

Todos os módulos deste sistema são totalmente integrados, garantindo todos seus vínculos. Ao ser emitido um conhecimento de transporte, este automaticamente aparece no módulo financeiro com o *status em aberto* para que não deixe de ser faturado para cobrança, e assim funciona em todo o sistema.

## 3.2 CARÊNCIAS E NECESSIDADES

A empresa está servida de TIC no momento, no que diz respeito sobre documentos fiscais de transporte, financeiro, manutenção e estoque, porém a empresa não está totalmente informatizada. Algumas tarefas vitais do funcionamento da empresa ainda não possuem registros automatizados.

Atualmente o fluxo da principal atividade da empresa depende somente do trabalho e potencial humano, mas é do conhecimento de todos que eventualmente o homem falha. Todos, sem exceção, mais cedo ou mais tarde, um dia falharão de alguma maneira. Qualquer ser humano sobrecarregado tende a não administrar direito todas suas tarefas e isso pode acarretar problemas graves para uma empresa, dependendo do seu grau de responsabilidade.

O sistema atual da empresa é muito complexo e totalmente integrado, dentro do que ele propõe, atende grande parte da necessidade da transportadora. Porém por se tratar de uma empresa do ramo transportes e logística, este sistema não atende plenamente as atividades que são desempenhadas dentro da organização.

Conhecimentos de transporte, manifestos de carga, guias de entregas de containers, faturas, boletos, recibos, tudo isto está compreendido dentro da atual aplicação, porém não é encontrado neste sistema algo que grave as atividades que geram estes documentos. As operações em si, não estão registradas de maneira formal, de modo que se possa ter um controle para poder realizar uma consulta meses depois de ter acontecido.

A transportadora carece atualmente de um sistema que proporcione a ela o registro das atividades desempenhadas pelos veículos da empresa. As coletas que são realizadas, quem realizou, qual veículo, qual cliente, qual mercadoria, que tipo de mercadoria, qual o volume de carga coletada, quais motoristas estão a disposição e quais veículos também.

Atualmente isto é registrado manualmente, numa planilha de anotações, onde escreve-se a caneta todas a atividades desempenhadas por dia. A figura 6 mostra um modelo de exemplo, de como atualmente funcionam estes registros de atividades.

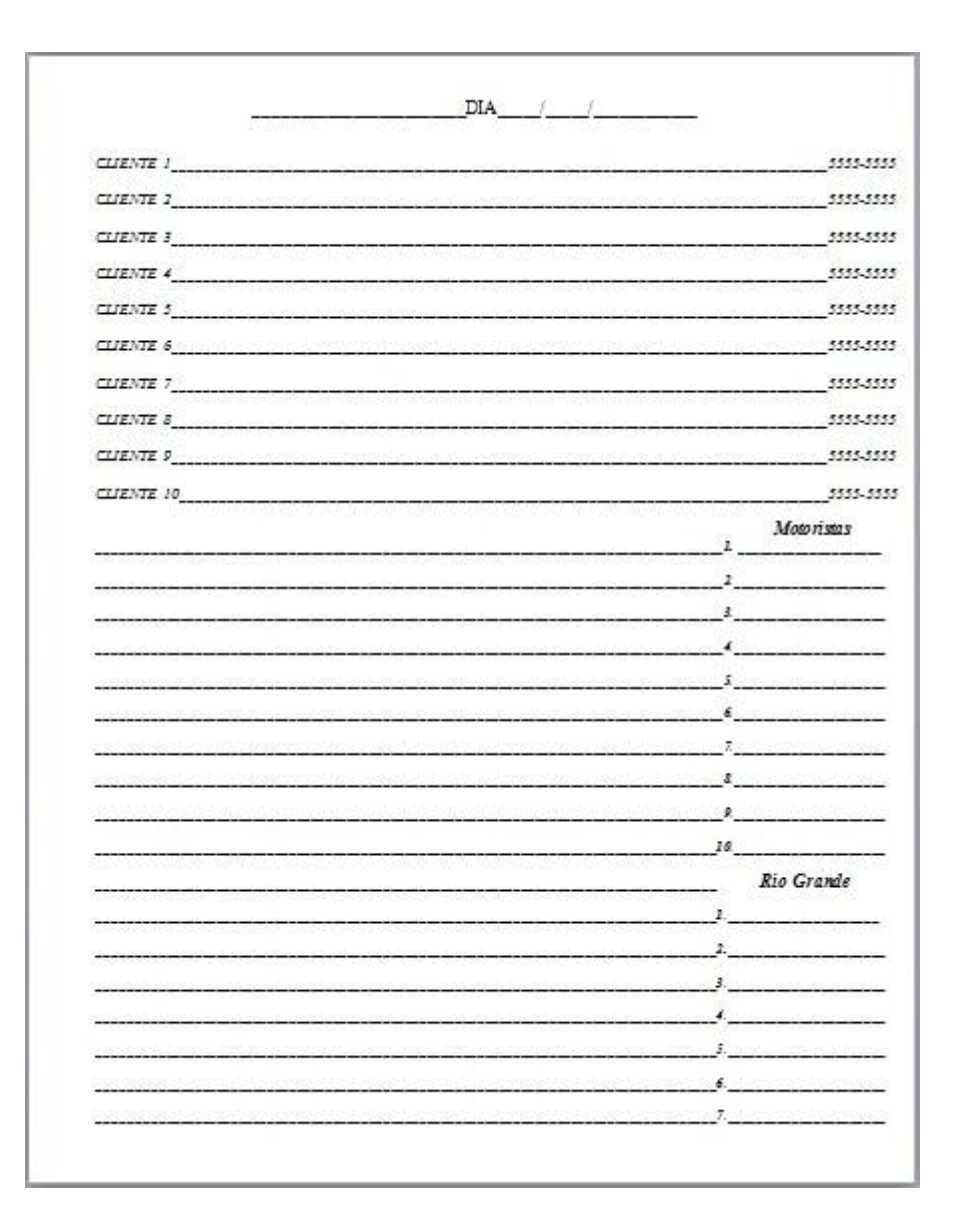

**Figura 6** - Planilha de uso atual Fonte: O autor

No topo da planilha há o espaço onde deve ser preenchido o dia da semana e a data atual. Logo abaixo está a listagem dos principais clientes, sendo exibido o nome do cliente no lado esquerdo da folha com o espaço para escrever o que cada cliente terá de coletas no dia. No lado direito, na mesma linha de cada cliente, é apresentado o telefone de contato de cada cliente.

Mais abaixo algumas linhas em branco, para anotações de coletas dos demais clientes que a transportadora tem, porém que não são tão frequentes como os principais. Na parte inferior direita desta mesma folha tem a relação de motoristas, onde anota-se os nomes dos motoristas que encontram-se disponíveis para realizar coletas na região do Vale do Sinos. Abaixo da primeira lista de motoristas tem outra lista, onde são anotados os motoristas que encontram-se disponíveis para fazer coletas na região de Rio Grande.

Portanto há a real necessidade da informatização destes procedimentos, pois tratam das principais atividades desempenhadas pela empresa. Além de registrar, um sistema que administre estas operações pode ajudar a empresa a otimizar as tarefas dos encarregados do setor operacional e aumentar a produtividade desse setor.

No próximo capitulo será apresentada a proposta para modelagem de um sistema que compreende essa necessidade.

#### **4 MODELAGEM DO SISTEMA DE LOGÍSTICA**

Neste capítulo será proposta a modelagem de uma ferramenta *web* para auxiliar o gerenciamento de um setor operacional de uma empresa de transportes, e alguns dos principais diferenciais desse projeto é o fato de ser uma ferramenta multiplataforma que poderá ser usada em qualquer ambiente, independente do sistema operacional, e poderá também ser acessada de qualquer computador que possua acesso à internet, permitindo que os responsáveis envolvidos atendam às solicitações dos clientes e acompanhem o andamento de uma determinada coleta ou entrega, até mesmo quando não estiverem na empresa.

Outro fator que podem ser destacados é a comunicação por *e-mail*. O serviço fará a verificação das solicitações que estão pendentes*,* e avisará por meio de alertas e *e-mails* os encarregados momentos antes do evento ocorrer. O usuário que criar um novo evento informará quanto tempo antes do evento ocorrer os envolvidos deverão ser lembrados, contribuindo para que não haja falha humana.

Na apresentação da ferramenta é sugerida a linguagem de programação Java para ser utilizada em sua implementação, porém o intuito do trabalho é propor a modelagem de uma ferramenta simples, com interface *web* e que contribuí com a produtividade do setor operacional da empresa de transporte, considerando suas características como eficiência, usabilidade e recursos. Assim, a linguagem de programação e o banco de dados deverá ficar a cargo do desenvolvedor responsável que implementar a ferramenta com base na modelagem apresentada.

## 4.1 ANÁLISE DE REQUISITOS

Para que um projeto possa ter sucesso em seu desenvolvimento e implementação, deve ser devidamente documentada cada uma de suas etapas, para que possa ser seguida passo a passo, e visualizar cada uma das características que o projeto terá. Viu-se necessário fazer um levantamento de requisitos para o sistema, onde sejam abordados alguns itens básicos necessários que o projeto deve seguir para ter funcionalidade.

Conforme Braude (2005), a análise de requisitos é o processo de entender, e colocar no papel uma declaração do que uma aplicação destina-se a fazer depois de construída. Esse processo pode parecer simples, mas não é. Uma aplicação pode realizar suas funcionalidades de várias maneiras.

Segundo Paula Filho (2003), o valor de um produto vem de suas características. Tratando-se de *software*, costuma-se dividir as características em características funcionais e não funcionais, onde funcionais são as que representam os comportamentos que um programa ou sistema deve apresentar diante de certas ações de seus usuários, e características não funcionais são as que quantificam determinados aspectos do comportamento.

Se pode tomar como exemplo um terminal de caixa automático. Os tipos de transações bancárias suportadas são características funcionais. A facilidade de uso, o tempo de resposta e o tempo médio entre falhas são características não funcionais.

Os requisitos são as características que definem os critérios de aceitação de um produto. A engenharia tem por objetivo colocar nos produtos as características que são requisitos. Outras características podem aparecer acidentalmente, mas os produtos não devem ser desenhados para incluí-las, já que, normalmente, toda característica extra significa um custo adicional de desenho ou de fabricação. (PAULA FILHO, 2003)

#### 4.1.1 Requisitos Funcionais

Nos requisitos funcionais deverão estar contidas todas as funcionalidades que o sistema estará proporcionando ao utilizador. Para a geração de produtividade e maximização das capacidades previstas na ferramenta, esta deverá atingir satisfatoriamente os requisitos encontrados. Com base na análise efetuada sobre o conteúdo a ser ministrado e nas simulações a serem criadas, foram identificados os seguintes requisitos funcionais:

**RF01 - Acesso**: O sistema possibilitará ao usuário realizar autenticação por meio de uma tela de login.

- Esta tela deverá conter os campos de usuário e senha.
- A autenticação do usuário se dará de acordo com o cadastro do usuários no banco de dados.

**RF02 - Saída**: O sistema possibilitará que o usuário se desconecte da ferramenta.

> Deve ser disponibilizado um ícone o qual, ao usuário clicá-lo, o sistema deverá finalizar a sessão e redirecionar o usuário para a página inicial do sistema.

**RF03 - Controle de acesso**: O sistema deverá buscar o perfil do usuário e identificar suas permissões na aplicação conforme definido no arquivo de configuração da aplicação.

- Os perfis de usuários deverão vir cadastrados diretamente do banco de dados e não será permitida qualquer alteração via sistema.
- Os perfis de usuários são dos tipos: Operacional, Comercial e Administrador.

**RF04 - Cadastro de usuários:** O sistema deverá dar permissão de

alteração e cadastro de usuários que terão acesso ao sistema**.**

- Na tela de cadastro deverão ser disponibilizados os campos: usuario, senha, perfil, nome, *e-mail* e um campo do tipo *checkbox* onde o poderá ser marcado como ativo ou inativo cada usuário.
- Todos são de preenchimento obrigatório.
- Este cadastro deverá permitir inclusão e alteração e de usuários.
- Esta tela será visível somente para usuários com perfil de Administrador.

**RF05 - Consulta de usuários**: O sistema deverá permitir visualizar e excluir os usuários cadastrados no sistema**.**

- O usuário poderá filtrar sua busca através do preenchimento dos campos usuário, nome, perfil, *e-mail* e situação (ativo ou inativo).
- Após fazer a consulta, o sistema deverá listar os resultados encontrados, referente ao filtro selecionado.
- A lista de resultados deverá mostrar no máximo 20 registros por página, sendo assim deverá haver paginação caso tenha mais de 20 registros.
- A listagem também deverá apresentar botões para as ações de edição e exclusão.
- Ao clicar no botão de edição a ferramenta deverá redirecionar para a tela de cadastro de usuários onde o registro selecionado poderá ser editado.
- Ao clicar no botão de exclusão sistema deverá gerar uma mensagem para o usuário confirmando a exclusão.
- Sistema deverá verificar se usuário possui vínculo com outras tabelas, caso tenha usuário não poderá ser excluído, mas sim desativado, gerando uma mensagem para o usuário da ação realizada.
- Caso o usuário não tenha vínculo nenhum no sistema, poderá ser excluído de maneira definitiva do banco de dados.
- Esta tela estará disponível apenas para usuários com perfil administrador.

**RF06 - Cadastro de Clientes:** O sistema deverá permitir alteração e cadastro de clientes.

> No inicio do formulário deverá ser disponibilizados um campo do tipo *radio*<sup>4</sup> para informar o tipo de pessoa, com as opções de pessoa física e jurídica.

- Caso for do tipo *pessoa física* deverão ser disponibilizados os campos nome e CPF.
- Se a pessoa informada for *jurídica* deverão ser disponibilizados os campos razão social, nome fantasia CNPJ e Inscrição Estadual.
- Também deverão ser disponibilizados os campos: endereço, contato principal, telefone, *e-mail* do contato e um campo do tipo *checkbox*<sup>5</sup> onde o usuário poderá marcar como ativo ou inativo, cada cliente, independente do tipo de pessoa.
- Todos são de preenchimento obrigatório.
- Este cadastro deverá permitir inclusão e alteração de clientes.
- Esta tela estará disponível para todos os perfis de usuários.

**RF07 - Consulta de clientes:** O sistema deverá permitir visualizar e excluir os clientes cadastrados no sistema.

- O usuário poderá filtrar sua busca através do preenchimento dos campos descrição, CNPJ / CPF, endereço, cidade, estado, contato e situação (ativo ou inativo).
- Após fazer a consulta, o sistema deverá listar o resultado referente ao filtro selecionado.
- A lista deverá exibir no máximo 20 registros por página, sendo que deverá haver paginação caso tenha mais de 20 registros.
- A listagem também deverá apresentar botões para editar e excluir.
- Ao clicar no botão de editar o sistema deverá redirecionar o usuário para a tela de cadastro de clientes onde o registro selecionado poderá ser editado.

\_\_\_\_\_\_\_\_\_\_\_\_\_\_\_\_\_\_\_\_\_\_\_

<sup>&</sup>lt;sup>4</sup> Campo utilizado na linguagem HTML para assinalar uma opção entre várias.

<sup>5</sup> Campo utilizado na linguagem HTML para assinalar uma ou mais opções.

- Ao clicar no botão excluir o sistema deverá fazer a exclusão do registro selecionado, após confirmação, sendo que somente poderão ser excluídos os clientes que tiverem sido recém cadastrados, e não tiverem vínculo com nenhuma outra tabela do banco de dados.
- Ao tentar excluir clientes antigos, que já tiveram vínculos com outras tabelas, estes deverão ser inativados no banco de dados, para não poderem mais ser utilizados.
- Esta tela estará disponível apenas para usuários com perfil administrador.

**RF08 - Tipo de coleta:** O sistema deverá fornecer aos usuários os tipos de coletas possíveis de ocorrer.

- Os tipos de coletas deverão vir cadastrados diretamente do banco de dados e não será permitida sua alteração.
- Os tipos possíveis são: importação, exportação e armazenagem.

**RF09 - Cadastro de tipo de mercadoria:** O sistema deverá permitir aos usuários que cadastrem os tipos de mercadorias a serem transportadas.

- No formulário deverá ser disponibilizado o campo descrição de mercadoria.
- Alguns dos tipos possíveis são: couro, calçado, produto químico, metal, caberá aos usuários cadastrarem.
- Este cadastro deverá permitir inclusão e alteração de tipos de mercadorias.
- Preenchimento obrigatório.
- Todos os perfis de usuários terão acesso a esta tela.

**RF10 - Consulta de tipo de mercadoria:** O sistema deverá permitir a visualização e exclusão de tipos de mercadorias, cadastrados no banco de dados.

- O usuário poderá filtrar a consulta informando a descrição.
- Após fazer a consulta, o sistema deverá listar o resultado referente ao filtro selecionado.
- A lista deverá exibir no máximo 20 registros por página, sendo que deverá haver paginação caso tenha mais de 20 registros.
- A listagem também deverá apresentar botões para editar e excluir.
- Ao clicar no botão de editar o sistema deverá redirecionar o usuário para a tela de cadastro de tipos onde o registro selecionado poderá ser editado.
- O sistema deverá permitir a edição e exclusão, somente dos tipos que ainda não tiverem vínculo com outras tabelas.
- Todos perfis de usuários terão acesso a esta tela.

**RF11 - Cadastro de espécie de mercadorias:** O sistema deverá permitir que os usuários cadastrem as espécies de mercadorias que serão transportadas.

- No formulário deverá ser disponibilizado o campo espécie de mercadoria.
- Algumas das espécies possíveis são: *pallet*, caixa, corrugado, bombona, entre outros, caberá ao usuário cadastrar.
- Este cadastro deverá permitir inclusão e alteração de espécies de mercadorias.
- Preenchimento obrigatório.
- Todos os perfis de usuários terão acesso a esta tela.

**RF12 - Consulta de espécie de mercadoria:** O sistema deverá permitir a visualização e exclusão de espécies de mercadorias, cadastrados no banco de dados.

O usuário poderá filtrar a consulta informando a espécie.

- Após fazer a consulta, o sistema deverá listar o resultado referente ao filtro selecionado.
- A lista deverá exibir no máximo 20 registros por página, sendo que deverá haver paginação caso tenha mais de 20 registros.
- A listagem também deverá apresentar botões para editar e excluir.
- Ao clicar no botão de editar o sistema deverá redirecionar o usuário para a tela de cadastro de espécies onde o registro selecionado poderá ser editado.
- O sistema deverá permitir a edição e exclusão, somente dos tipos que ainda não tiverem vínculo com outras tabelas.
- Todos perfis de usuários terão acesso a esta tela.

**RF13 –** *Status* **da coleta:** O sistema deverá fornecer aos usuários os *status* de coletas possíveis de ocorrer**.**

- Os *status* de coletas deverão vir cadastrados diretamente do banco de dados e não será permitida sua alteração.
- Os tipos possíveis são: em aberto, em andamento, indefinido e fechado.

**RF14 - Cadastro tipo logradouro:** O sistema deverá permitir que os usuário cadastrem os tipos de logradouros.

- No formulário deverá ser disponibilizado o campo descrição
- Alguns dos tipos de logradouros são: rua, avenida, rodovia, beco, travessa, fica a critério do usuário cadastrar.
- Este cadastro deverá permitir inclusão e alteração de tipos de logradouros.
- Preenchimento obrigatório.
- Todos os perfis de usuários terão acesso a esta tela.

**RF15 - Consulta de tipo logradouros:** O sistema deverá permitir a visualização e exclusão de tipos de logradouros, cadastrados no banco de dados.

- O usuário poderá filtrar a consulta informando a descrição.
- Após fazer a consulta, o sistema deverá listar o resultado referente ao filtro selecionado.
- A lista deverá exibir no máximo 20 registros por página, sendo que deverá haver paginação caso tenha mais de 20 registros.
- A listagem também deverá apresentar botões para editar e excluir.
- Ao clicar no botão de editar o sistema deverá redirecionar o usuário para a tela de cadastro de tipos onde o registro selecionado poderá ser editado.
- O sistema deverá permitir a edição e exclusão, somente dos tipos que ainda não tiverem vínculo com outras tabelas.
- Todos perfis de usuários terão acesso a esta tela.

**RF16 - Cadastro de Pessoas:** O sistema deverá permitir alteração e

cadastro de pessoas.

- No início do formulário deverá ser disponibilizado um campo do tipo *radio* para informar o tipo de pessoa, com as opções de pessoa física e jurídica.
- Caso for do tipo *pessoa física* deverão ser disponibilizados os campos nome e CPF.
- Se a pessoa informada for *jurídica* deverão ser disponibilizados os campos razão social, nome fantasia CNPJ e inscrição estadual.
- Também deverão ser disponibilizados os campos: endereço, telefone, *e-mail*, um campo do tipo *checkbox* onde o usuário poderá marcar para informar a pessoa que está sendo adicionada é proprietária de veículo, um campo do tipo *radio* para informar se a pessoa é funcionária
- Se a pessoa cadastrada for um funcionário, deverá abrir no mesmo formulário um campo do tipo *select*<sup>6</sup> para o usuário informar se o funcionário é ajudante ou motorista.
- Se a pessoa for motorista deverá abrir um novo campo tipo *select* para informar se o motorista é de coleta/entrega ou de viagem e mais um campo para informar a CNH.
- Todos os campos são de preenchimento obrigatório.
- Este cadastro deverá permitir inclusão e alteração de pessoas.

Esta tela estará disponível apenas para todos os perfis de usuários.

**RF17 - Consulta de Pessoas:** O sistema deverá permitir a visualização e exclusão de pessoas, cadastrados no banco de dados.

- O usuário poderá filtrar sua busca através do preenchimento dos campos descrição, CNPJ / CPF, tipo de pessoa, endereço, cidade, estado, situação (ativo ou inativo), cargo.
- Após fazer a consulta, o sistema deverá listar o resultado referente ao filtro selecionado.
- A lista deverá exibir no máximo 20 registros por página, sendo que deverá haver paginação caso tenha mais de 20 registros.
- A listagem também deverá apresentar botões para editar e excluir.
- Ao clicar no botão de editar o sistema deverá redirecionar o usuário para a tela de cadastro pessoas onde o registro selecionado poderá ser editado.
- O sistema deverá permitir a edição e exclusão, somente das pessoas que ainda não tiverem vínculo com outras tabelas, caso já tenha vinculo pessoa deverá ser inativada no sistema.
- Todos perfis de usuários terão acesso a esta tela.

\_\_\_\_\_\_\_\_\_\_\_\_\_\_\_\_\_\_\_\_\_\_\_  $6$  Campo utilizado na linguagem HTML para escolher um ítem de uma lista.

**RF18 – Cadastro de Motoristas Terceirizados:** O sistema deverá permitir alteração e cadastro de motoristas terceirizados.

- No formulário deverão ser disponibilizados os campos: nome, telefone, observação, um campo do tipo *radio* com as opções *truck*<sup>7</sup> *e carreta*<sup>8</sup> , para o usuário informar uma destas e mais um campo do tipo *radio,* com as descrições VS e RG para o usuário informar se o motorista encontra-se na região de Rio Grande ou no *Vale do Sinos*.
- Se a opção selecionada for *truck* deverá ser disponibilizado no formulário um campo para preenchimento de veículo.
- Se a opção selecionada for *carreta* deverão ser disponibilizados no formulário dois campos para preenchimento de veículos.
- Ao cadastrar um novo motorista terceirizado este deverá automaticamente assumir o *status disponível*, até a data seguinte, após deverá assumir como *indisponível*
- Será possível ativá-lo novamente, via sistema, buscando o registro no banco de dados, exibindo em tela e alterando seu *status*.
- Os campos veículo e observação não serão de preenchimento obrigatório.
- Este cadastro deverá permitir inclusão e alteração de pessoas.
- Esta tela estará disponível para todos os perfis de usuários.

**RF19 - Consulta de Motoristas Terceirizados:** O sistema deverá permitir a visualização e exclusão de motoristas terceirizados, cadastrados no banco de dados.

> O usuário poderá filtrar sua busca através do preenchimento dos campos nome, telefone e tipo caminhão, que deverá vir preenchido em um campo do tipo *select* com as opções *truck e carreta*.

<sup>7&</sup>lt;br>7 Veículo de transporte de porte médio que sustenta até 12,5 toneladas de carga.

<sup>&</sup>lt;sup>8</sup> Veículo de transporte de porte grande que sustenta até 27 toneladas de carga.

- Após fazer a consulta, o sistema deverá listar o resultado referente ao filtro selecionado.
- A lista deverá exibir no máximo 20 registros por página, sendo que deverá haver paginação caso tenha mais de 20 registros.
- A listagem também deverá apresentar botões para editar e excluir.
- Ao clicar no botão de editar o sistema deverá redirecionar o usuário para a tela de cadastro de motoristas terceirizados onde o registro selecionado poderá ser editado.
- O sistema deverá permitir a edição e exclusão, somente dos motoristas que ainda não tiverem vínculo com outras tabelas.
- Todos perfis de usuários terão acesso a esta tela.

**RF20 - Cadastro de tipos de veículos:** O sistema deverá permitir aos usuários que cadastrem os tipos de veículos.

- No formulário deverá ser disponibilizado o campo descrição.
- Este cadastro deverá permitir inclusão e alteração de tipos de veículos.
- Preenchimento obrigatório.
- Todos os perfis de usuários terão acesso a esta tela.

**RF21 - Consulta de tipo de veículos:** O sistema deverá permitir a

visualização e exclusão de tipos de veículos, cadastrados no banco de dados.

- O usuário poderá filtrar a consulta informando a descrição.
- Após fazer a consulta, o sistema deverá listar o resultado referente ao filtro selecionado.
- A lista deverá exibir no máximo 20 registros por página, sendo que deverá haver paginação caso tenha mais de 20 registros.
- A listagem também deverá apresentar botões para editar e excluir.
- Ao clicar no botão de editar o sistema deverá redirecionar o usuário para a tela de cadastro de tipos onde o registro selecionado poderá ser editado.
- O sistema deverá permitir a edição e exclusão, somente dos tipos que ainda não tiverem vínculo com outras tabelas.
- Todos perfis de usuários terão acesso a esta tela.

**RF22 - Cadastro de tipos de carrocerias:** O sistema deverá permitir aos usuários que cadastrem os tipos de carrocerias dos veículos.

- No formulário deverá ser disponibilizado o campo descrição.
- Este cadastro deverá permitir inclusão e alteração de tipos de mercadorias.
- Preenchimento obrigatório.
- Todos os perfis de usuários terão acesso a esta tela.

**RF23 - Consulta de tipos de carrocerias:** O sistema deverá permitir a visualização e exclusão de tipos de carrocerias, cadastrados no banco de dados.

- O usuário poderá filtrar a consulta informando a descrição.
- Após fazer a consulta, o sistema deverá listar o resultado referente ao filtro selecionado.
- A lista deverá exibir no máximo 20 registros por página, sendo que deverá haver paginação caso tenha mais de 20 registros.
- A listagem também deverá apresentar botões para editar e excluir.
- Ao clicar no botão de editar o sistema deverá redirecionar o usuário para a tela de cadastro de tipos onde o registro selecionado poderá ser editado.
- O sistema deverá permitir a edição e exclusão, somente dos tipos que ainda não tiverem vínculo com outras tabelas.
- Todos perfis de usuários terão acesso a esta tela.

**RF24 –** *Status* **de veículo:** O sistema deverá fornecer aos usuários os *status* de veículos possíveis de ocorrer.

- Os *status* de veículos deverão vir cadastrados diretamente do banco de dados e não será permitida sua alteração.
- Os tipos possíveis são: *disponível, indisponível* e *em coleta*

**RF25 - Cadastro de veículos:** O sistema deverá permitir aos usuários que cadastrem os veículos que utilizam.

- No formulário deverão ser disponibilizados os campos placa, capacidade, tipo de carroceria, tipo de veículo, motorista, proprietário, *status* e observação.
- O campo *status* deverá ser do tipo *select* e o usuário deverá escolher entre *disponível, indisponível*. Opção *em coleta* fica restrita para uso da ferramenta de *alteração de status de coleta*.
- Se for marcado como *indisponível*, deverá ser aberto no formulário o campo observação para o usuário informar o motivo de indisponibilidade do veículo.
- No campo motorista o usuário deverá informar o nome do motorista relacionado a este veículo. Sistema deverá buscar na tabela de pessoas, e retornar para o usuário todas que possuem o campo cargo igual a motorista. Usuário poderá filtrar digitando o nome do motorista.
- No campo proprietário o usuário deverá informar o nome do proprietário relacionado a este veículo. Sistema deverá buscar na tabela de pessoas, e retornar para o usuário todas que possuem o campo proprietário do tipo *true*<sup>9</sup> . Usuário poderá filtrar digitando o nome do motorista.
- Este cadastro deverá permitir inclusão e alteração de veículo.
- Todos os campos são de preenchimento obrigatório.
- Todos os perfis de usuários terão acesso a esta tela.

**RF26 - Consulta de veículos:** O sistema deverá permitir a visualização e exclusão de veículos, cadastrados no banco de dados.

- O usuário poderá filtrar a consulta informando a placa, tipo de carroceria, capacidade, tipo de veiculo, motorista, proprietário e *status*.
- Após fazer a consulta, o sistema deverá buscar na tabela de veículos os registros equivalentes e listar para o usuário.
- Veiculos deverão ser exibidos da seguinte forma: VEICULOS *STATUS*, havendo um ícone colorido referenciando o *status* do veículo
- Verde significa disponível, amarelo, em coleta e vermelho indisponível.
- Deverá haver uma legenda na tela para informar o usuário o que representa cada cor. A figura 7 mostra como deve ser esta legenda.

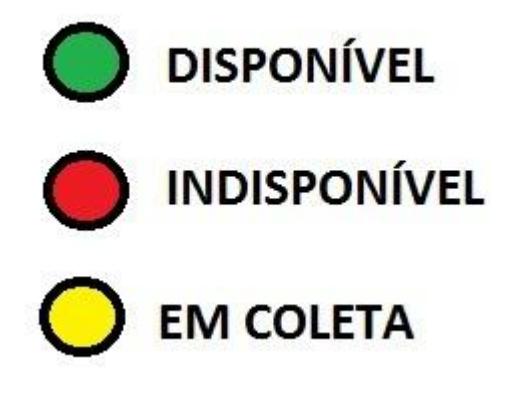

**Figura 7** – Legenda de *status* de veículo Fonte: O autor

 A lista deverá exibir no máximo 20 registros por página, sendo que deverá haver paginação caso tenha mais de 20 registros.

\_\_\_\_\_\_\_\_\_\_\_\_\_\_\_\_\_\_\_\_\_\_\_  $9$  Palavra reservada da linguagem SQL que significa "verdadeiro".

- A listagem também deverá apresentar botões para editar e excluir.
- Ao clicar no botão de editar o sistema deverá redirecionar o usuário para a tela de cadastro veículos onde o registro selecionado poderá ser editado.
- O sistema deverá permitir a edição e exclusão, somente dos veículos que ainda não tiverem vínculo com outras tabelas.
- Todos perfis de usuários terão acesso a esta tela.

**RF27 - Cadastro de veículos terceiros:** O sistema deverá permitir aos usuários que cadastrem os veículos de terceiros que utiliza.

- No formulário deverão ser disponibilizados os campos placa, tipo de veiculo, motorista e proprietário.
- No campo motorista o usuário deverá informar o nome do motorista relacionado a este veículo. Sistema deverá buscar na tabela de motoristas terceiros, e retornar para o usuário todos os registros relacionados. Usuário poderá filtrar digitando o nome do motorista.
- No campo proprietário o usuário deverá informar o nome do proprietário relacionado a este veículo. Sistema deverá buscar na tabela de pessoas, e retornar para o usuário todas que possuem o campo proprietário igual a *true*. Usuário poderá filtrar digitando o nome do proprietário.
- Este cadastro deverá permitir inclusão e alteração de veículo.
- Somente o campo proprietário não é de preenchimento obrigatório.
- Todos os perfis de usuários terão acesso a esta tela.

**RF28 - Consulta de veículos terceiros:** O sistema deverá permitir a

visualização e exclusão de veículos terceiros, cadastrados no banco de dados.

- O usuário poderá filtrar a consulta informando a placa, tipo de veiculo, motorista e proprietário.
- Após fazer a consulta, o sistema deverá buscar na tabela de veículos terceiros os registros equivalentes e listar para o usuário.
- A lista deverá exibir no máximo 20 registros por página, sendo que deverá haver paginação caso tenha mais de 20 registros.
- A listagem também deverá apresentar botões para editar e excluir.
- Ao clicar no botão de editar o sistema deverá redirecionar o usuário para a tela de cadastro veículos onde o registro selecionado poderá ser editado.
- O sistema deverá permitir a edição e exclusão, somente dos veículos que ainda não tiverem vínculo com outras tabelas.
- Todos perfis de usuários terão acesso a esta tela.

**RF29 - Cadastro de coleta:** O sistema deverá permitir o cadastro e alteração de coletas.

- No formulário deverão ser disponibilizados os campos: Cliente, solicitante, tipo de coleta, origem, destino, quantidade de volumes, peso, tipo de mercadoria, espécie de mercadoria, data, horário, *e-mail* do solicitante, tempo de aviso prévio e observação.
- No campo de aviso prévio o usuário deverá informar quanto tempo antes do horário da coleta, ele deseja ser avisado pelo sistema. Deve ser gerado um alerta para o usuário informando que está na hora de realizar a coleta.
- No campo cliente usuário poderá buscar do banco os clientes que estão ativos no sistema, digitando a descrição total ou parcialmente.
- O campo tipo de coleta deverá ser um *select* e deverá trazer as opções especificadas no cadastro de tipos de coleta.
- Se a opção escolhida for *importação* o sistema deverá sugerir o próprio cliente no campo destino.
- Se a opção escolhida for *exportação* o sistema deverá sugerir o próprio cliente no campo origem.
- Se a opção escolhida for *armazenagem* o sistema deverá sugerir a transportadora no campo destino.
- Os campos tipo mercadoria e espécie mercadoria deverão ser do tipo *select* e deverão trazer as opções cadastradas no banco de dados, especificadas no cadastro de tipo mercadoria e espécie mercadoria.
- São de preenchimento obrigatório os campos cliente, solicitante, tipo de coleta, origem e destino.
- Coletas que não tiverem todos os campos preenchidos deverão assumir o *status indefinido*.
- Ao preencher os dados faltantes de uma coleta com *status indefinido,*  esta coleta deve assumir o *status em aberto*.
- Ao cadastrar uma nova coleta com data e horário, esta assumirá automaticamente o *status em aberto*.
- Este cadastro deverá permitir inclusão e alteração de coletas.
- Todos os perfis de usuários terão acesso a esta tela.

**RF30 - Consulta de coletas:** O sistema deverá permitir a visualização e exclusão de coletas cadastrados. Haverá duas telas que correspondem às coletas.

- A tela principal do sistema deverá trazer a lista de coletas com a data do dia atual, que estão com o *status em aberto*, *em andamento* e *indefinido*, ordenadas de maneira crescente de data e horário. Os primeiros registros deverão ser aqueles com o horário mais antigo.
- Coletas sem data e ou horário deverão ser as últimas da listagem.
- Haverá também a tela para consulta de coletas, onde o usuário poderá buscar todas as coletas cadastradas nos sistema e filtrar a consulta informando os campos: cliente, solicitante, tipo de coleta, data, horário, origem, destino, *status*, tipo de mercadoria, espécie de mercadoria, motorista e veiculo.
- Após fazer a consulta, o sistema deverá listar o resultado referente ao filtro selecionado.
- A lista deverá exibir no máximo 20 registros por página, sendo que deverá haver paginação caso tenha mais de 20 registros.
- Cada registro deverá ser apresentado da seguinte forma: Origem Quantidade de vols – Espécie de mercadoria – Destino – Horário Previsto - *Status*.
- Deverá haver um link sobre a descrição da coleta, que ao clicar leva o usuário para a tela de cadastro, com os dados da coleta preenchida, para realizar a edição.
- Deverá também haver um ícone ao lado do *status* da coleta, sinalizando a sua situação conforme sua cor.
- Verde deve sinalizar *status em aberto*, amarelo *em andamento*, azul *indefinido* e vermelho *fechado*.
- Deverá haver uma legenda na tela para informar ao usuário o significado de cada *status*. Figura 8 mostra como deve ser esta legenda.

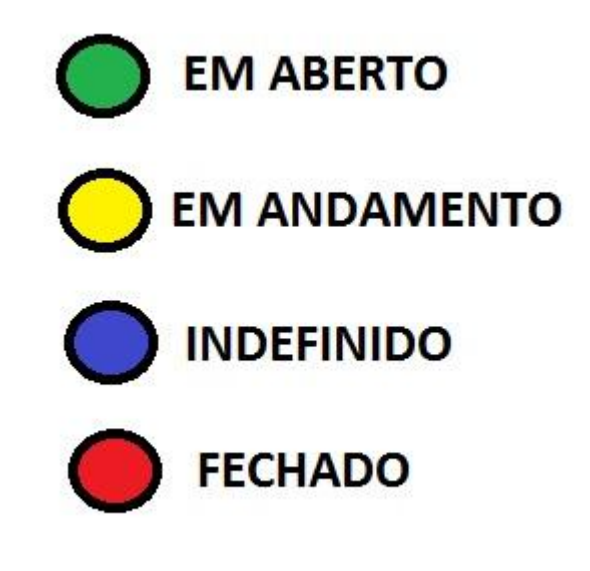

**Figura 8** – Legenda de *status* de coleta Fonte: O autor

- A listagem também deverá apresentar botão para excluir ao lado da coleta.
- O sistema deverá permitir a edição e exclusão, somente das coletas que estiverem com o *status* diferente de fechado.
- Coletas com o *status em aberto* ou *em andamento*, que não forem finalizadas no mesmo dia, deverão assumir a data do dia atual.
- Todos os perfis de usuários terão acesso a esta tela.

**RF31 – Alteração de** *status* **de coleta:** O sistema deverá permitir que o usuário altere o *status* das coletas informando motorista, veículo e ajudantes. Deverão ser aplicadas algumas restrições para as mudanças de *status.* A figura 9 mostra o andamento natural das coletas, porém poderão ocorrer imprevistos que alterem esta ordem.

# **EM ABERTO** EM ANDAMENTO **DE PECHADO INDEFINIDO**

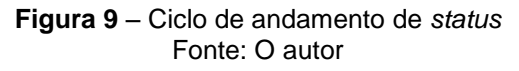

- Ao clicar no ícone do *status*, deverá abrir uma nova tela, com os dados não editáveis da coleta.
- Campo *status* é o único editável, e deverá ser apresentado dentro de um *select.*
- Ao alterar o *status* de *em aberto* para *em andamento*, deverá ser disponibilizado na tela, os campos motorista, veículo e ajudantes.
- Deverá ter um campo para motorista.
- Deverá ter dois campos para veículo.
- Sistema deverá sugerir placas ao mencionar motorista, caso este tenha alguma vinculada no banco de dados.
- Deverá ter um campo para ajudantes, listando os funcionários cadastrados no banco de dados do sistema, que tenham o cargo igual a "ajudante", com um ícone ao lado, que possibilite adicionar mais ajudantes.
- Ao informar motorista, veículo e ajudantes, estes deverão assumir *status em coleta*.
- Ao alterar um *status* de *em aberto* ou *indefinido* para *fechado*, sistema deverá gerar um alerta informando que primeiramente deve-se mudar *status* para *em andamento*.
- Ao mudar *status* de *em andamento* para *em aberto*, sistema deve excluir motorista, veiculo e ajudantes informados, vinculados à esta coleta, e solicitar que o usuário preencha nova data e horário.
- Ao mudar *status* de *em andamento* para *indefinido*, sistema deve excluir data, horário, motorista, veiculo e ajudantes informados, vinculados a esta coleta.
- Ao mudar *status* de *em andamento* para *fechado*, sistema deve gerar uma mensagem informando que coleta foi finalizada como sucesso e alterar os *status* dos motoristas e ajudantes, vinculados a esta coleta, para *disponível.*
- Ao mudar *status* de *indefinido* para em "aberto", sistema deve exigir que usuário preencha o restante dos dados da coleta.
- Ao mudar *status* de *em aberto* para *indefinido*, sistema deve limpar data e horário da coleta.
- Somente poderão assumir o *status fechado*, coletas com o *status em andamento*.
- Ao mudar *status* de *fechado* para *em aberto* sistema deve excluir motorista, placas e ajudantes informados.
- Ao mudar *status* de *fechado* para *indefinido* sistema deve excluir motorista, placas e ajudantes informados.
- Ao mudar *status* de *fechado* para *em andamento* sistema deve excluir perguntar se o usuário deseja alterar Motorista, placas e ajudantes, se sim usuário deve ser direcionado para esta tela, se não coleta só assume novo *status*.
- Somente poderão ser alteradas coletas "fechadas" com a data de coleta igual à data atual.

**RF32 –** *Status* **de pessoa:** O sistema deverá fornecer aos usuários os *status* de pessoas possíveis de ocorrer.

> Os *status* deverão vir cadastrados diretamente do banco de dados e não será permitida sua alteração.

- Os *status* possíveis são: disponível, indisponível, em coleta, em viagem.
- *Status em viagem* é exclusivo para motoristas.

**RF33 – Motoristas:** Sistema deverá trazer a listagem de motoristas.

- Deverá haver uma tela que trará a listagens de motoristas cadastrados, separados por "Motoristas de coleta", "Motoristas de viagem" e "Motoristas Terceiros".
- Deverá também estar separado por localização, informando quais motoristas estão disponíveis na região de Rio Grande e quais motoristas estão disponíveis na região do *Vale do Sinos*.
- Deverão ser apresentados na seguinte forma: NOME TELEFONE *STATUS*.
- Todos deverão vir com um ícone colorido ao lado do nome e telefone, sinalizando seu *status*.
- Verde se refere ao *status disponível,* vermelho *status indisponível*, amarelo *status em coleta* e azul *em viagem.*
- Deverá haver uma legenda na tela, informando ao usuário o significado de cada *status*. A figura 10 mostra como deve ser esta legenda.

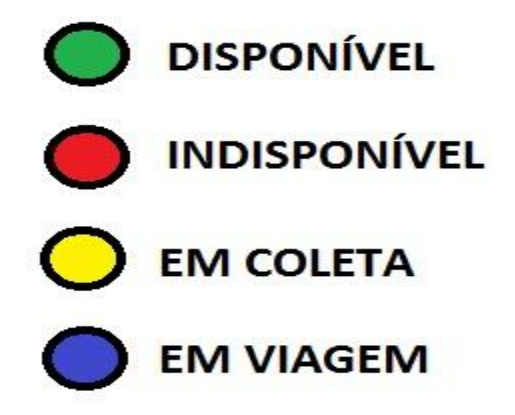

**Figura 10** – Legenda de *status* de motoristas. Fonte: O autor.

- Ao clicar no ícone, o usuário deverá ser direcionado para a tela de alteração de *status*.
- Ao passar o motorista funcionário de qualquer *status* para o *status indisponível*, deverá ser informado o motivo.
- O usuário poderá passar a qualquer momento um motorista de qualquer *status* para o *status em viagem*
- Se o motorista estiver em *status indisponível,* e for alterado seu *status* para *em viagem* o sistema deverá limpar o campo *motivo*, dos motoristas funcionários.
- Se o motorista terceiro passar para *status em viagem*, sistema deverá limpar o campo *observação* deste motorista, no dia seguinte.
- Somente serão trazidos às listas de motoristas terceirizados, os motoristas que estiverem com o *status* disponível, tanto na região do Vale do Sinos como Rio Grande.
- Motoristas funcionários, que se encontram no Vale do Sinos, que forem alterados o *status* para *em viagem*, no dia seguinte deverão assumir *status disponível* em Rio Grande.
- Motoristas funcionários, que se encontram em Rio Grande, que forem alterados o *status* para *em viagem*, no dia seguinte deverão assumir *status disponível* em Vale do Sinos.
- Motorista que tiver com *status em coleta* que o usuário for passar seu *status* para *em viagem*, deverá ser finalizada a coleta em questão, e se houver ajudantes, seu *status* deverá assumir como *disponível*.

**RF34 – Ajudantes:** Sistema deverá trazer a listagem de ajudantes.

- Deverá haver uma tela que traz a listagem de ajudantes cadastrados no sistema.
- Deverá haver um ícone ao lado do nome de cada registro sinalizando seu *status*.
- Os ícones deverão ser coloridos, cada cor se refere a um *status*.
- Verde se refere ao *status disponível,* vermelho *status indisponível* e amarelo *status em coleta.*
Deverá haver uma legenda na tela, informando ao usuário o significado de cada *status*. A figura 11 mostra como deve ser esta legenda.

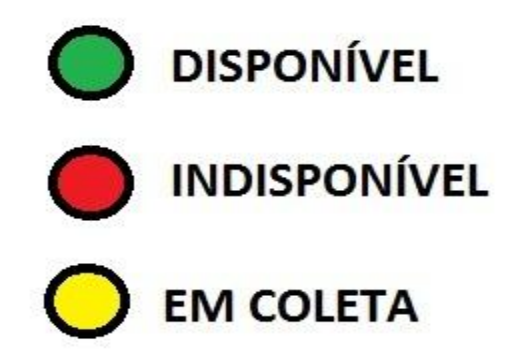

**Figura 11** – Legenda de *status* de ajudantes. Fonte: O autor.

- Ao clicar no ícone este deverá direcionar o usuário para uma tela de alteração de *status*.
- Ao passar o ajudante para o *status indisponível*, deverá ser informado o motivo.
- Neste tela somente será permitida a alteração de *status disponível* para *indisponível* e vice-versa.
- *Status em coleta* será a ferramenta de coleta que fará o gerenciamento.
- Quando um ajudante for alocado para uma coleta este deverá assumir o *status em coleta*.
- Deverão estar destacados os ajudantes que estiverem disponíveis.
- Os ajudantes que não estiverem disponíveis deverão estar com o campo *motivo* preenchido, a mostra para o usuário.
- Quando a coleta for finalizada o ajudante deve retomar o *status disponível*.
- Ao retornar um ajudante de *status indisponível* para *disponível*, o campo *motivo* deverá ser limpo.

**RF35 - Menu principal:** Sistema irá dispor de um menu principal, onde ficarão concentrada todas as funcionalidades do sistema.

- Haverá uma coluna no lado esquerdo da tela, onde terá a guia de opções de cadastros e consultas
- Na parte central do menu principal haverá a listagem de coletas com *status em aberto, em andamento e indefinidas* cadastradas.
- Abaixo da listagem coletas haverá ícones que direcionarão o usuário para a listagem de motoristas, motoristas terceiros e veículos disponíveis.

**RF36 - Envio de** *e-mails***:** O sistema deverá enviar *e-mails* de notificação em determinadas situações:

- Ao gravar uma nova coleta, o sistema deverá enviar a todos os usuários do sistema, ao solicitante e ao contato principal do cliente um *e-mail* informando os dados da coleta solicitada.
- Ao alterar as informações de uma coleta também deverá ser enviado *e-mails* para todos os usuários do sistema, solicitante e contato principal do cliente.

**RF37 - Registrar Log:** O sistema deverá gravar *logs*<sup>10</sup> no banco de dados de determinadas ações.

- Inclusão de registros (usuários, clientes, tipos de coleta, coletas, espécie de mercadorias, tipos de mercadorias).
- Exclusão de registros (usuários, clientes, tipos de coleta, coletas, espécie de mercadorias, tipos de mercadorias).

\_\_\_\_\_\_\_\_\_\_\_\_\_\_\_\_\_\_\_\_\_\_\_  $10$  Expressão utilizada para descrever o processo de registro de eventos relevantes num sistema computacional.

**RF38 - Consulta de histórico:** O sistema deverá permitir que os usuários façam pesquisas de logs de algumas ações do sistema através da tela de Consulta de histórico.

- O usuário poderá filtrar a pesquisa pelos campos: usuário que excluiu, usuário, cliente, data. A listagem deverá aparecer ordenada de maneira decrescente por data do histórico.
- Esta tela deve permitir apenas consultas.
- Esta tela estará disponível somente para usuários administrador.

### 4.1.2 Requisitos não funcionais

Segundo Xexéo (2007, p. 44), requisitos não funcionais falam da forma como os requisitos funcionais devem ser alcançados. Eles definem propriedades e restrições do sistema. Muitos requisitos não funcionais são também requisitos de qualidade, como exigências de desempenho e robustez. Outros são restrições ou exigências de uso de uma ou outra tecnologia.

Com base nestas afirmações foram traçadas para esta modelagem os seguintes requisitos não funcionais.

**RNF01** - O sistema deverá apresentar uma tela de boas vindas para o usuário com a opção de não mostrar novamente;

**RNF02** - O sistema deverá apresentar uma mensagem de erro de autenticação para o caso do usuário digitar nome ou senha incorretamente;

**RNF03** - Haverá validações para preenchimento de dados.

**RNF04** - O sistema deverá apresentar uma mensagem informando quando algum campo obrigatório não for preenchido e marcar para o usuário quais não foram.

**RNF05** - A ferramenta restringirá aos usuários administradores, a adição, alteração e exclusão de novos usuários;

**RNF06** - A ferramenta deverá gerar uma mensagem ao usuário quando for realizada uma consulta e não for encontrado nenhum resultado.

**RNF07** - O sistema deve ser compatível com os navegadores mais tradicionais disponíveis no mercado: Internet Explorer, Firefox e Google Chrome.

**RNF08** - O sistema deverá tratar todos os erros possíveis, impossibilitando que a ferramenta fique indisponível. O sistema não deve permitir que alguma exceção seja retornada ao usuário.

**RNF09** - A ferramenta deverá ser de fácil uso e manuseio, deverá ter uma interface simples e objetiva.

**RNF10** - Todas as consultas ao banco de dados deverão ser otimizadas, para evitar que ocorra um *timeout*.

**RNF11** - A aplicação deverá permitir acesso multiusuário, sem limite de conexões.

**RNF12** - O sistema não deverá ter o *timeout*<sup>11</sup> por limite de tempo, ou por estar ociosa de uso.

**RNF13** - Deverá haver finalização de seção ativa caso um usuário queira fazer acesso em outra máquina.

**RNF14** - A ferramenta deverá gerar uma mensagem para o usuário antes dele excluir qualquer registros, confirmando a exclusão.

**RNF15** - A ferramenta deverá gerar uma mensagem de erro ao usuário na tentativa de excluir um registro a qual não é possível.

**RNF16** - Todos os formulários de cadastro digitáveis, deverão ter a função *ToUpperCase*<sup>12</sup> para padronizar todos os cadastrados em letras maiúsculas.

**RNF17** - Deverão ser aplicadas máscaras nos formulários de CPF, CNPJ e CEP, para tratar o preenchimento correto de seus respectivos campos.

**RNF18** - Deverá haver um *header* em todas as telas do sistema onde contenha a data atual, o nome do usuário ativo, logotipo da transportadora e um ícone para sair do sistema.

\_\_\_\_\_\_\_\_\_\_\_\_\_\_\_\_\_\_\_\_\_\_\_

 $11$  Recurso da linguagem SQL de encerramento de sessão por tempo.

<sup>12</sup> Comando utilizado nas linguagens de programação para converter textos para letras maiúsculas.

**RNF19** - Deverá ser adquirido e importado os registros atualizados de CEPs e logradouros dos Correios, não caberá aos usuários cadastrar manualmente o endereço de cada pessoa nova que for inserida no sistema.

### 4.2 NOTAÇÃO UML

Surgida no final do anos oitenta e início dos anos noventa, a UML ela unifica vários métodos e tem seu alcance muito além do esperado. A UML passou por processo de padronização pela OMG e agora é um padrão da própria OMG. Sua especificação formal exige centenas de páginas e a maioria das expressões de projeto em UML são denominadas modelos. (BRAUDE, 2005)

Segundo FOWLER; SCOTT (2004, p 19) "UML é a sucessora da onda de métodos de análise e projeto orientado a objetos".

Chamada de linguagem de modelagem, na verdade não é um método. A maioria dos métodos consiste de uma linguagem de modelagem e de um processo. A linguagem de modelagem é a notação usada por métodos para expressar objetos, o processo é a sugestão de qual caminho a ser seguido na execução de um projeto. (FOWLER; SCOTT, 2004).

A UML é expressiva suficiente para a modelagem de todos e qualquer tipo de sistema que possua um fluxo funcional, ela não se aplica exclusivamente à modelagem de softwares. Tem por objetivo, ser uma linguagem de modelagem visual, expressiva, simples e extensível, ser independente de qualquer linguagem de programação além de ser independente do processo. (BOOCH *et al.* 2005)

Esta linguagem objetiva ainda ser flexível e amplamente aplicável, além de suportar conceitos de alto nível (estruturas, padrões e componentes) e tratar temas de arquiteturas complexas utilizando os conceitos de alto nível. (LEE; TEPFENHARDT, 2001)

Lee e Tepfenhardt (2001), destacam como principais modelos presentes na UML o Diagramas de Classes, Diagramas de Casos de Uso, Diagramas de Atividades e Diagrama de Estados. São este os diagramas utilizados em sequência na proposta de modelagem deste trabalho.

#### 4.2.1 Diagrama de classes

Segundo Fowler e Scott (2004), o diagrama de classes não se trata somente de seu amplo uso, mas também é principal base para o maior escopo de conceitos de modelagem. Embora os elementos básicos sejam necessários para todos, os conceitos avançados são utilizados com menos frequência.

Um diagrama de classes descreve os tipo de objetos no sistema e os vários tipos de relacionamentos estáticos que existem entre eles. Nele também se compreende uso de atributos e operações de uma classe e as restrições como os objetos são conectados. (FOWLER; SCOTT, 2004).

Baseado nestas informações e no próprio uso do autor deste projeto podese averiguar que o diagrama de classes é de extrema importância para um projeto, pois é a partir dele que os demais diagramas serão gerados, e as funcionalidades do sistema serão baseadas. Ele estará sempre em uso, do início ao fim do projeto.

Com base nisto, foi desenvolvido o diagrama de classes para a modelagem desta proposta, apresentado na figura 12.

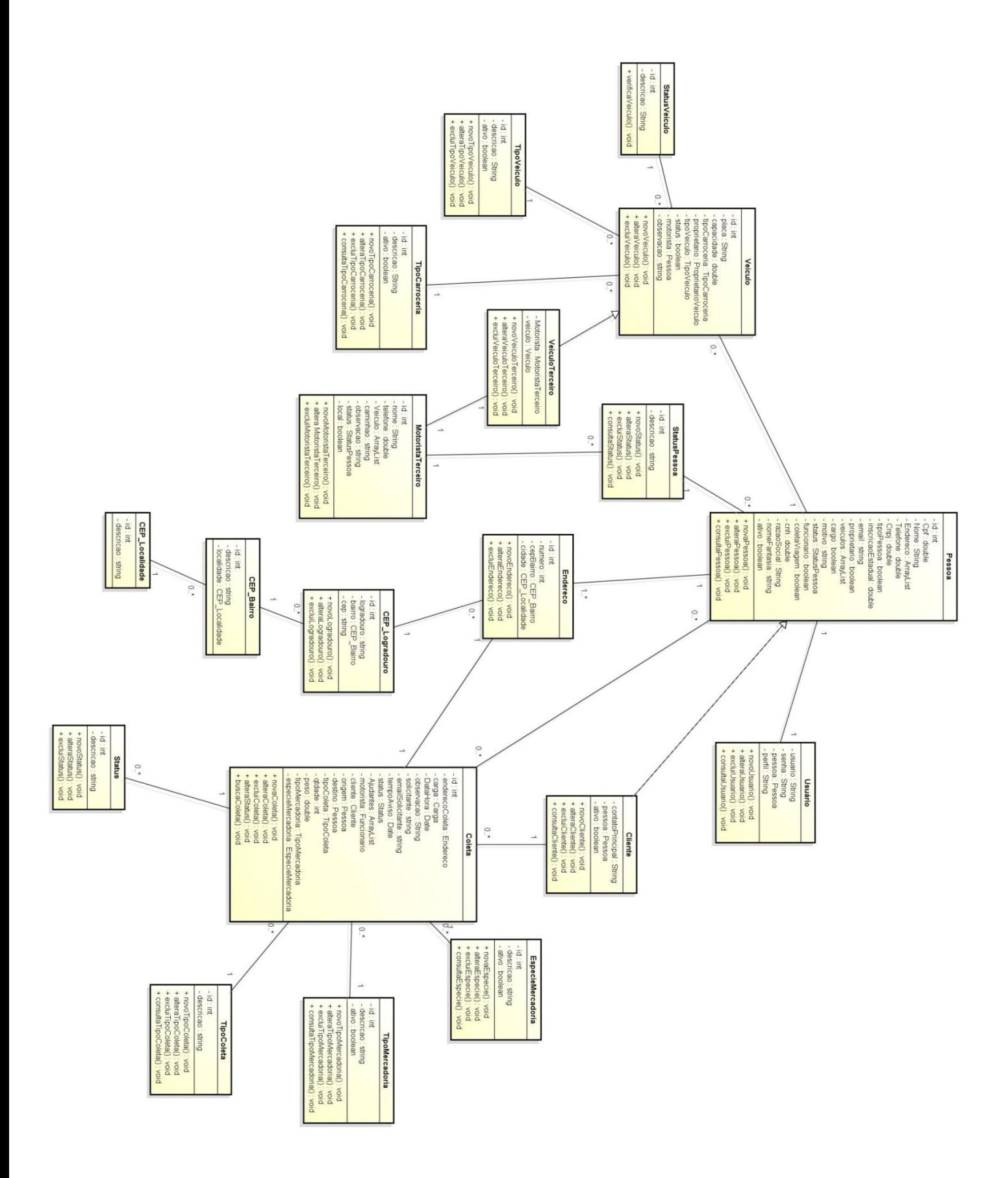

**Figura 12** – Diagrama de classes do sistema Fonte: O autor

#### 4.2.2 Diagramas de caso de uso

Por muito tempo em desenvolvimento tradicional e orientado a objetos, as pessoas usavam interações típicas para ajudá-las a compreender os requisitos do sistema. Entretanto, este cenários eram tratados muito informalmente, sempre feitos porém raramente documentados. (FOWLER; SCOTT, 2004)

Levantou-se a visibilidade de casos de uso até que eles se tornaram um elemento primário no desenvolvimento e no planejamento do projeto. Desde que passou a ser tratada como uma linguagem do sistema, seu uso passou a ser aderido enormemente. Desde então a prática, percepção e comunicação entre analistas, desenvolvedores e clientes melhorou de maneira gigantesca. (FOWLER; SCOTT, 2004)

Conforme Booch *et al*. (2005) casos de uso podem ser conceituados como uma descrição de um conjunto de sequências de ações, com suas diferenças, que um sistema realiza para gerar um resultado observável por um ator. Especifica o comportamento de um sistema ou de parte de um sistema.

Seguindo com a modelagem, serão apresentados alguns casos de usos encontrados nas principais atividades do sistema.

#### **Casos de uso do sistema:**

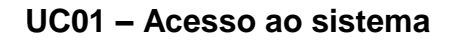

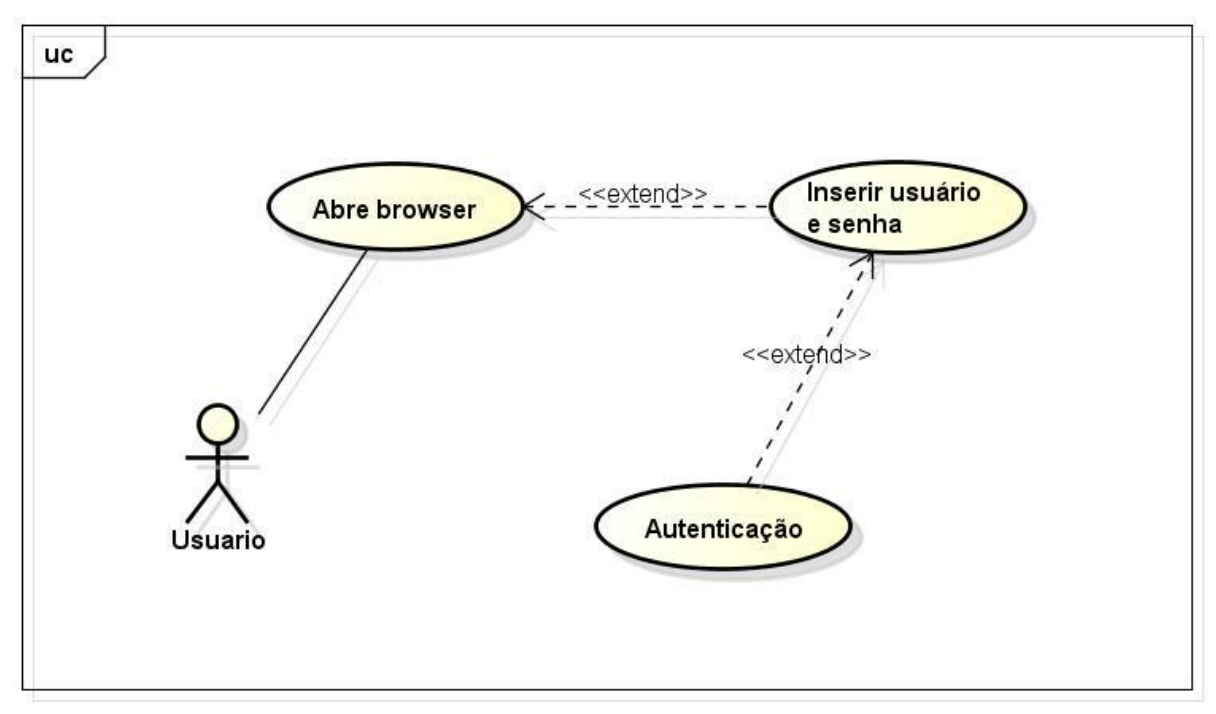

powered by astah\*

#### **Figura 13** – Caso de uso Login Fonte: O autor

**Objetivo:** Permitir que o usuário acesse o sistema, para ter acesso as funcionalidades da aplicação

**Ator:** usuário

**Pré-condição:** Estar conectado a internet.

# **Requisitos Funcionais: RF01** – Acesso à aplicação

- 1. Ator abre browser de internet.
- 2. Ator digita endereço de acesso à aplicação.
- 3. Ator digita nome de usuário.
- 4. Ator digita senha de acesso.
- 5. Ator clica no ícone de acesso.
- 6. Sistema executa validação de login.

1. Caso o ator não tenha preenchido algum dos campos "Usuário" e "Senha", o sistema exibe a mensagem "O preenchimento dos campos Usuário e Senha são obrigatórios."

2. Caso o ator não tenha cadastro, o sistema exibe a mensagem "Usuário ou senha inválidos. Consulte o administrador do sistema."

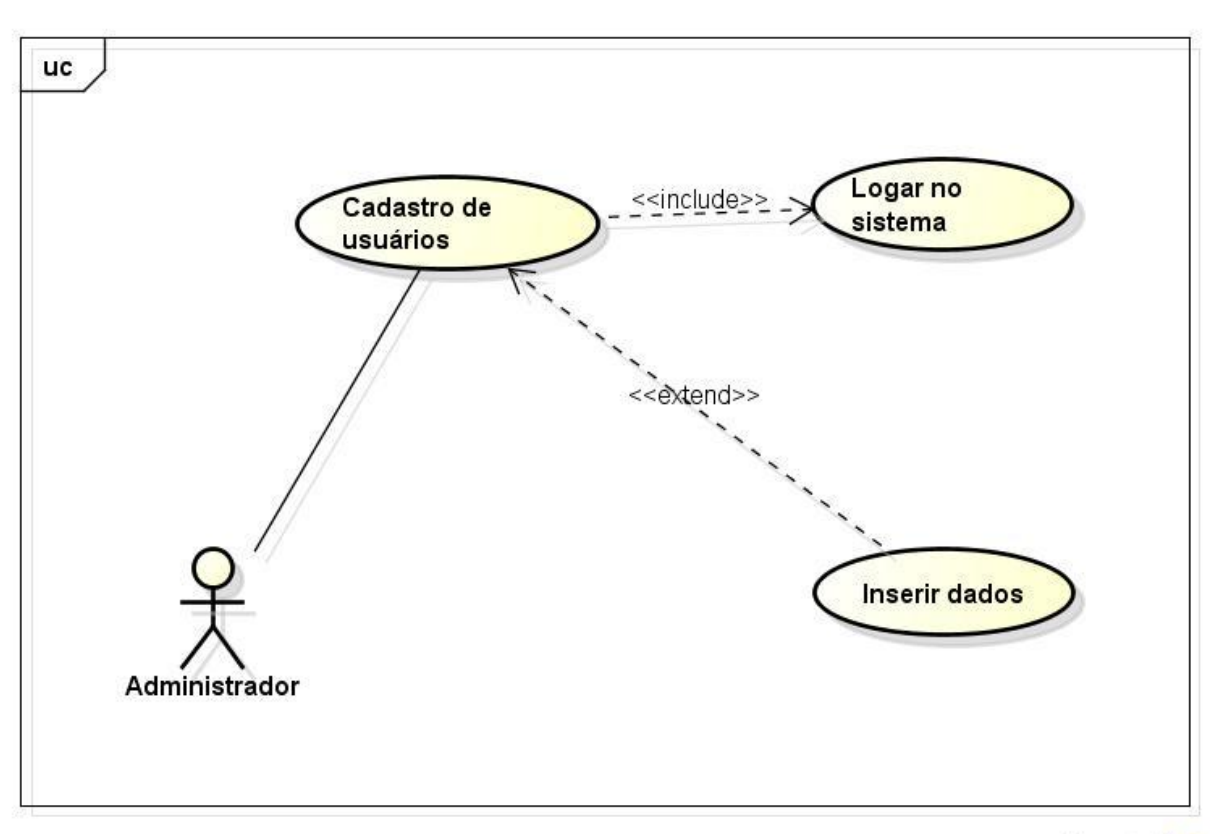

### **UC02 – Cadastro de usuários**

powered by astah\*

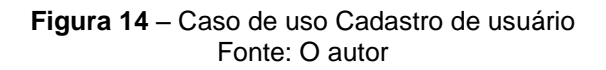

**Objetivo:** Cadastrar um usuário novo para acessar o sistema.

**Ator:** administrador

**Pré-condição:** Estar conectado ao sistema e ator precisa ter perfil tipo administrador.

# **Requisitos Funcionais: RF03** - Controle de acesso

 **RF04** - Cadastro de usuários

# **Fluxo Principal:**

- 1. Ator vai no menu principal.
- 2. Ator clica em cadastros.
- 3. Ator clica em usuários.
- 4. Ator clica no botão adicionar
- 5. Ator insere dados do novo usuário.
- 6. Ator salva.

# **Fluxo Alternativo:**

1. Caso o ator não seja do perfil *administrador*, sistema não deve disponibilizar botão de adicionar para o ator, tela será somente de consulta.

2. Caso o ator não preencher algum campo obrigatório, o sistema deve exibir a seguinte mensagem "Campo obrigatório não preenchido."

# **UC03 – Exclusão de usuário**

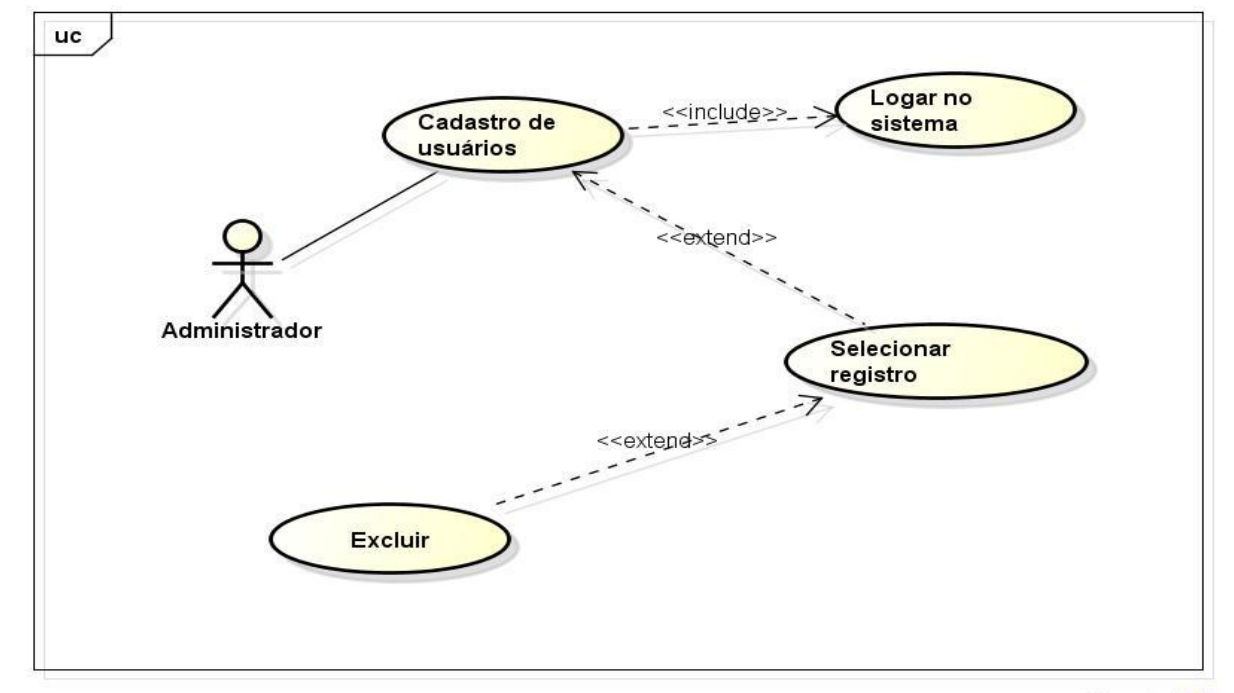

powered by astah"

**Figura 15** – Caso de uso Exclusão de usuário Fonte: O autor

**Objetivo:** Excluir um usuário para que não tenha mais acesso ao sistema.

**Ator:** administrador

**Pré-condição:** Estar conectado ao sistema e ator precisa ter perfil tipo administrador.

**Requisitos Funcionais: RF03** - Controle de acesso

 **RF05** - Consulta de usuários

### **Fluxo Principal:**

- 1. Ator vai no menu principal.
- 2. Ator clica em cadastros.
- 3. Ator clica em usuários.
- 4. Ator insere filtro de busca.
- 5. Ator seleciona usuário.
- 6. Ator clica em excluir.

### **Fluxo Alternativo:**

1. Caso o ator não seja do perfil *administrador*, sistema não deve disponibilizar botão de excluir para o ator, tela será somente de consulta.

2. Caso o usuário não tenha registro de alguma ação realizada dentro do sistema, o ator poderá excluí-lo e sistema deve gerar a seguinte mensagem "Usuário excluído com sucesso".

3. Caso o usuário tenha registros de ações realizadas dentro do sistema, usuário não será excluído, mas sim gerar uma opção para desativação de usuário. Sistema deve gerar a seguinte mensagem "Usuário não pode ser excluído marque como inativo".

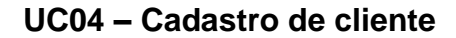

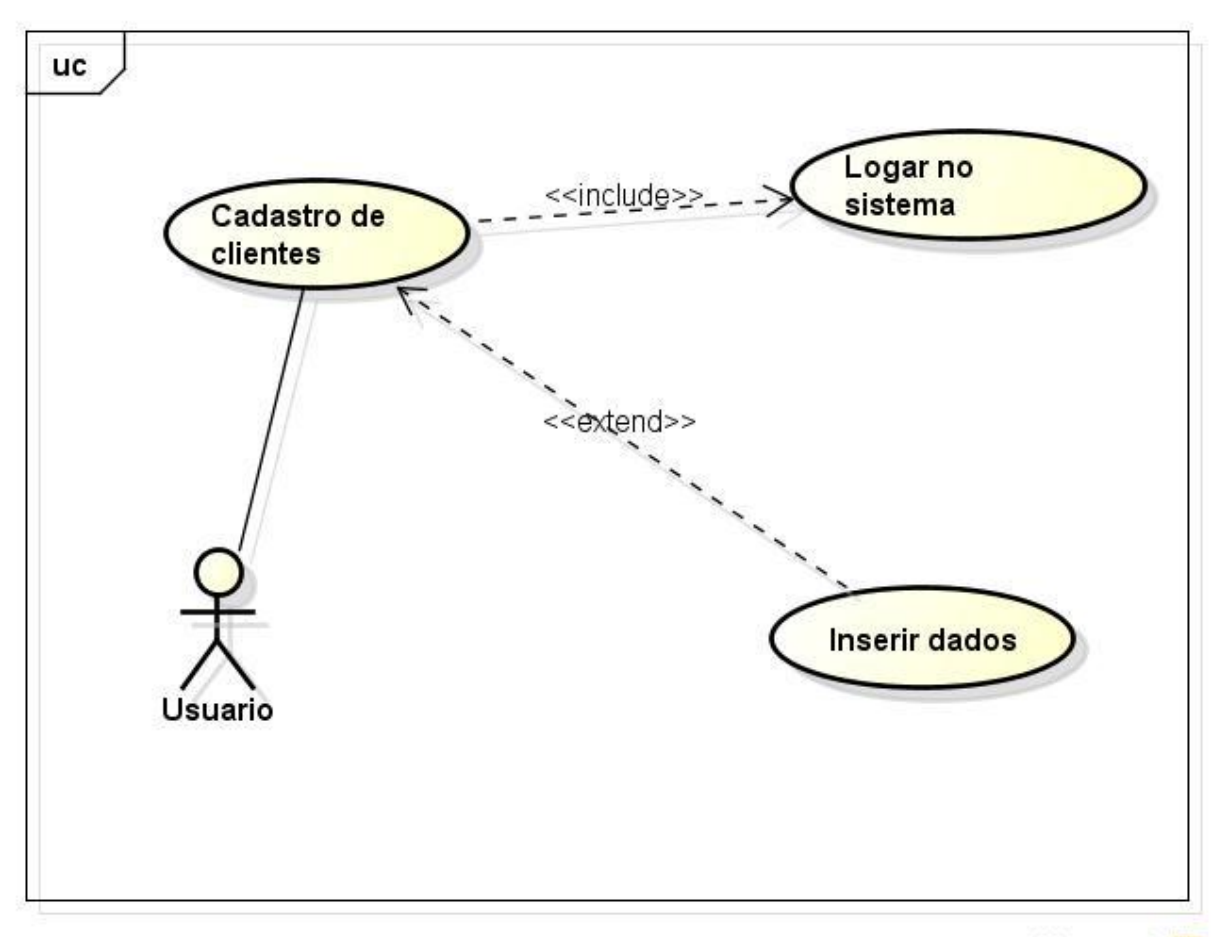

powered by astah

**Figura 16** – Caso de uso Cadastro de clientes Fonte: O autor

**Objetivo:** Cadastrar um cliente para poder utilizá-lo no sistema.

**Ator:** usuário

**Pré-condição:** Estar conectado ao sistema

**Requisitos Funcionais: RF06** – Cadastro de clientes

- 1. Ator vai no menu principal.
- 2. Ator clica em cadastros.
- 3. Ator clica em clientes.
- 4. Ator clica no botão adicionar
- 5. Ator insere dados do novo cliente.
- 6. Ator salva.

1. Caso o ator não preencher algum campo obrigatório, o sistema deve exibir a seguinte mensagem "Campo obrigatório não preenchido."

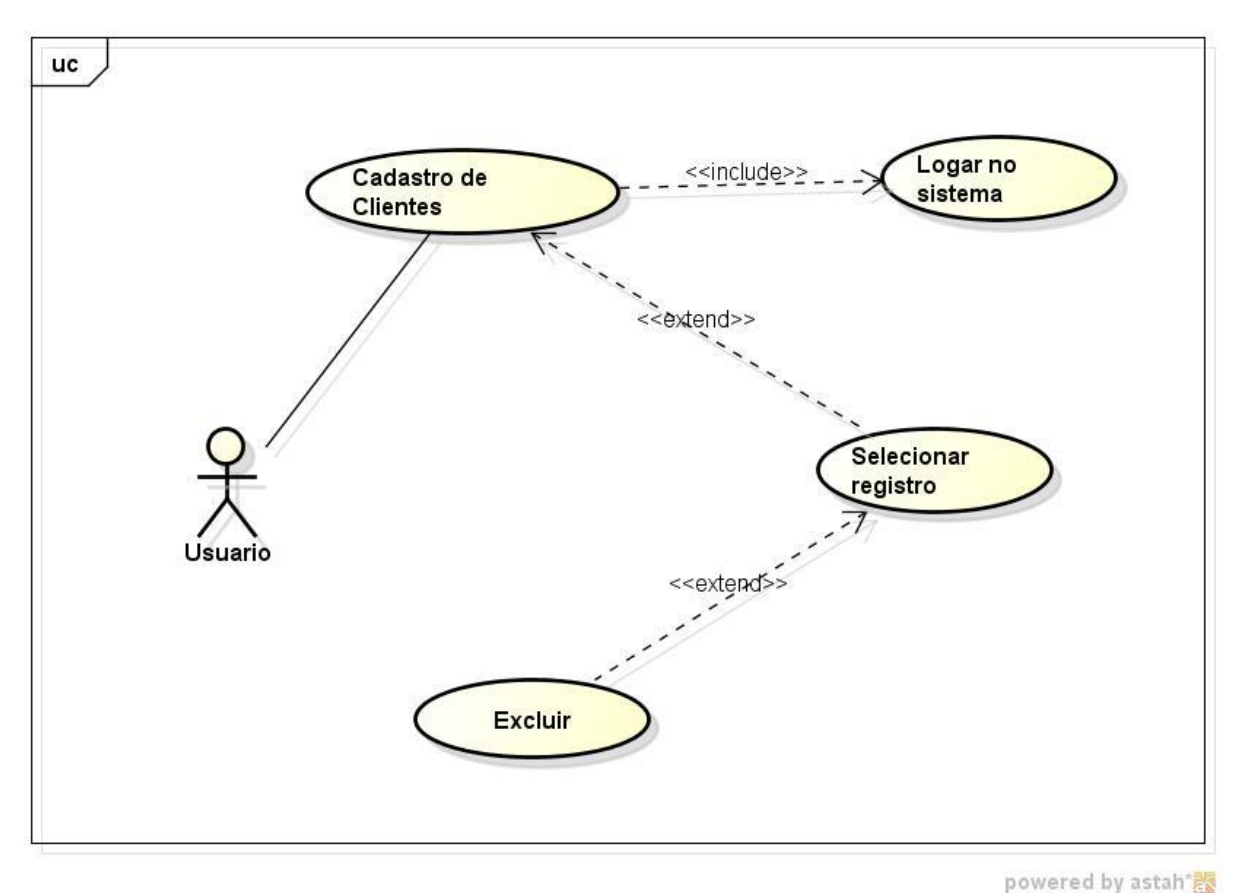

### **UC05 – Exclusão de cliente**

**Figura 17** – Caso de uso Exclusão de clientes Fonte: O autor

**Objetivo:** Excluir um cliente para que não se possa mais fazer uso no ao sistema.

**Ator:** usuário

**Pré-condição:** Estar conectado ao sistema e haver ao menos um registro de cliente cadastrado no banco.

# **Requisitos Funcionais: RF07** – Consulta de clientes

# **Fluxo Principal:**

1. Ator vai no menu principal.

- 2. Ator clica em cadastros.
- 3. Ator clica em clientes.
- 4. Ator insere filtro de busca.
- 5. Ator seleciona cliente.
- 6. Ator clica em excluir.

1. Se o ator tentar excluir um cliente que já tenha vínculo com alguma coleta, este não poderá ser excluído, mas sim desativado. Sistema deverá gerar a seguinte mensagem: "Cliente não pode ser excluído, marque como inativo".

2. Se o ator tentar excluir um cliente que ainda não tenha vínculo com nenhuma coleta, este poderá ser excluído definitivamente do banco e sistema deve retornar a seguinte mensagem para o usuário: "Cliente excluído com sucesso".

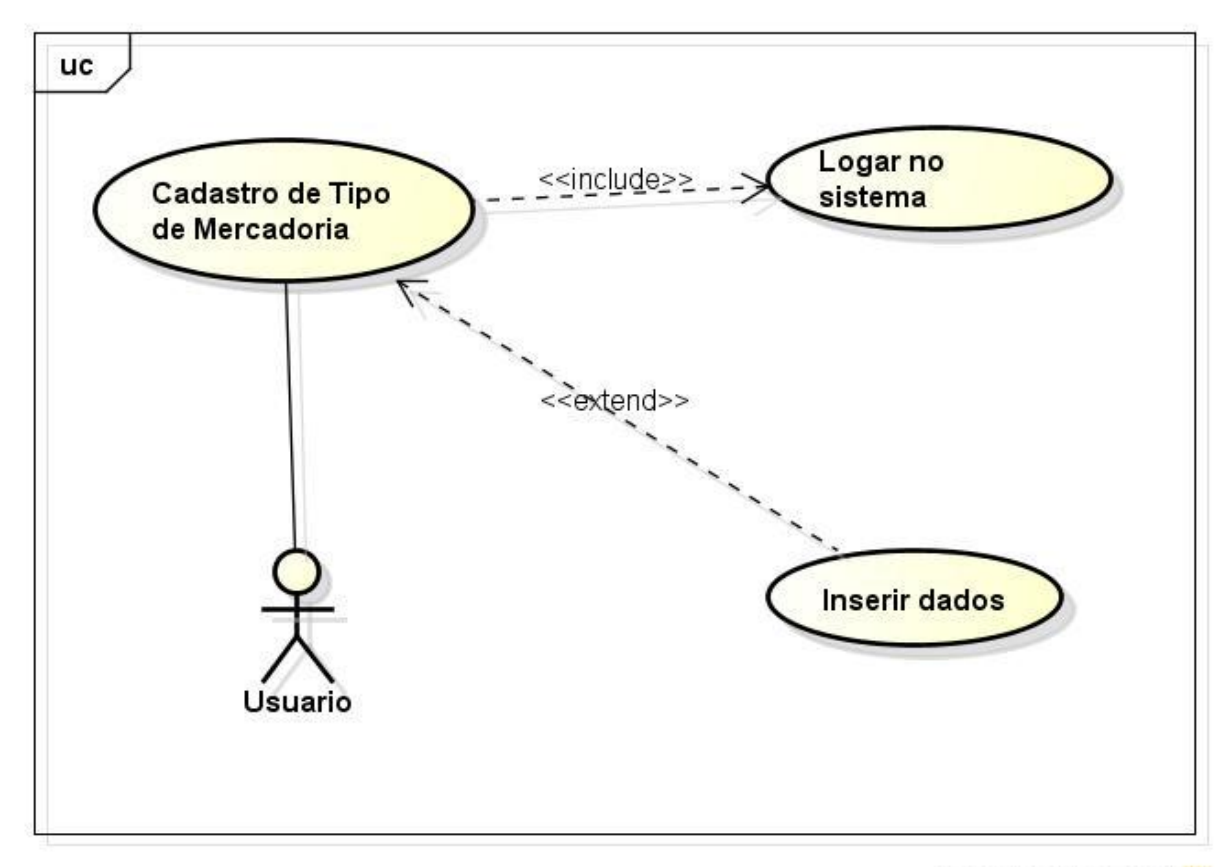

### **UC06 – Cadastro de tipo de mercadoria**

powered by astah\*

**Figura 18** – Caso de uso Cadastro de tipo de mercadoria Fonte: O autor

**Objetivo:** Cadastrar um novo tipo de mercadoria para poder utilizá-lo no sistema.

**Ator:** usuário

**Pré-condição:** Estar conectado ao sistema

**Requisitos Funcionais: RF09** – Cadastro de tipo de mercadoria

# **Fluxo Principal:**

- 1. Ator vai no menu principal.
- 2. Ator clica em cadastros.
- 3. Ator clica em tipo de mercadoria.
- 4. Ator clica no botão adicionar
- 5. Ator insere descrição.
- 6. Ator salva.

### **Fluxo Alternativo:**

1. Caso o ator não preencher o campo descrição, o sistema deve exibir a seguinte mensagem "Campo obrigatório não preenchido."

### **UC07 – Exclusão de tipo de mercadoria**

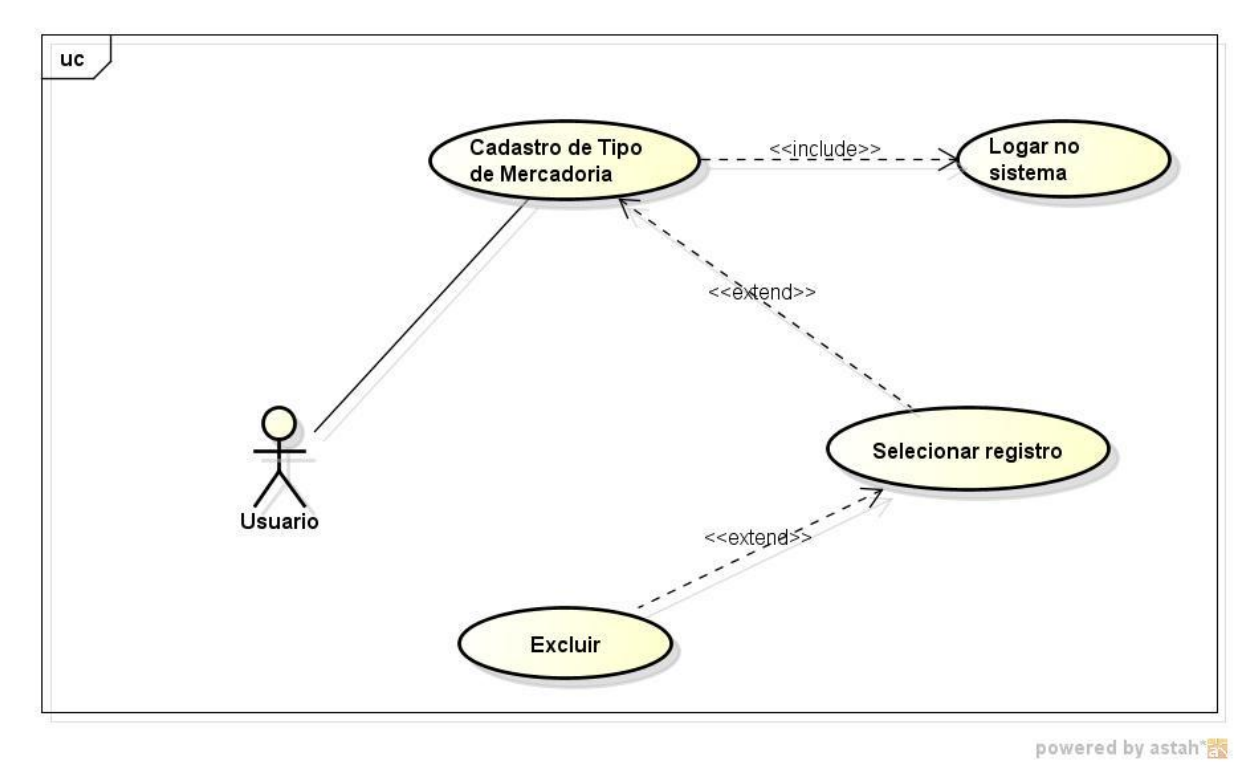

**Figura 19** – Caso de uso Exclusão de tipo de mercadoria Fonte: O autor

**Objetivo:** Excluir um tipo de mercadoria para que não possa mais ser utilizada no sistema.

**Ator:** usuário

**Pré-condição:** Estar conectado ao sistema e existir ao menos um tipo de mercadoria ativa no banco de dados.

**Requisitos Funcionais: RF10** – Consulta de tipo de mercadoria

### **Fluxo Principal:**

- 1. Ator vai no menu principal.
- 2. Ator clica em cadastros.
- 3. Ator clica em tipos de mercadorias.
- 4. Ator insere filtro de busca.
- 5. Ator seleciona tipo de mercadoria.
- 6. Ator clica em excluir.

### **Fluxo Alternativo:**

1. Se o ator tentar excluir um tipo de mercadoria que já tenha vínculo com alguma coleta, este não poderá ser excluído, mas sim desativado. Sistema deverá gerar a seguinte mensagem: "Tipo de mercadoria desativada".

2. Se o ator tentar excluir um tipo de mercadoria que ainda não tenha vínculo com nenhuma coleta, este poderá ser excluído definitivamente do banco e sistema deve retornar a seguinte mensagem para o usuário: "Tipo de mercadoria excluída com sucesso".

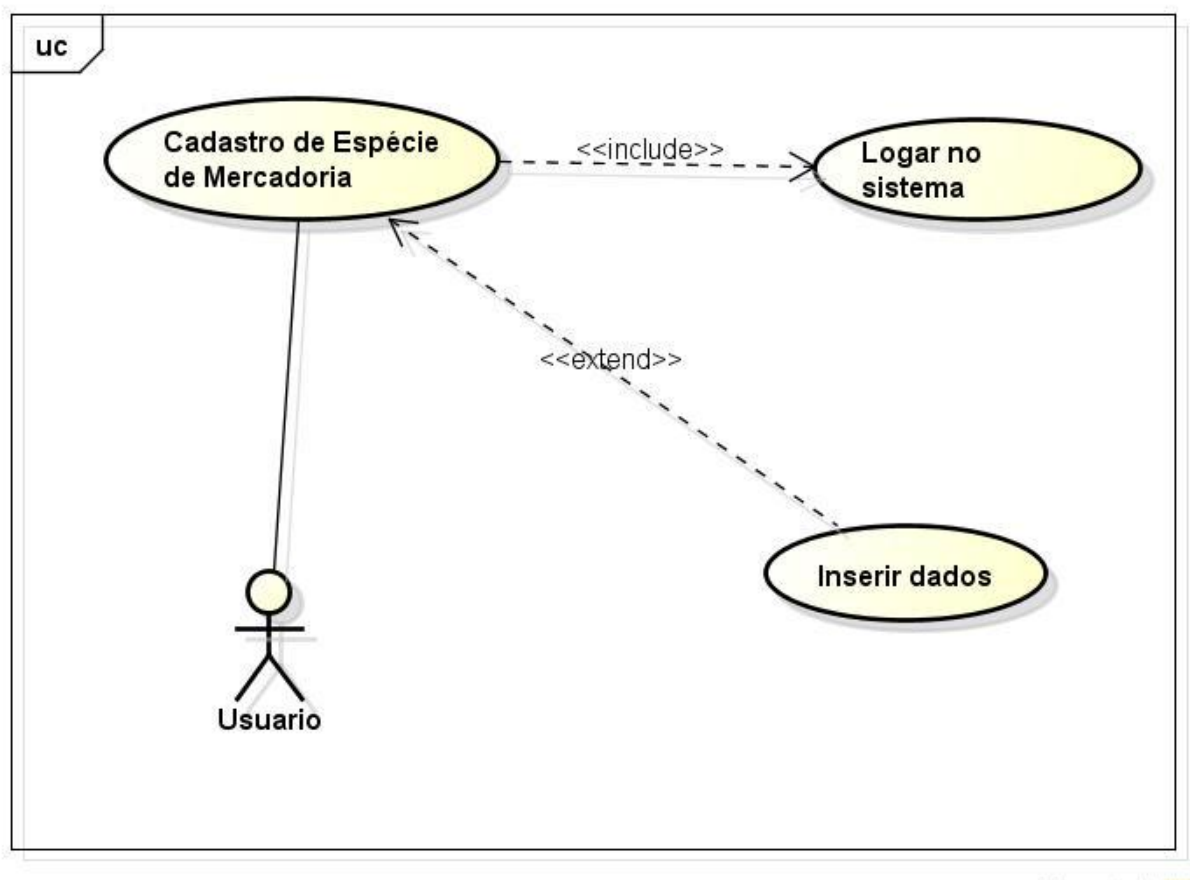

**UC08 – Cadastro de espécie de mercadoria**

powered by astah"

**Figura 20** – Caso de uso Cadastro de espécie de mercadoria Fonte: O autor

**Objetivo:** Cadastrar uma nova espécie de mercadoria para poder utilizá-lo no sistema.

**Ator:** usuário

**Pré-condição:** Estar conectado ao sistema

**Requisitos Funcionais: RF11** – Cadastro de espécie de mercadoria

- 1. Ator vai no menu principal.
- 2. Ator clica em cadastros.
- 3. Ator clica em espécie de mercadoria.
- 4. Ator clica no botão adicionar
- 5. Ator insere descrição.

6. Ator salva.

**UC09 – Exclusão de espécie de mercadoria**

### **Fluxo Alternativo:**

1. Caso o ator não preencher o campo descrição, o sistema deve exibir a seguinte mensagem "Campo obrigatório não preenchido".

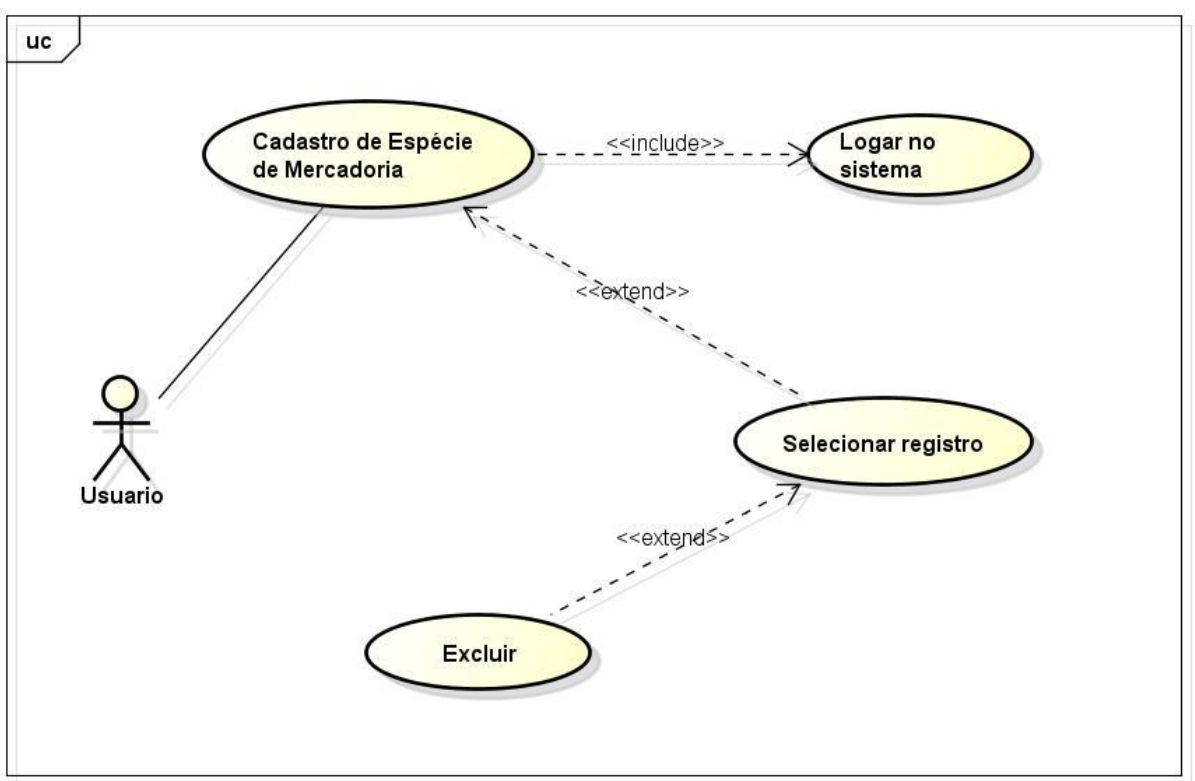

powered by astah<sup>\*</sup>

**Figura 21** – Caso de uso Exclusão de espécie de mercadoria Fonte: O autor

**Objetivo:** Excluir uma espécie de mercadoria para que não possa mais ser utilizada no sistema.

**Ator:** usuário

**Pré-condição:** Estar conectado ao sistema e existir ao menos uma espécie ativa no banco de dados.

**Requisitos Funcionais: RF12** – Consulta de espécie de mercadoria

- 1. Ator vai no menu principal.
- 2. Ator clica em cadastros.
- 3. Ator clica em espécie de mercadorias.
- 4. Ator insere filtro de busca.
- 5. Ator seleciona espécie de mercadoria.
- 6. Ator clica em excluir.

1. Se o ator tentar excluir uma espécie de mercadoria que já tenha vínculo com alguma coleta, este não poderá ser excluído, mas sim desativado. Sistema deverá gerar a seguinte mensagem: "Espécie de mercadoria desativada".

2. Se o ator tentar excluir uma espécie de mercadoria que ainda não tenha vínculo com nenhuma coleta, este poderá ser excluído definitivamente do banco e sistema deve retornar a seguinte mensagem para o usuário: "Espécie de mercadoria excluída com sucesso".

### **UC10 – Cadastro de tipo de logradouro**

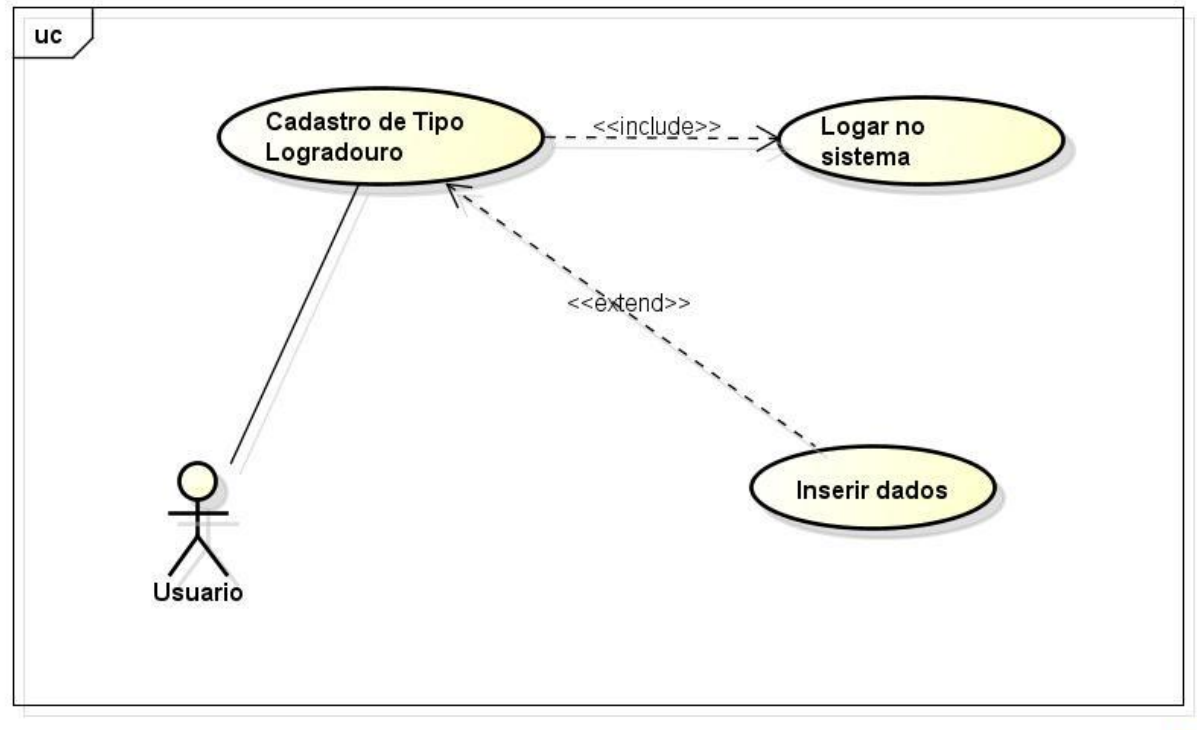

powered by astah<sup>\*</sup> 图

**Figura 22** – Caso de uso Cadastro de tipo de logradouro Fonte: O autor

**Objetivo:** Cadastrar um novo tipo de logradouro para poder utilizá-lo no sistema.

**Ator:** usuário

**Pré-condição:** Estar conectado ao sistema

**Requisitos Funcionais: RF14** – Cadastro de tipo de logradouro

### **Fluxo Principal:**

- 1. Ator vai no menu principal.
- 2. Ator clica em cadastros.
- 3. Ator clica em tipo de logradouro.
- 4. Ator clica no botão adicionar
- 5. Ator insere descrição.
- 6. Ator salva.

### **Fluxo Alternativo:**

1. Caso o ator não preencher o campo descrição, o sistema deve exibir a seguinte mensagem "Campo obrigatório não preenchido."

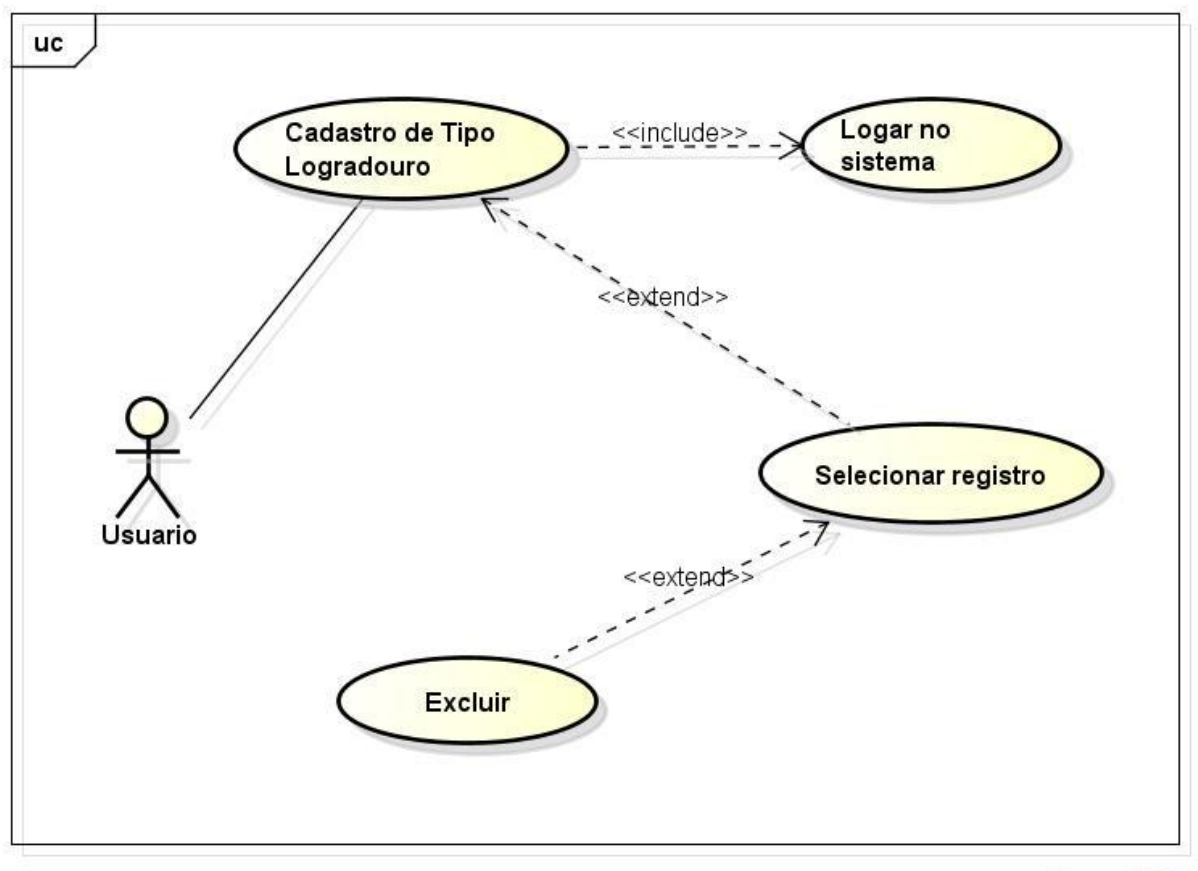

**UC11 – Exclusão de tipo de logradouro**

powered by astah\*

**Figura 23** – Caso de uso exclusão de tipo de logradouro Fonte: O autor

**Objetivo:** Excluir um tipo de logradouro para que não possa mais ser utilizada no sistema.

**Ator:** usuário

**Pré-condição:** Estar conectado ao sistema e existir ao menos um tipo de logradouro ativo no banco de dados.

**Requisitos Funcionais: RF15** – Consulta de tipo de logradouro.

- 1. Ator vai no menu principal.
- 2. Ator clica em cadastros.
- 3. Ator clica em tipos de logradouro.
- 4. Ator insere filtro de busca.
- 5. Ator seleciona tipo de logradouro.

6. Ator clica em excluir.

#### **Fluxo Alternativo:**

1. Se o ator tentar excluir um tipo de logradouro que já tenha vínculo com algum cadastro, este não poderá ser excluído, mas sim desativado. Sistema deverá gerar a seguinte mensagem: "Tipo de logradouro desativado".

2. Se o ator tentar excluir um tipo de logradouro que ainda não tenha vínculo com nenhum cadastro, este poderá ser excluído definitivamente do banco e sistema deve retornar a seguinte mensagem para o usuário: "Tipo de logradouro excluído com sucesso".

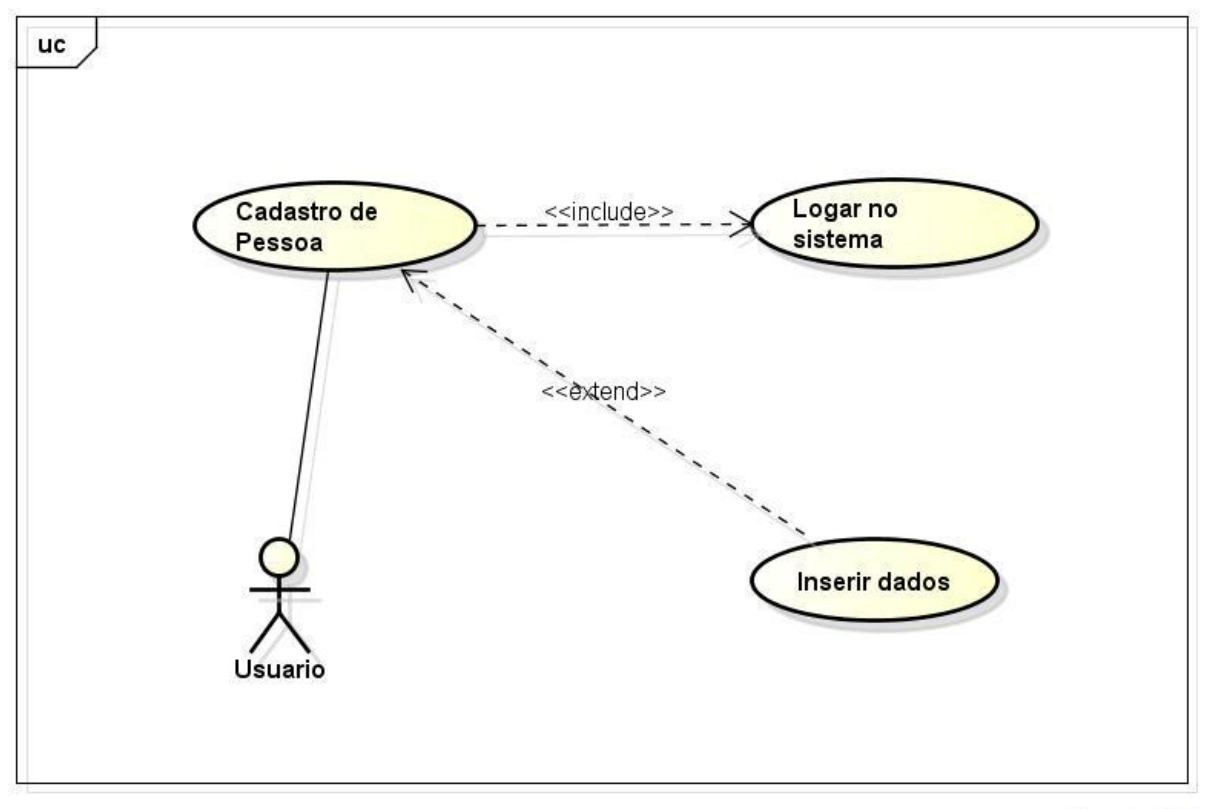

### **UC12 – Cadastro de pessoa**

powered by astah"器

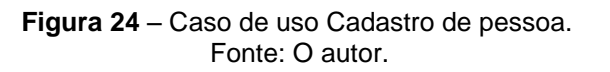

**Objetivo:** Cadastrar uma nova pessoa para poder utilizá-la no sistema.

**Ator:** usuário

**Pré-condição:** Estar conectado ao sistema.

#### **Requisitos Funcionais: RF16** – Cadastro de pessoa

#### **Fluxo Principal:**

- 1. Ator vai no menu principal.
- 2. Ator clica em cadastros.
- 3. Ator clica em pessoa.
- 4. Ator clica no botão adicionar
- 5. Ator insere dados.
- 6. Ator salva.

### **Fluxo Alternativo:**

1. Caso o ator não preencher algum dos campos obrigatórios, o sistema deve exibir a seguinte mensagem "Campo obrigatório não preenchido".

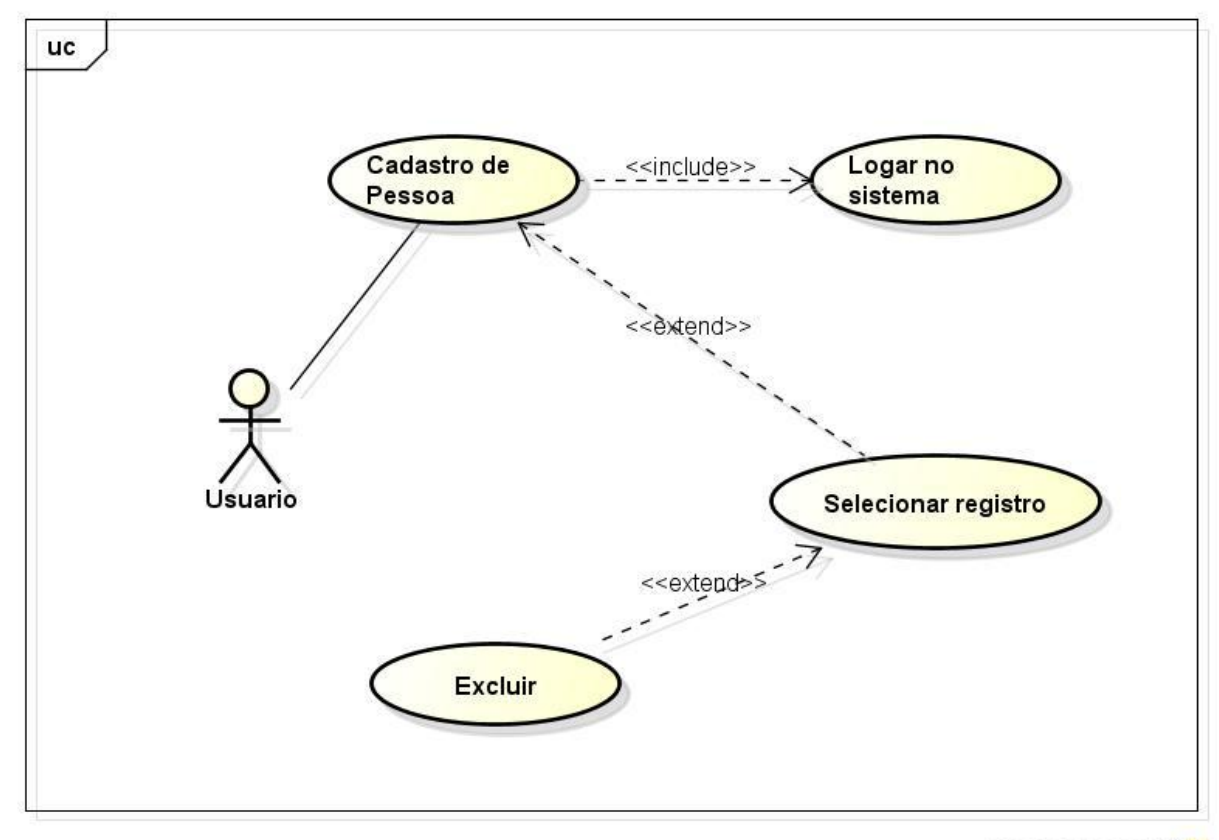

#### **UC13 – Exclusão de pessoa**

powered by astah\*

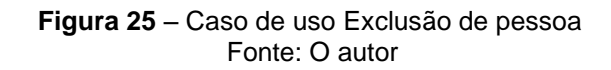

**Objetivo:** Excluir uma pessoa para que não se possa mais fazer uso no sistema.

### **Ator:** usuário

**Pré-condição:** Estar conectado ao sistema e haver ao menos um registro de pessoa cadastrado no banco.

### **Requisitos Funcionais: RF17** – Consulta de pessoas

### **Fluxo Principal:**

- 1. Ator vai no menu principal.
- 2. Ator clica em cadastros.
- 3. Ator clica em pessoa.
- 4. Ator insere filtro de busca.
- 5. Ator seleciona pessoa.
- 6. Ator clica em excluir.

### **Fluxo Alternativo:**

1. Se o ator tentar excluir uma pessoa que já tenha vínculo com outra tabela do banco de dados, este não poderá ser excluído, mas sim desativado. Sistema deverá gerar a seguinte mensagem: "Pessoa não pode ser excluída, marque como inativo".

2. Se o ator tentar excluir uma pessoa que ainda não tenha vínculo com nenhuma outra tabela do banco de dados, este poderá ser excluído definitivamente do banco e sistema deve retornar a seguinte mensagem para o usuário: "Pessoa excluída com sucesso".

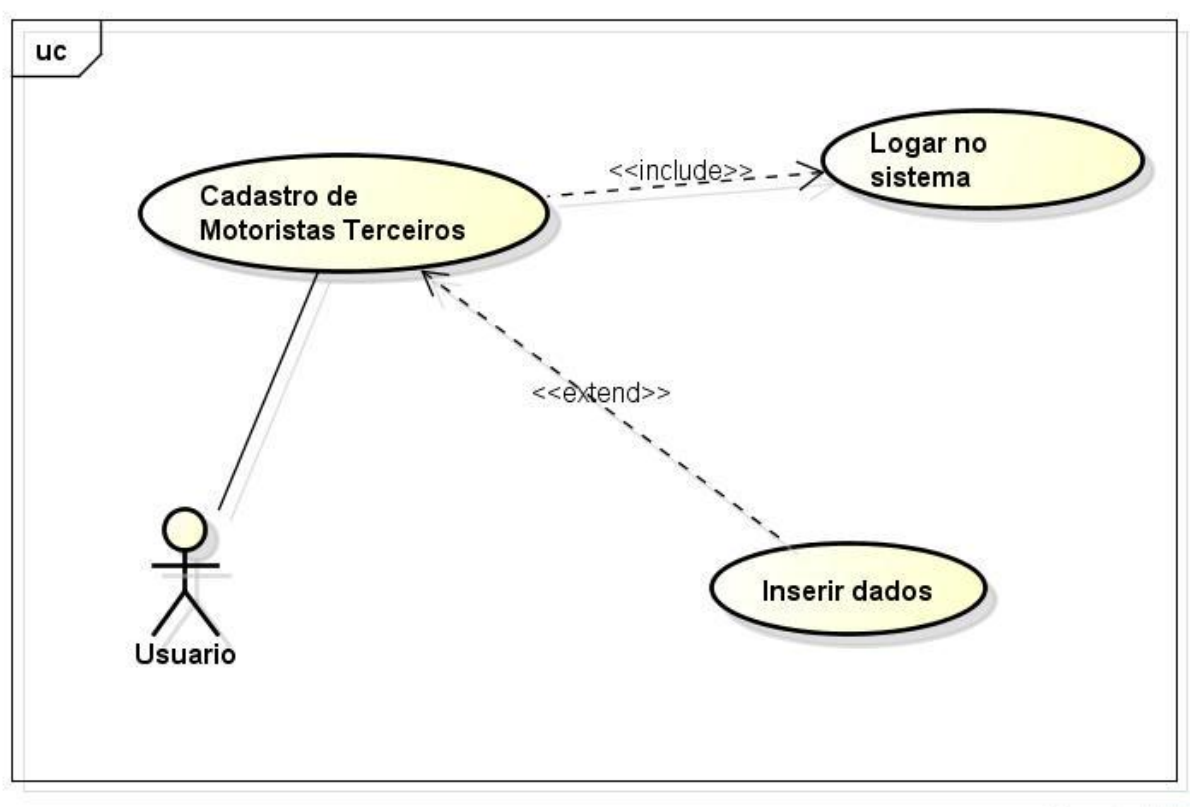

powered by astah"

**Figura 26** – Caso de uso Cadastro de motorista terceiro Fonte: O autor

**Objetivo:** Cadastrar um novo motorista terceirizado para poder utilizá-la no sistema.

**Ator:** usuário

**Pré-condição:** Estar conectado ao sistema.

**UC14 – Cadastro de motorista terceiro**

### **Requisitos Funcionais: RF18** – Cadastro de motorista terceirizado

### **Fluxo Principal:**

- 1. Ator vai no menu principal.
- 2. Ator clica em cadastros.
- 3. Ator clica em motorista terceiro.
- 4. Ator clica no botão adicionar
- 5. Ator insere dados.
- 6. Ator salva.

### **Fluxo Alternativo:**

1. Caso o ator não preencher algum dos campos obrigatórios, o sistema deve exibir a seguinte mensagem "Campo obrigatório não preenchido".

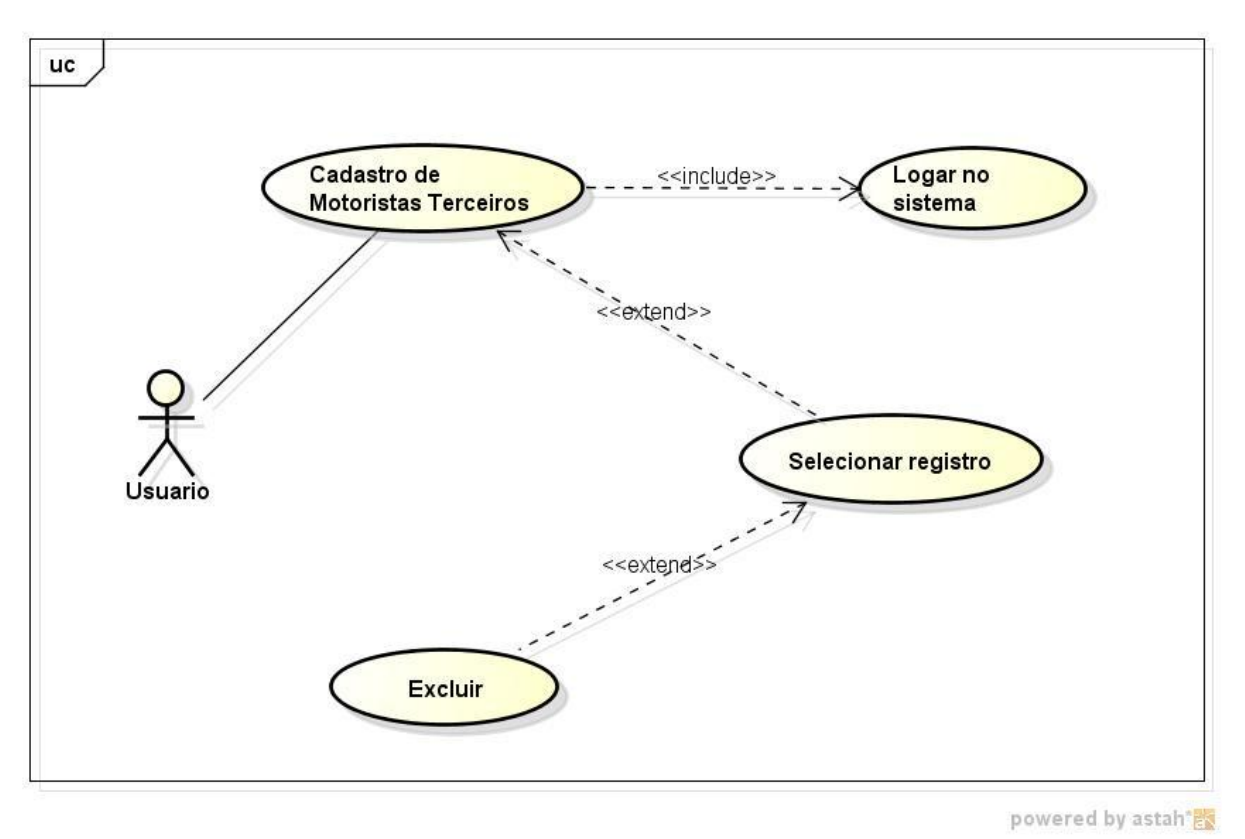

**UC15 – Exclusão de motorista terceiro**

**Figura 27** – Caso de uso Exclusão motorista terceiro Fonte: O autor

**Objetivo:** Excluir um motorista terceiro para que não se possa mais fazer seu uso no sistema.

# **Ator:** usuário

**Pré-condição:** Estar conectado ao sistema e haver ao menos um registro de motorista terceiro cadastrado no banco.

**Requisitos Funcionais: RF19** – Consulta de motoristas terceirizados

- 1. Ator vai no menu principal.
- 2. Ator clica em cadastros.
- 3. Ator clica em pessoa.
- 4. Ator insere filtro de busca.
- 5. Ator seleciona motorista terceirizado.
- 6. Ator clica em excluir.

1. Se o ator tentar excluir um motorista terceiro que já tenha vínculo com outra tabela do banco de dados, este não poderá ser excluído, mas sim desativado. Sistema deverá gerar a seguinte mensagem: "Motorista Terceiro desativado".

2. Se o ator tentar excluir um motorista terceiro que ainda não tenha vínculo com nenhuma outra tabela do banco de dados, este poderá ser excluído definitivamente do banco e sistema deve retornar a seguinte mensagem para o usuário: "Motorista Terceiro excluído com sucesso".

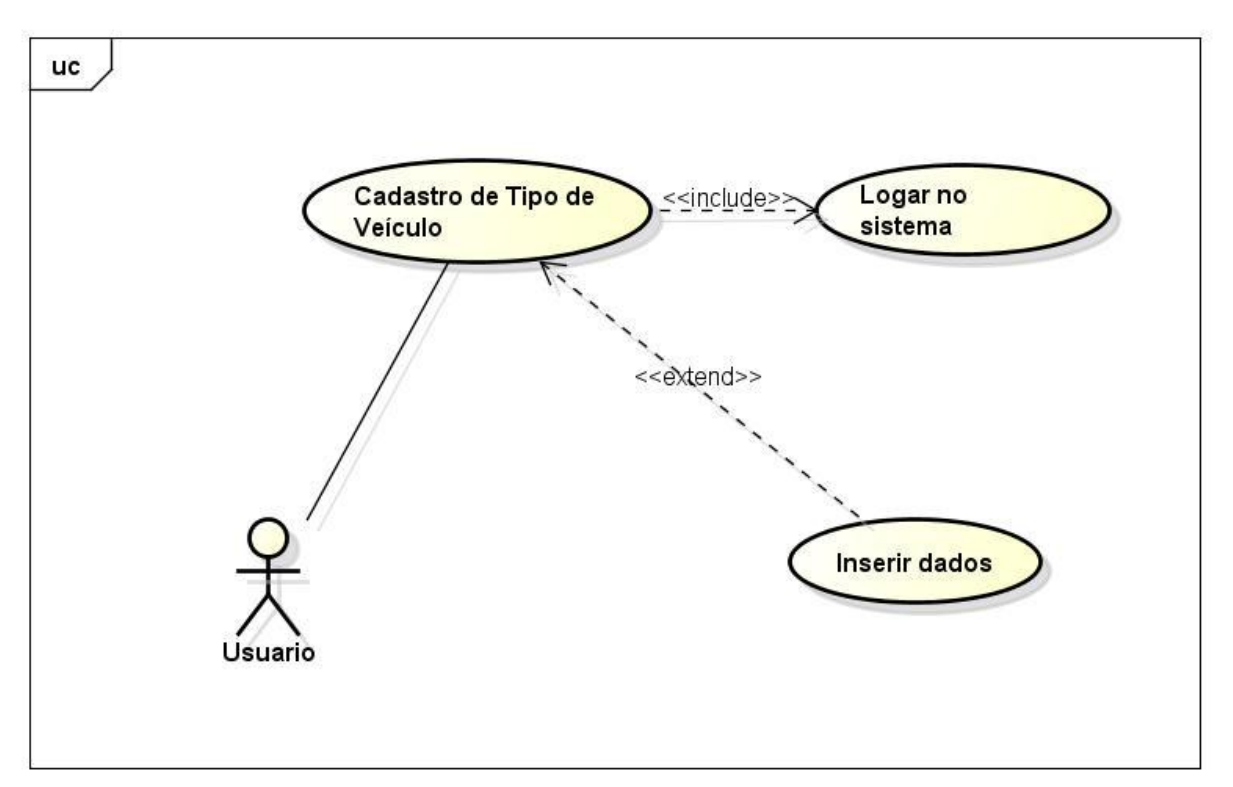

### **UC16 – Cadastro de tipo de veiculo**

powered by astah\*

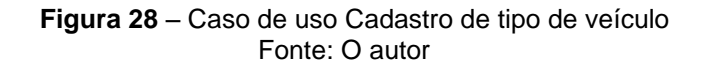

**Objetivo:** Cadastrar um novo tipo de veículo para poder utilizá-lo no sistema.

### **Ator:** usuário

**Pré-condição:** Estar conectado ao sistema

# **Requisitos Funcionais: RF20** – Cadastro de tipo de veículo

# **Fluxo Principal:**

- 1. Ator vai no menu principal.
- 2. Ator clica em cadastros.
- 3. Ator clica em tipo de veículo.
- 4. Ator clica no botão adicionar
- 5. Ator insere descrição.
- 6. Ator salva.

# **Fluxo Alternativo:**

1. Caso o ator não preencher o campo descrição, o sistema deve exibir a seguinte mensagem "Campo obrigatório não preenchido."

# **UC17 – Exclusão de tipo de veículo**

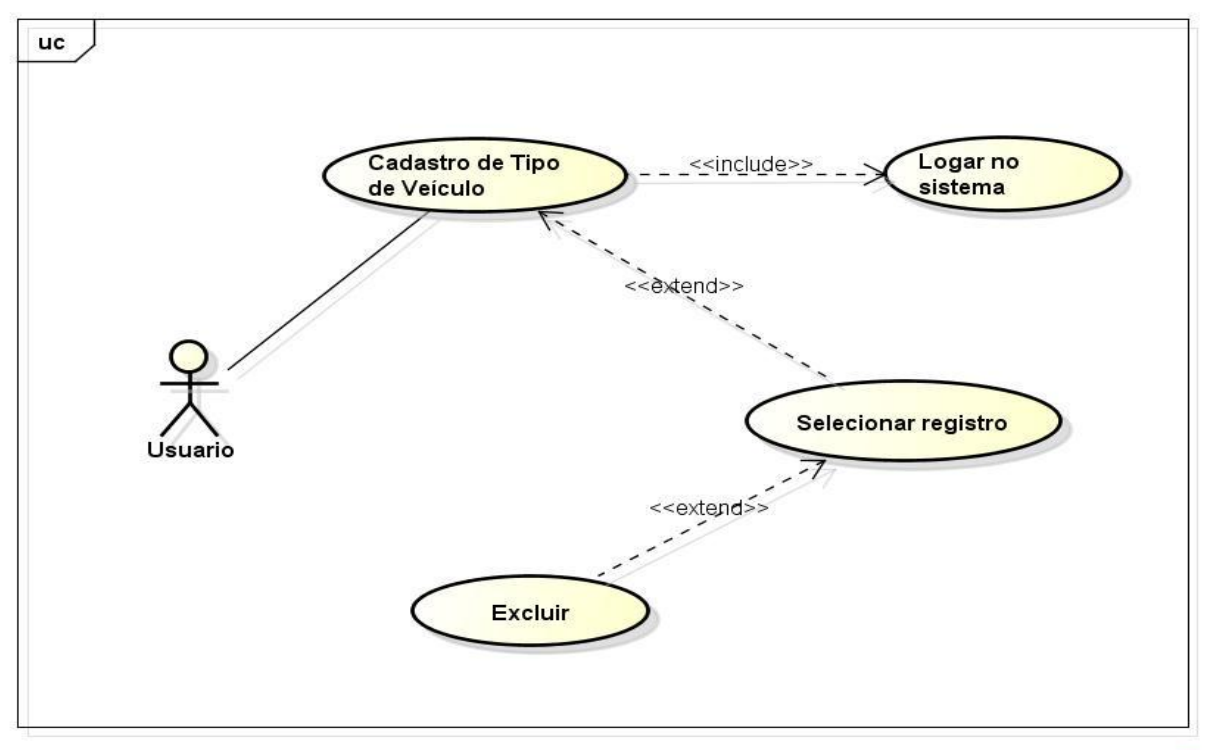

powered by astah"

**Figura 29** – Caso de uso Exclusão tipo de veiculo Fonte: O autor

**Objetivo:** Excluir um tipo de veículo para que não possa mais ser utilizada no sistema.

### **Ator:** usuário

**Pré-condição:** Estar conectado ao sistema e existir ao menos um tipo de veículo ativo no banco de dados.

**Requisitos Funcionais: RF21** – Consulta de tipo de veículo

### **Fluxo Principal:**

- 1. Ator vai no menu principal.
- 2. Ator clica em cadastros.
- 3. Ator clica em tipo de veículo.
- 4. Ator insere filtro de busca.
- 5. Ator seleciona tipo de veículo.
- 6. Ator clica em excluir.

### **Fluxo Alternativo:**

1. Se o ator tentar excluir um tipo de veículo que já tenha vínculo com algum veículo, este não poderá ser excluído, mas sim desativado. Sistema deverá gerar a seguinte mensagem: "Tipo de veículo desativado".

2. Se o ator tentar excluir um tipo de veículo que ainda não tenha vínculo com nenhum veículo, este poderá ser excluído definitivamente do banco e sistema deve retornar a seguinte mensagem para o usuário: "Tipo de veículo excluído com sucesso".

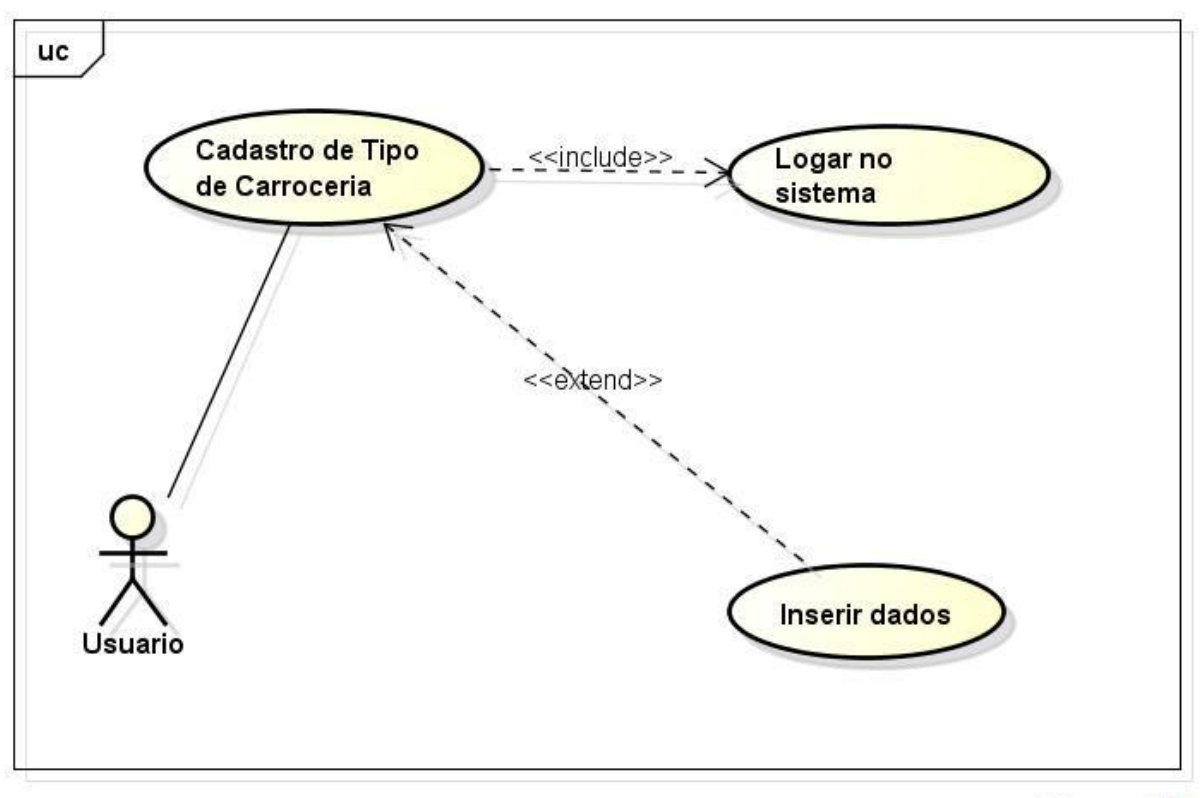

**UC18 – Cadastro de tipo de carroceria**

powered by astah 器

**Figura 30** – Caso de uso Cadastro de tipo de carroceria Fonte: O autor

**Objetivo:** Cadastrar um novo tipo de carroceria para poder utilizá-lo no sistema.

**Ator:** usuário

**Pré-condição:** Estar conectado ao sistema

### **Requisitos Funcionais: RF22** – Cadastro de tipo de carroceria

- 1. Ator vai no menu principal.
- 2. Ator clica em cadastros.
- 3. Ator clica em tipo de carroceria.
- 4. Ator clica no botão adicionar
- 5. Ator insere descrição.
- 6. Ator salva.

1. Caso o ator não preencher o campo descrição, o sistema deve exibir a seguinte mensagem "Campo obrigatório não preenchido."

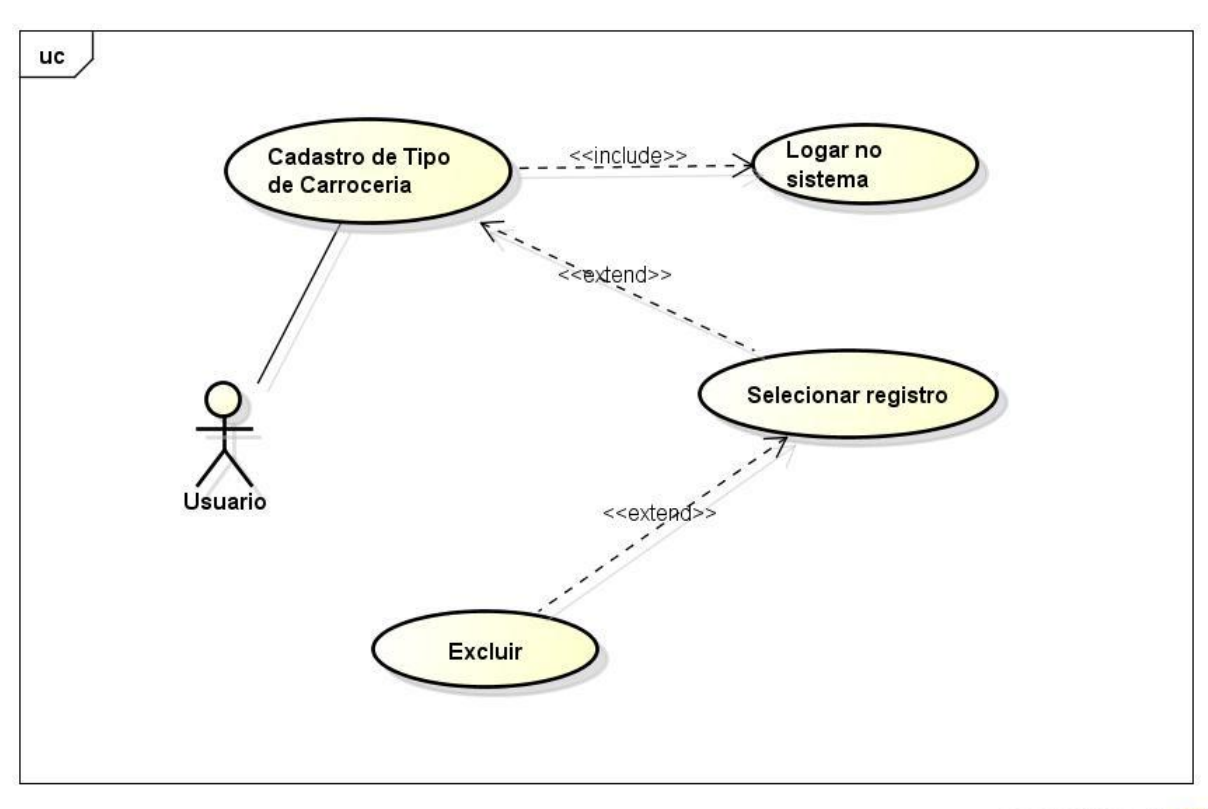

# **UC19 – Exclusão de tipo de carroceria**

powered by astah\*

**Figura 31** – Caso de uso Exclusão de tipo de carroceria Fonte: O autor

**Objetivo:** Excluir um tipo de carroceria para que não possa mais ser utilizada no sistema.

**Ator:** usuário

**Pré-condição:** Estar conectado ao sistema e existir ao menos um tipo de carroceria ativo no banco de dados.

**Requisitos Funcionais: RF23** – Consulta de tipos de carrocerias

# **Fluxo Principal:**

1. Ator vai no menu principal.

- 2. Ator clica em cadastros.
- 3. Ator clica em tipo de carroceria.
- 4. Ator insere filtro de busca.
- 5. Ator seleciona tipo de carroceria.
- 6. Ator clica em excluir.

1. Se o ator tentar excluir um tipo de carroceria que já tenha vínculo com algum veículo, este não poderá ser excluído, mas sim desativado. Sistema deverá gerar a seguinte mensagem: "Tipo de carroceria desativado".

2. Se o ator tentar excluir um tipo de carroceria que ainda não tenha vínculo com nenhum veículo, este poderá ser excluído definitivamente do banco e sistema deve retornar a seguinte mensagem para o usuário: "Tipo de carroceria excluída com sucesso".

### **UC20 – Cadastro de veículo**

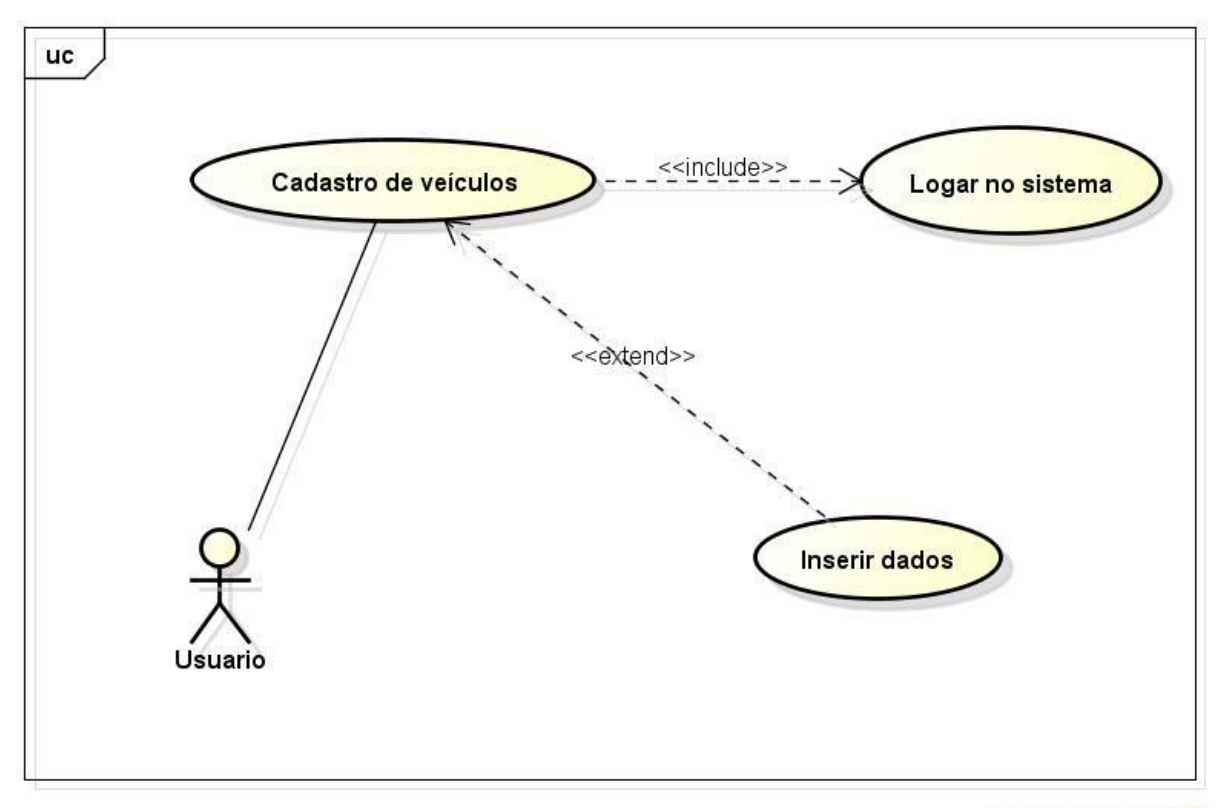

powered by astah\*

**Figura 32** – Caso de uso Cadastro de veículo Fonte: O autor

**Objetivo:** Cadastrar um novo veículo para poder utilizá-lo no sistema.

# **Ator:** usuário

**Pré-condição:** Estar conectado ao sistema, existir ao menos um tipo de veículo cadastrado, existir ao menos um tipo de carroceria e existir ao menos uma pessoa cadastrada no sistema que seja proprietária de veículo.

# **Requisitos Funcionais: RF25** – Cadastro de veículo

# **Fluxo Principal:**

- 1. Ator vai no menu principal.
- 2. Ator clica em cadastros.
- 3. Ator clica em veículo.
- 4. Ator clica no botão adicionar
- 5. Ator insere dados.
- 6. Ator salva.

### **Fluxo Alternativo:**

1. Caso o ator não preencher algum dos campos, o sistema deve exibir a seguinte mensagem "Campo obrigatório não preenchido."

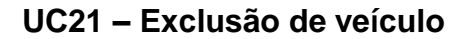

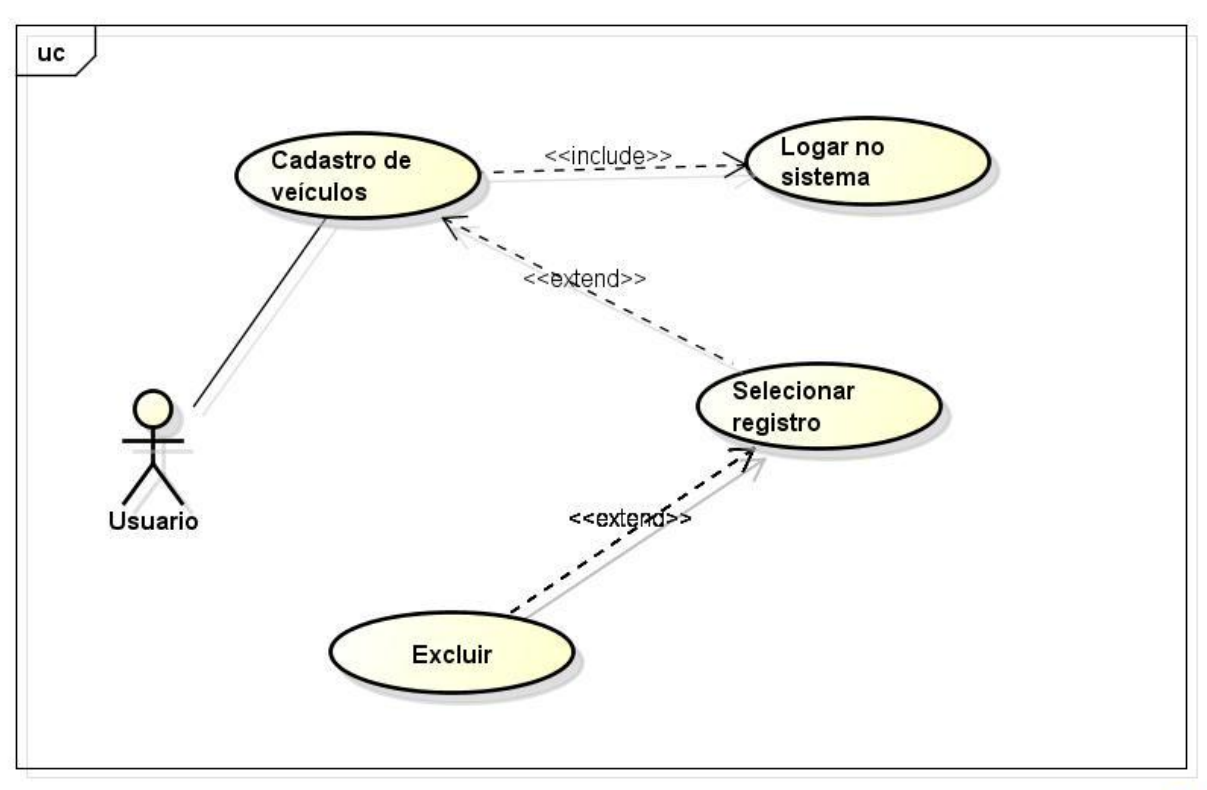

powered by astah\*

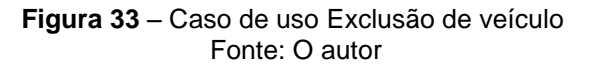

**Objetivo:** Excluir um veículo para que não possa mais ser utilizado no sistema.

### **Ator:** usuário

**Pré-condição:** Estar conectado ao sistema, existir ao menos um registro de veículo no banco de dados.

### **Requisitos Funcionais: RF26** – Consulta de veículos

- 1. Ator vai no menu principal.
- 2. Ator clica em cadastros.
- 3. Ator clica em veículos.
- 4. Ator insere filtro de busca.
- 5. Ator seleciona veículos.
- 6. Ator clica em excluir.

1. Se o ator tentar excluir um veículo que já tenha vínculo com alguma coleta, este não poderá ser excluído, mas sim desativado. Sistema deverá gerar a seguinte mensagem: "Veículo desativado".

2. Se o ator tentar excluir um veículo que ainda não tenha vínculo com nenhuma coleta, este poderá ser excluído definitivamente do banco e sistema deve retornar a seguinte mensagem para o usuário: "Veículo excluído com sucesso".

### **UC22 - Cadastro de veículo terceiro**

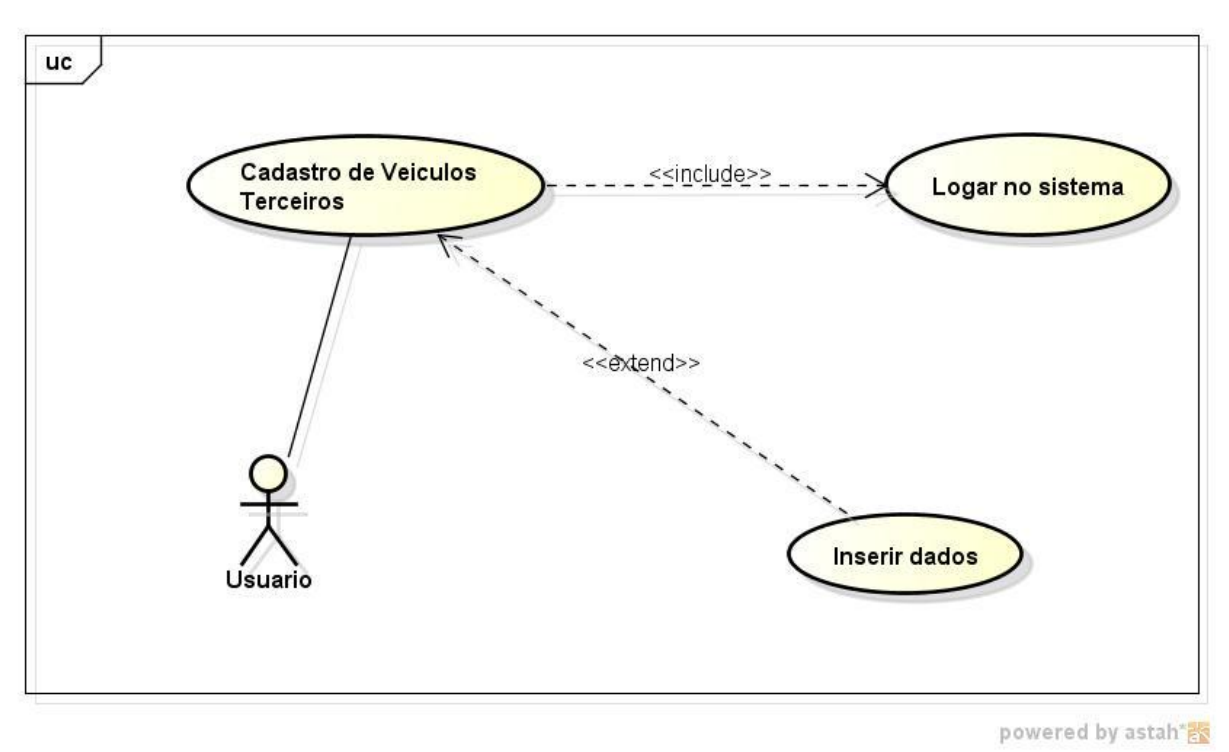

**Figura 34** – Caso de uso Cadastro veículo terceiro Fonte: O autor

**Objetivo:** Cadastrar um novo veículo terceiro para poder utilizá-lo no sistema.

# **Ator:** usuário

**Pré-condição:** Estar conectado ao sistema, existir ao menos um tipo de veículo cadastrado no banco de dados.

**Requisitos Funcionais: RF27** – Cadastro de veículo terceiro
- 1. Ator vai no menu principal.
- 2. Ator clica em cadastros.
- 3. Ator clica em veículo terceiro.
- 4. Ator clica no botão adicionar
- 5. Ator insere dados.
- 6. Ator salva.

## **Fluxo Alternativo:**

1. Caso o ator não preencher algum dos campos, o sistema deve exibir a seguinte mensagem "Campo obrigatório não preenchido."

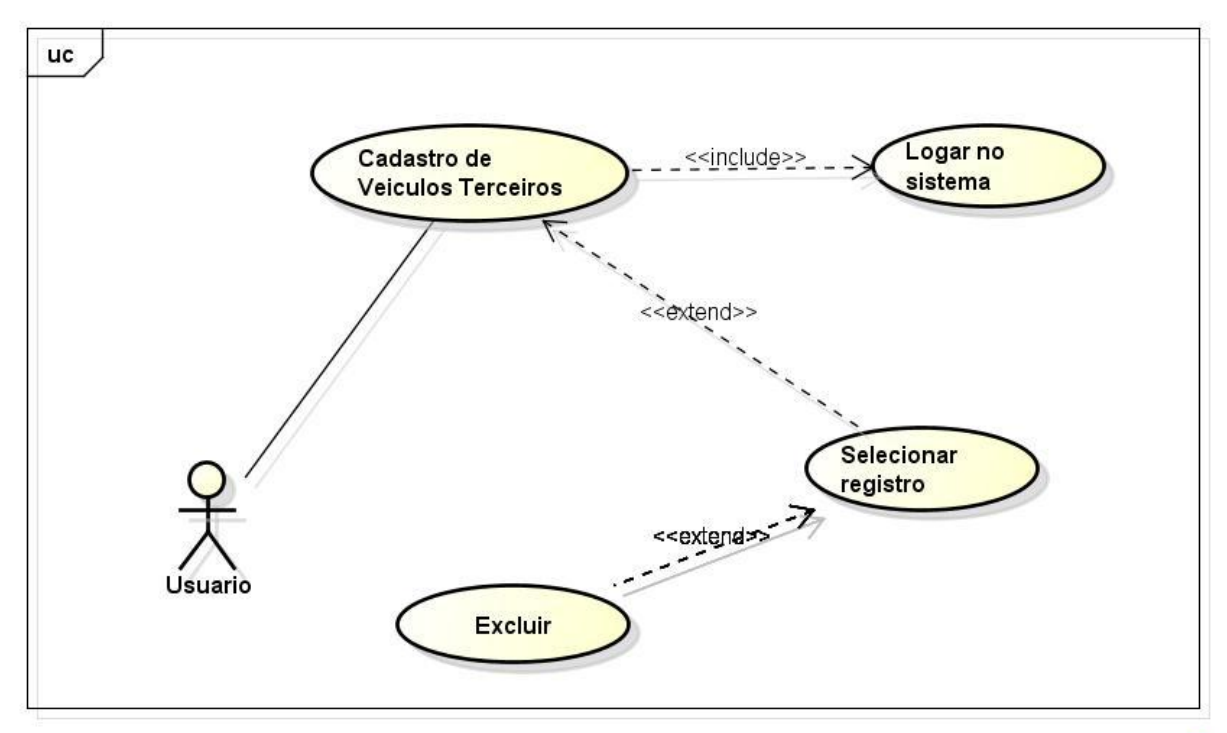

## **UC23 - Exclusão de veículo terceiro**

powered by astah"<mark>ex</mark>

**Figura 35** – Caso de uso Exclusão de veículo terceiro Fonte: O autor

**Objetivo:** Excluir um veículo terceiro para que não possa mais ser utilizado no sistema.

**Ator:** usuário

**Pré-condição:** Estar conectado ao sistema e existir ao menos um registro de veículo terceiro no banco de dados.

## **Requisitos Funcionais: RF26** – Consulta de veículos

#### **Fluxo Principal:**

- 1. Ator vai no menu principal.
- 2. Ator clica em cadastros.
- 3. Ator clica em veículos terceiros.
- 4. Ator insere filtro de busca.
- 5. Ator seleciona veículo terceiro.
- 6. Ator clica em excluir.

#### **Fluxo Alternativo:**

1. Se o ator tentar excluir um veículo que já tenha vínculo com alguma coleta, este não poderá ser excluído, mas sim desativado. Sistema deverá gerar a seguinte mensagem: "Veículo Terceiro desativado".

2. Se o ator tentar excluir um veículo que ainda não tenha vínculo com nenhuma coleta, este poderá ser excluído definitivamente do banco e sistema deve retornar a seguinte mensagem para o usuário: "Veículo Terceiro excluído com sucesso".

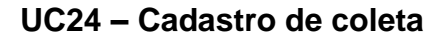

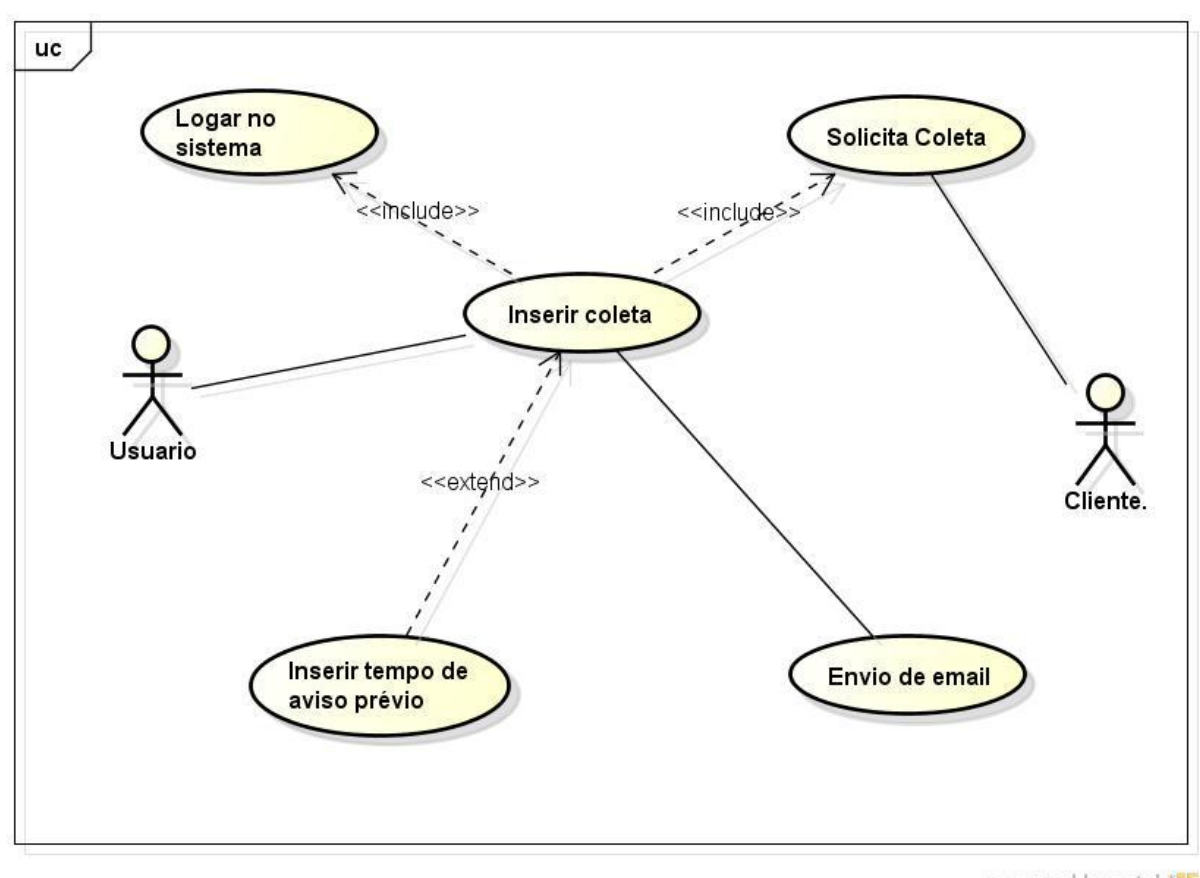

powered by astah\*

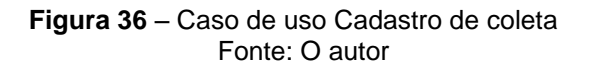

**Objetivo:** Cadastrar no sistema uma nova coleta de cliente, a ser realizada.

#### **Ator:** usuário

**Pré-condição:** Estar conectado ao sistema, cliente precisa solicitar uma coleta e estar cadastrado e ativo na base de dados, e será necessário estar cadastrados o terminal de entrega ou recebimento de carga na tabela de pessoas.

**Requisitos Funcionais: RF29** – Cadastro de coleta.

#### **Fluxo Principal:**

- 1. Ator está na tela inicial.
- 2. Ator abre nova coleta.
- 3. Ator insere dados.
- 4. Ator salva.
- 5. Sistema envia *e-mail* confirmando que coleta foi registrada.

## **Fluxo Alternativo:**

1. Caso o ator não preencher algum dos campos obrigatórios, o sistema deve exibir a seguinte mensagem "Campo obrigatório não preenchido".

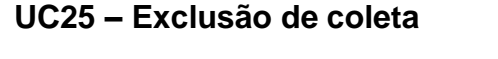

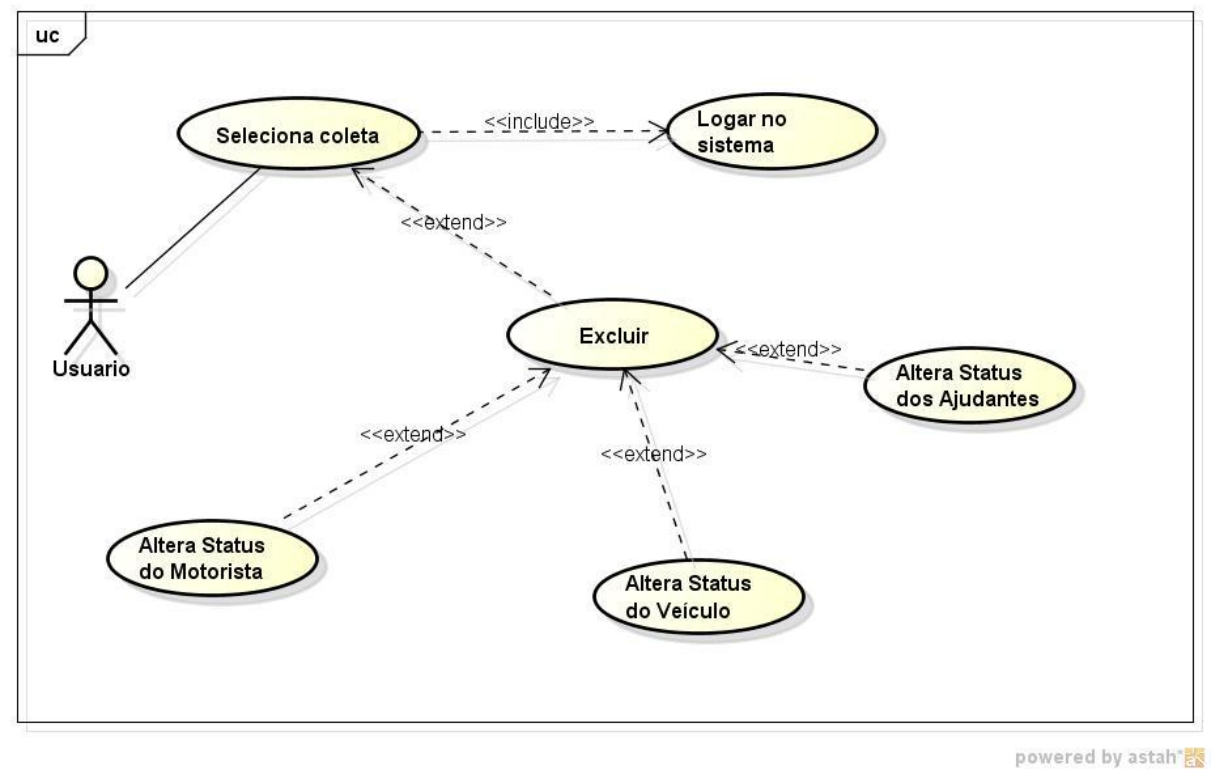

**Figura 37** – Caso de uso Exclusão de coleta Fonte: O autor

**Objetivo:** Excluir uma coleta que havia sido agendada, mas foi cancelada.

# **Ator:** usuário

**Pré-condição:** Estar conectado ao sistema e existir ao menos uma coleta com *status* diferente de *fechado* cadastrada no sistema

## **Requisitos Funcionais: RF30** – Consulta de coletas

## **Fluxo Principal:**

- 1. Ator vai no menu principal.
- 2. Ator visualiza coleta.
- 3. Ator insere filtro de busca.

4. Ator clica em excluir.

## **Fluxo Alternativo:**

1. O ator poderá acessas as coletas também a partir do menu principal, coletas. Lá estarão todas as coletas, de todos os *status* já registradas no sistema.

2. O sistema deve gerar, para o usuário, a seguinte frase, ao deletar uma coleta: "Coleta excluída com sucesso."

## **UC26 – Edição de coleta**

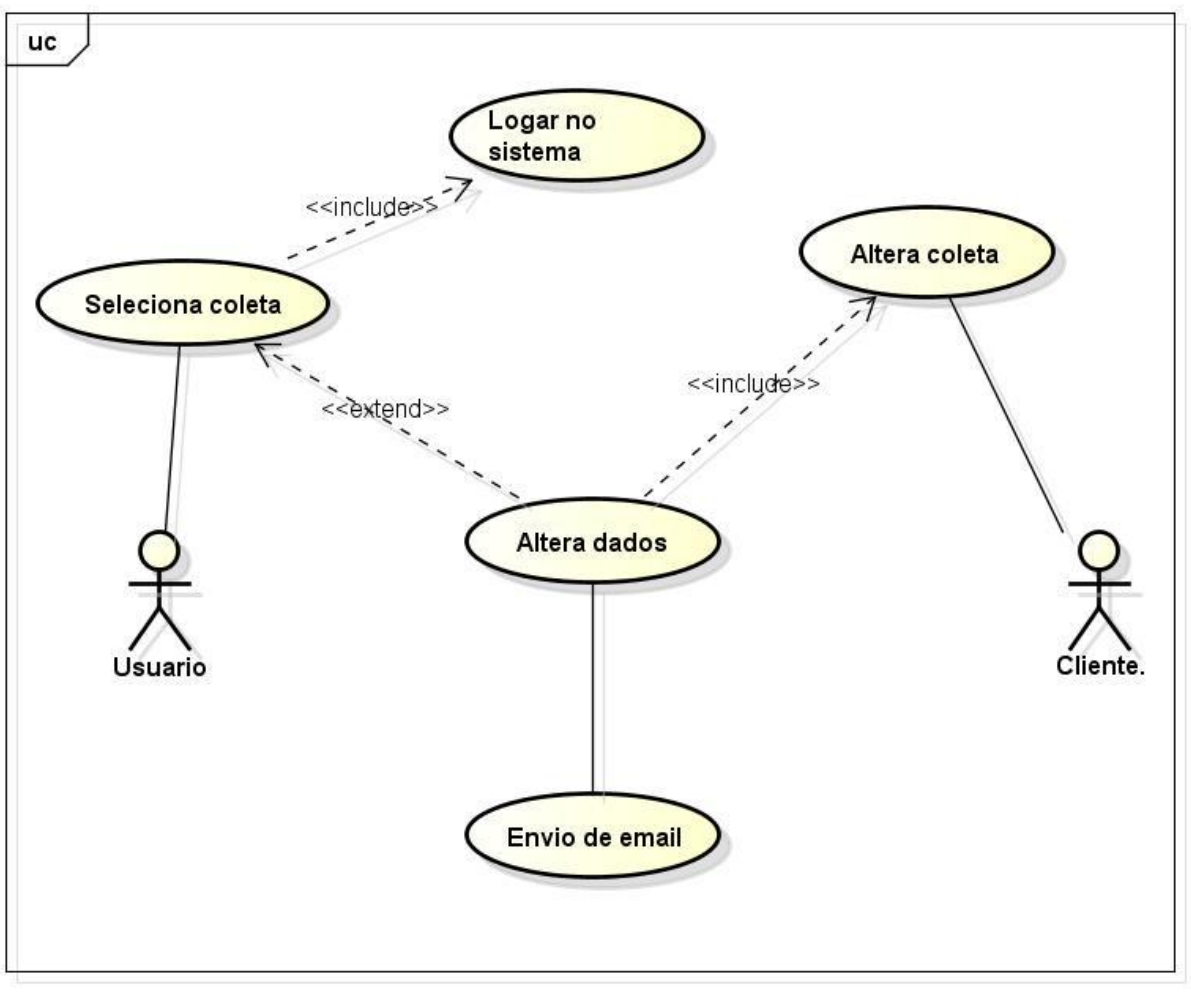

powered by astah\*

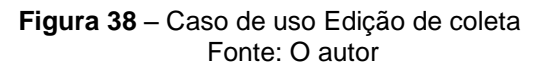

**Objetivo:** Cadastrar no sistema uma nova coleta de cliente, a ser realizada.

**Ator:** usuário

**Pré-condição:** Estar conectado ao sistema, e existir ao menos uma coleta com *status* diferente de *fechado,* cadastrada no sistema.

**Requisitos Funcionais: RF30** – Consulta de coletas.

## **Fluxo Principal:**

- 1. Ator está na tela inicial.
- 2. Ator seleciona coleta.
- 3. Ator clica em editar.
- 4. Ator insere novos dados.
- 5. Ator salva.
- 6. Sistema envia *e-mail* confirmando que coleta foi alterada.

## **Fluxo Alternativo:**

1. Caso o ator não preencher algum dos campos obrigatórios, o sistema deve exibir a seguinte mensagem "Campo obrigatório não preenchido".

#### **UC27 - Alteração de** *status* **de coleta**

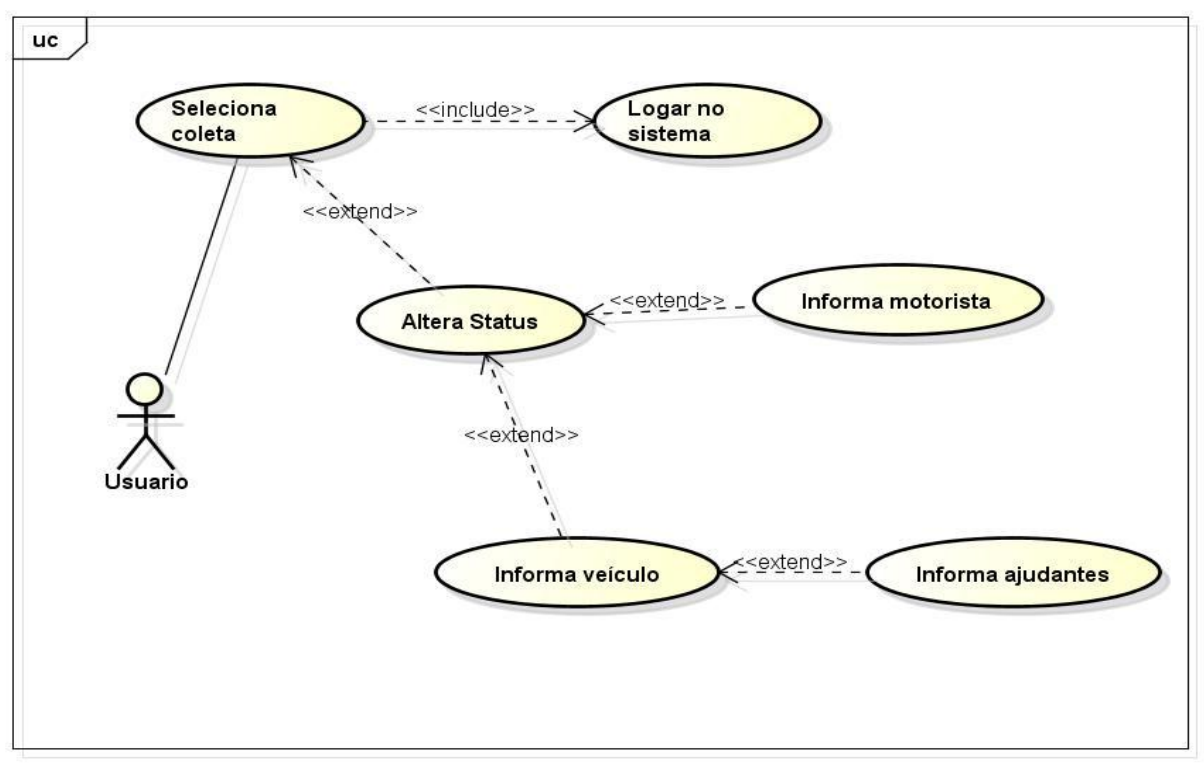

powered by astah<sup>\*</sup>

**Figura 39** – Caso de uso Alteração de *status* de coleta Fonte: O autor

**Objetivo:** Alterar *status* de uma coleta do sistema.

## **Ator:** usuário

**Pré-condição:** Estar conectado ao sistema, e existir ao menos uma coleta com *status* diferente de *fechado,* cadastrada no sistema. Ou existir uma coleta com *status fechado*, com data de criação igual a atual.

**Requisitos Funcionais: RF31** – Alteração de *status* de coleta.

## **Fluxo Principal:**

- 1. Ator está na tela inicial.
- 2. Ator seleciona coleta.
- 3. Ator clica em *status*.
- 4. Ator escolhe novo *status*.
- 5. Ator informa motorista
- 6. Ator informa placa
- 7. Ator informa ajudantes
- 8. Ator salva.
- 9. Sistema envia *e-mail* confirmando que coleta foi alterada.

## **Fluxo Alternativo:**

1. Caso o ator não preencher algum dos campos obrigatórios, o sistema deve exibir a seguinte mensagem "Campo obrigatório não preenchido".

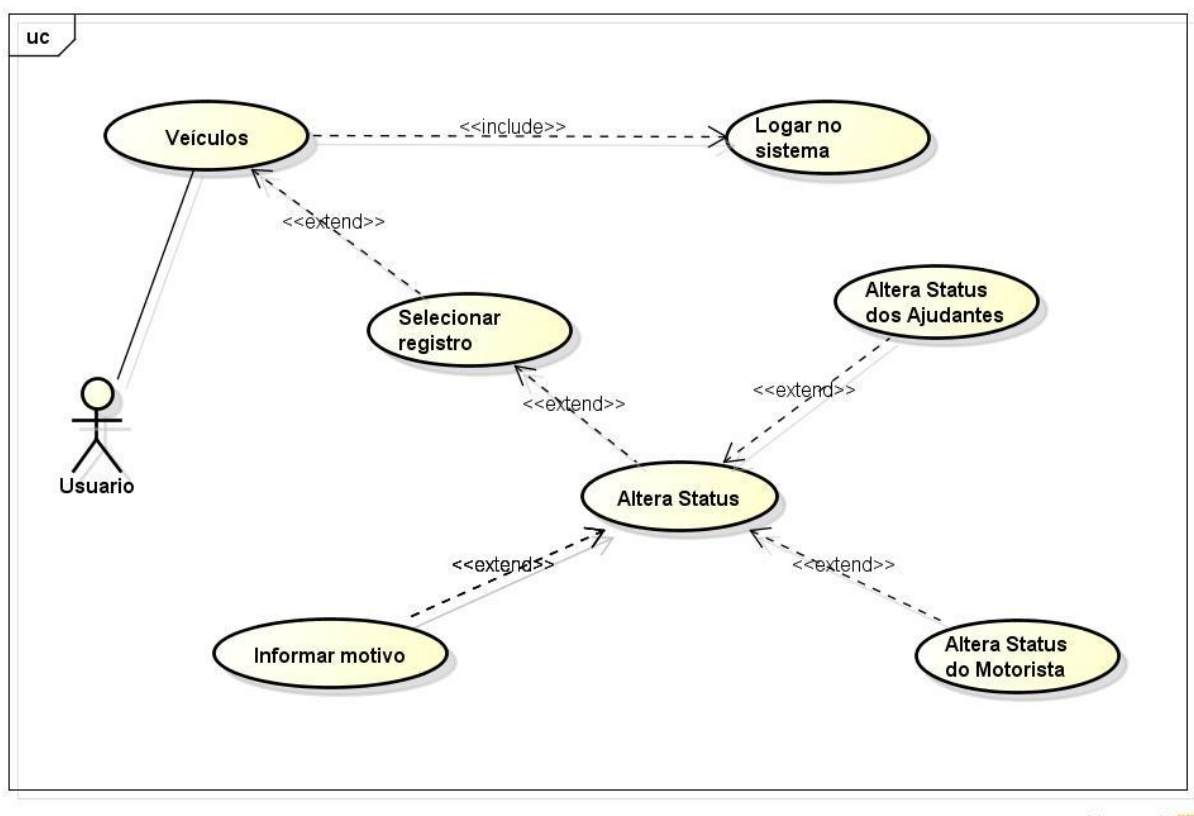

**UC28 – Alteração de** *status* **de veículo**

powered by astah\*

**Figura 40** – Caso de uso Altera *status* de veículo Fonte: O autor

**Objetivo:** Alterar o *status* de um veículo do sistema.

#### **Ator:** usuário

**Pré-condição:** Haver pelo menos um veículo, não terceirizado, cadastrado no sistema.

**Requisitos Funcionais: RF26** – Consulta de veículos.

#### **Fluxo Principal:**

- 1. Ator está na tela inicial.
- 2. Ator clica em cadastros.
- 3. Ator clica em veículos.
- 4. Ator escolhe veículo.
- 5. Ator clica no *status* do veículo.
- 6. Ator informa motivo da alteração de *status*.
- 7. Ator salva.

## **Fluxo Alternativo:**

1. Caso o ator não preencher o campo motivo, o sistema deve exibir a seguinte mensagem "Motivo não informado".

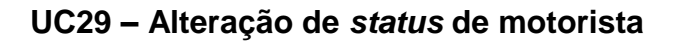

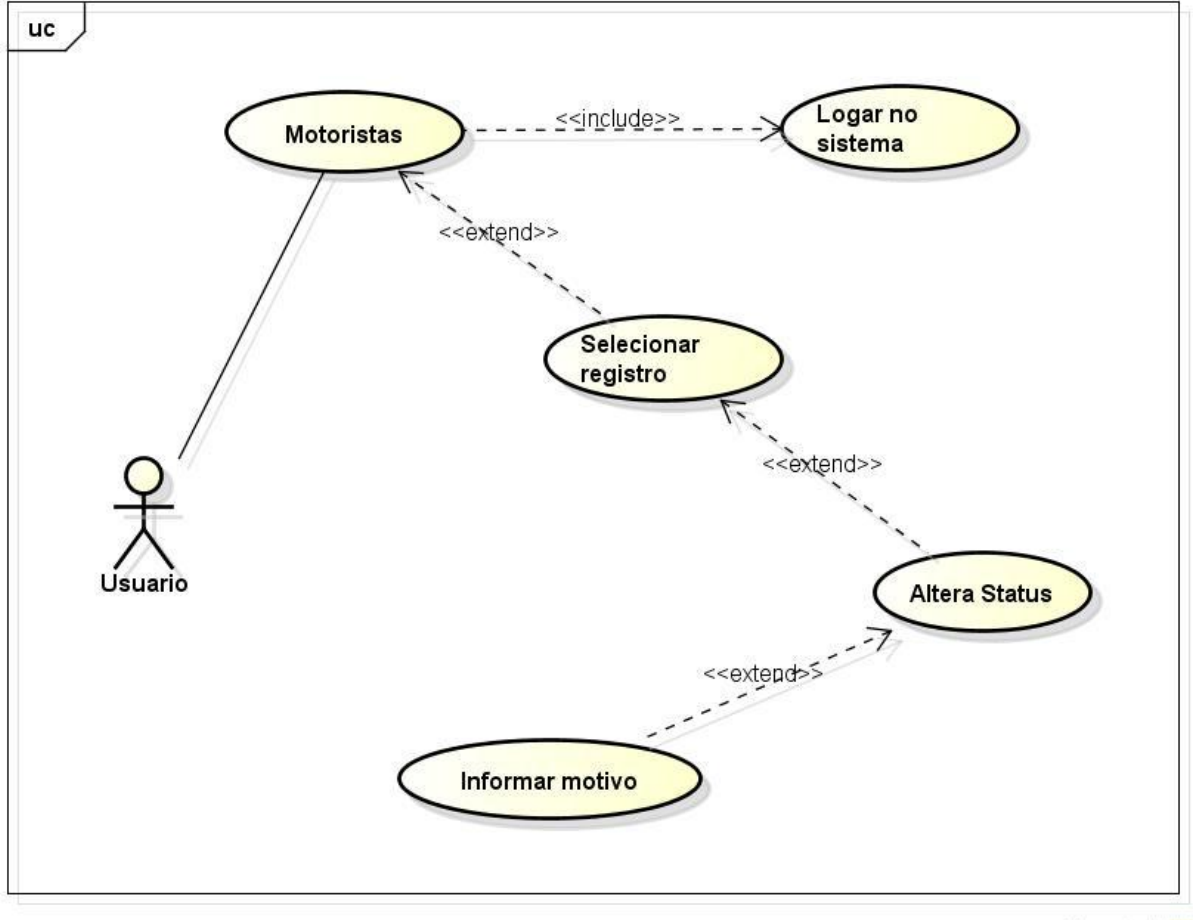

powered by astah"

**Figura 41** – Caso de uso Altera *status* de motorista Fonte: O autor

**Objetivo:** Alterar o *status* de um motorista funcionário.

# **Ator:** usuário

**Pré-condição:** Haver pelo menos um registro de pessoa cadastrado no sistema, que seja um motorista funcionário.

# **Requisitos Funcionais: RF33** – Motoristas.

# **Fluxo Principal:**

1. Ator está na tela inicial.

- 2. Ator clica em motoristas.
- 3. Ator visualiza lista de motoristas.
- 4. Ator escolhe motoristas.
- 5. Ator clica no *status* do motorista.
- 6. Ator informa motivo da alteração de *status*.
- 7. Ator salva.

## **Fluxo Alternativo:**

1. Caso o ator não preencher o campo motivo, o sistema deve exibir a seguinte mensagem "Motivo não informado".

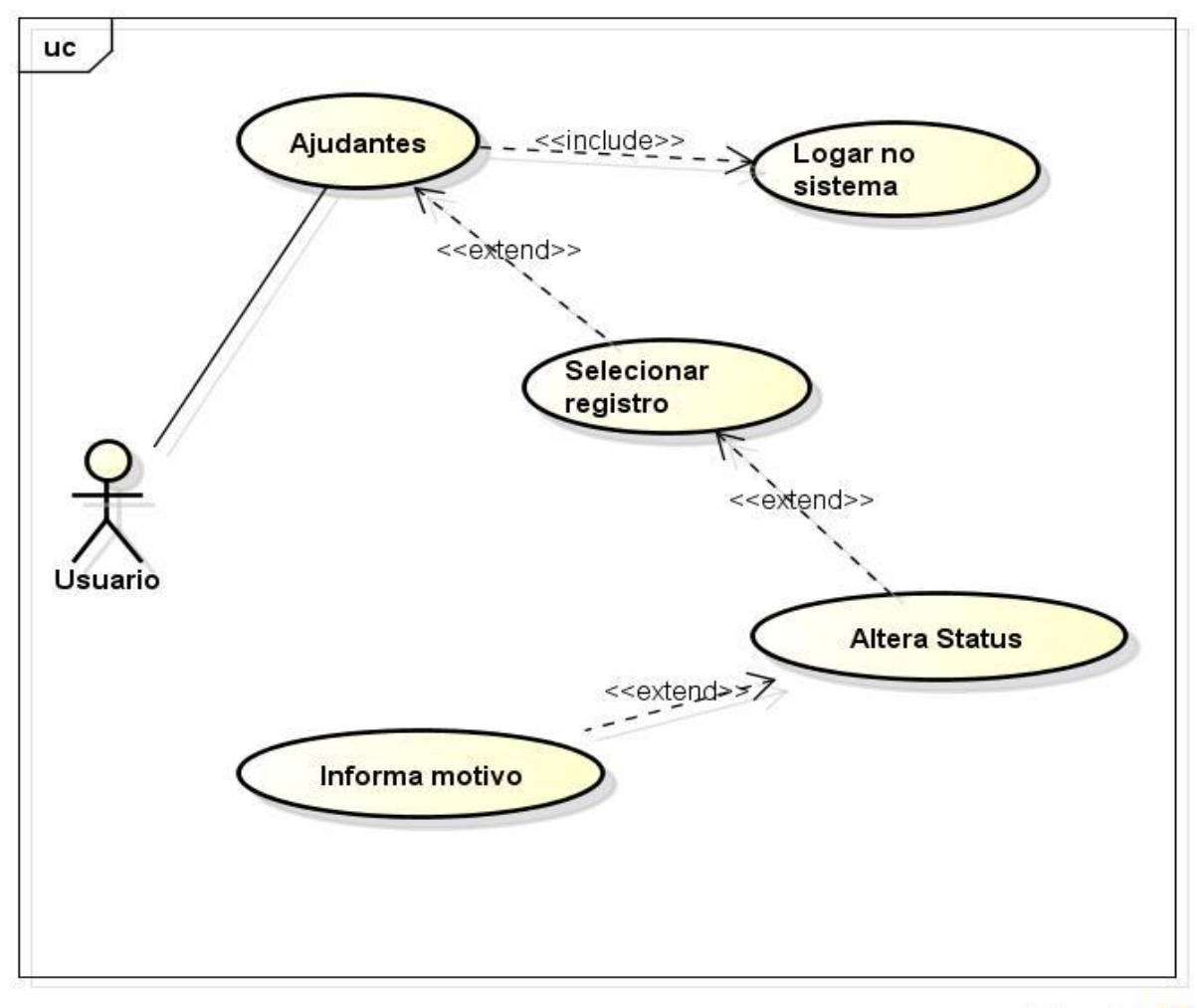

# **UC30 – Alteração de** *status* **de ajudante**

powered by astah<sup>\*</sup>图

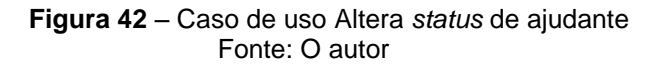

**Objetivo:** Alterar o *status* de um funcionário ajudante.

## **Ator:** usuário

**Pré-condição:** Haver pelo menos um registro de pessoa cadastrado no sistema, que seja um funcionário e que seja ajudante.

## **Requisitos Funcionais: RF34** – Ajudantes.

## **Fluxo Principal:**

- 1. Ator está na tela inicial.
- 2. Ator clica em ajudantes.
- 3. Ator visualiza lista de ajudantes.
- 4. Ator escolhe ajudante.
- 5. Ator clica no *status* do ajudante.
- 6. Ator informa motivo da alteração de *status*.
- 7. Ator salva.

## **Fluxo Alternativo:**

1. Caso o ator não preencher o campo motivo, o sistema deve exibir a seguinte mensagem "Motivo não informado".

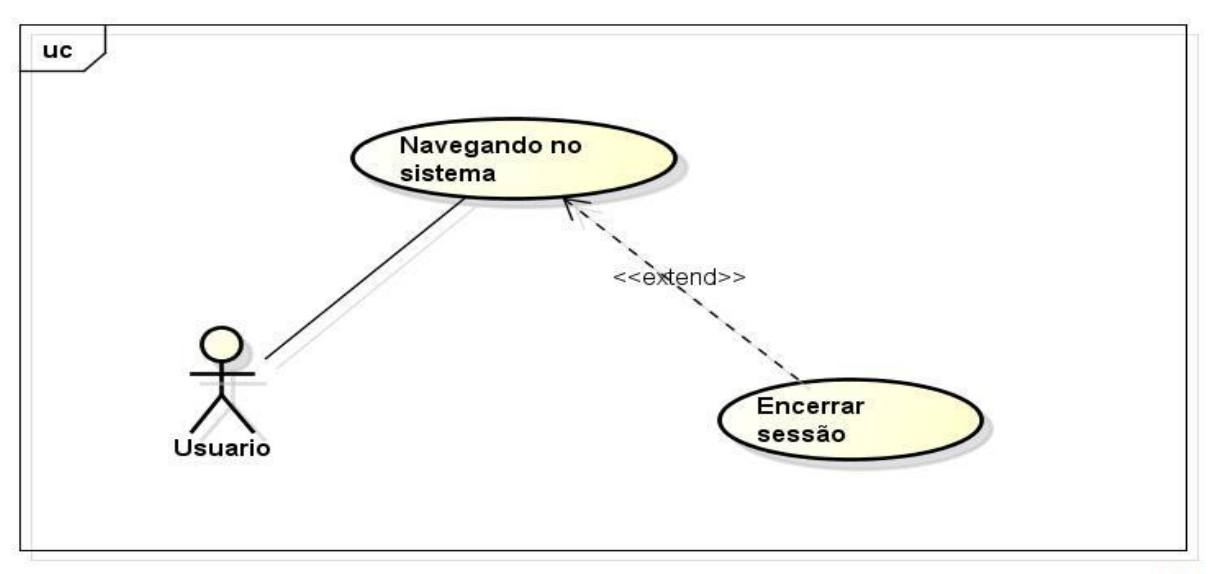

# **UC31 – Logout**

powered by astah"器

**Figura 43** – Caso de uso Logout do sistema Fonte: O autor

**Objetivo:** Finalizar sessão e sair do sistema.

**Ator:** usuário

**Pré-condição:** Estar conectado ao sistema

**Requisitos Funcionais: RF02** – Saída.

#### **Fluxo Principal:**

- 1. Ator está navegando no sistema.
- 2. Ator clica no ícone de saída.
- 3. Sistema encerra sessão.

#### **Fluxo Alternativo:**

1. Caso o ator esteja preenchendo algum formulário, sistema deve enviar uma mensagem perguntar se usuário realmente deseja encerrar sessão.

#### 4.2.3 Diagramas de atividades

Segundo Braude (2005), diagrama de atividades trata-se de um diagrama UML usado para modelar a relação comportamental de processos. É um dos diagramas que mais teve mudanças em seu modelo, desde seu surgimento no UML. Neste diagrama, uma atividade é representada como uma sequência estruturada de ações, controladas por nós de decisão e sincronismo. Em uma aparência mais simplória, pode-se o confundir com um fluxograma.

Porém, os diagramas de atividades UML sustentam inúmeros outros recursos, tais como partições e outros nós, ao contrário de fluxogramas. Além da definição de regiões de interrupção, que permitem a realização de uma modelagem mais contundente do um simples fluxograma.

Abaixo são apresentados alguns diagramas de atividades, referente aos principais casos de uso do sistema modelado:

**DA01 – Login**

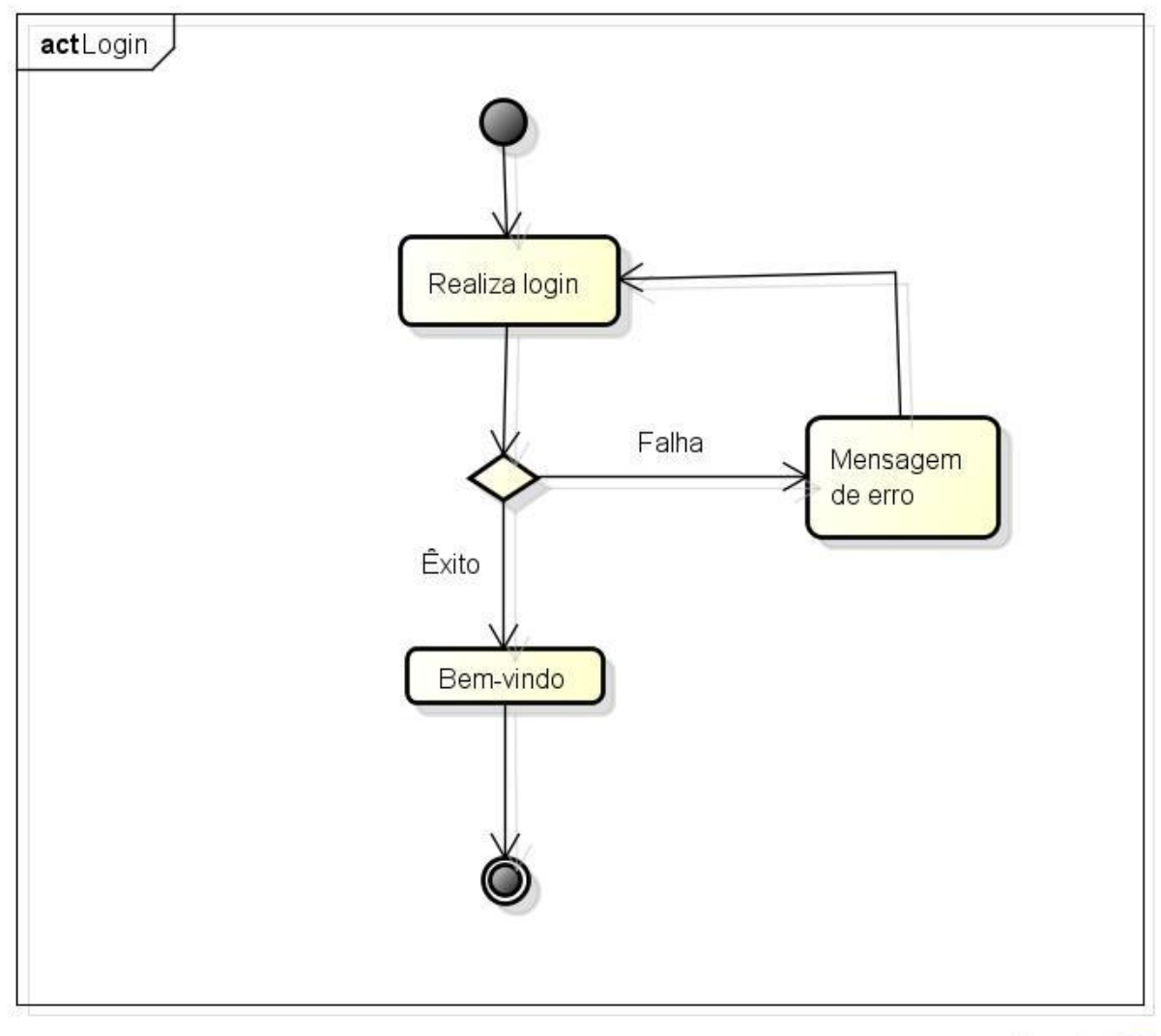

powered by astah\*

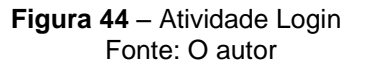

**Descrição:** Usuário abriu página inicial do sistema e tenta realizar o login de acesso, digitando o usuário e senha. O sistema retornará mensagem de erro ao usuário enquanto não autenticar seus dados de acesso com o banco de dados. Quando autenticado, sistema exibirá o menu principal e uma mensagem de "Bem-vindo", ao usuário logado.

**Caso de uso:** UC01 – Acesso ao sistema

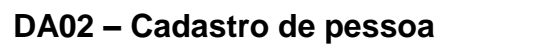

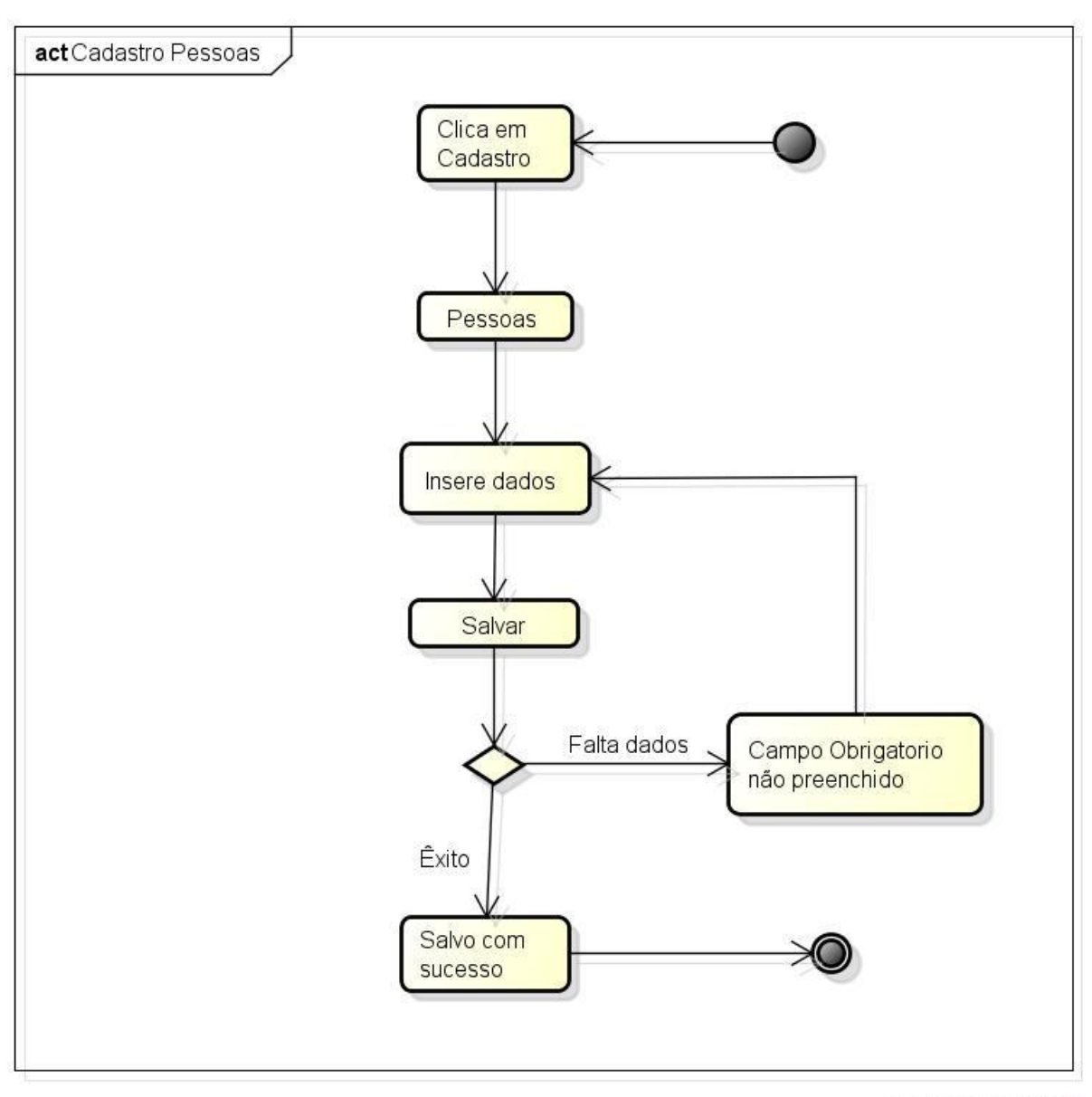

powered by astah\*

**Figura 45** – Atividade Cadastro de pessoa Fonte: O autor

**Descrição:** Usuário *logado* no sistema, no menu principal, clica em cadastros, clica em pessoas e deverá inserir os dados da pessoa a ser cadastrada. Enquanto algum campo obrigatório não for preenchido, o sistema não permitirá que o usuário grave as informações da pessoa e ficará retornando uma mensagem informando isto ao usuário até que esta condição seja atendida. Quando atendida, o sistema informará ao usuário que os dados foram gravados com sucesso no banco de dados.

**Caso de uso:** UC12 – Cadastro de pessoa.

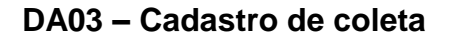

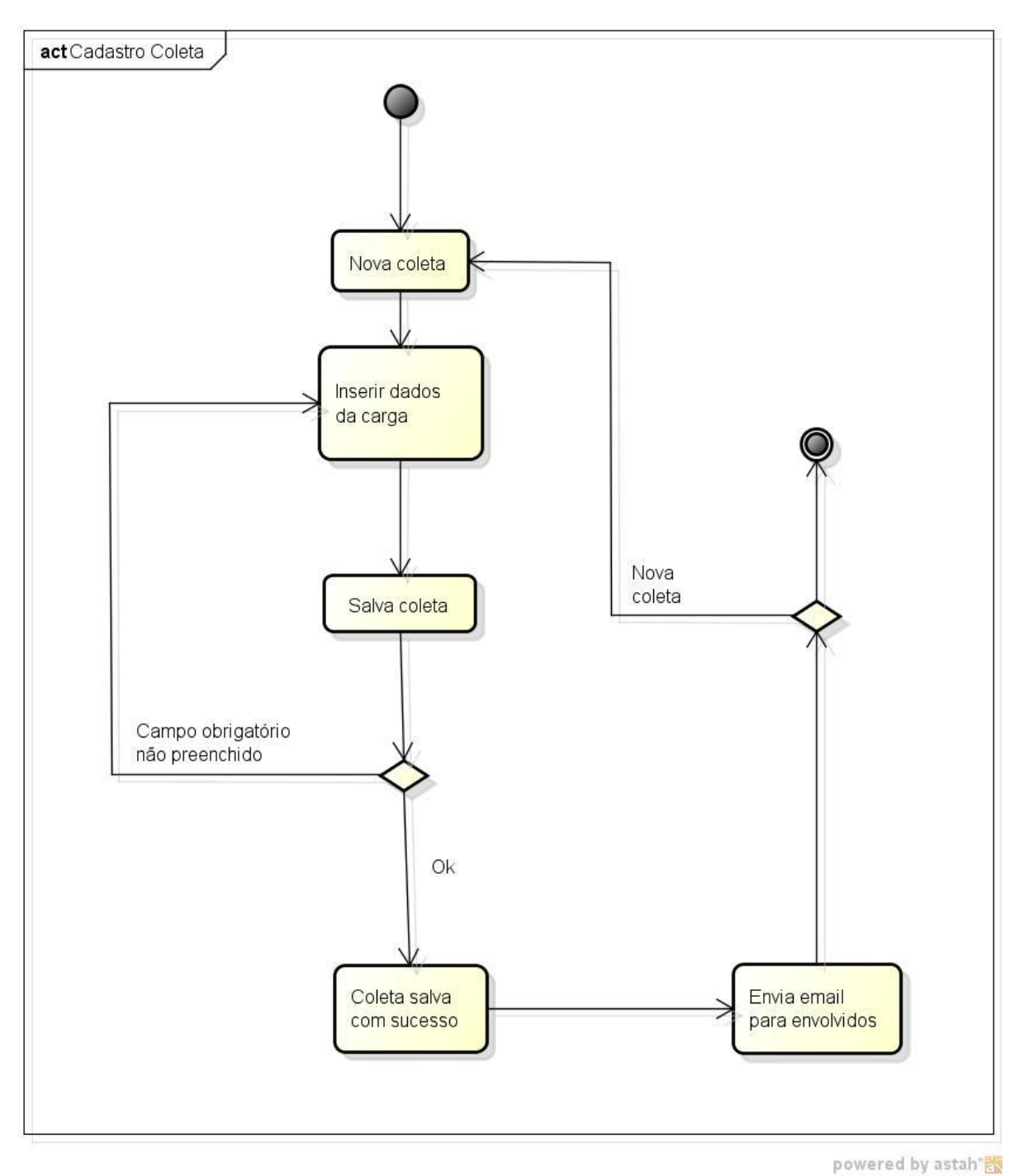

**Figura 46** – Atividade Cadastro de coleta Fonte: O autor

**Descrição:** Usuário autenticado no sistema, no menu principal haverá um ícone que direciona o usuário ao cadastro de novas coletas, ali ele insere as informações da coleta e salva. Se o usuário não informar algum campo obrigatório, o sistema impede a coleta de ser salva e retorna uma mensagem ao usuário informando que falta preencher algum campo, e gera uma mensagem de êxito, caso as condições tenham sido atendidas. Após Gravar a coleta, sistema envia uma mensagem com os dados da coleta à todos os envolvidos, devidamente cadastrados. Caso tenha uma nova coleta para registrar, o procedimento se repete, se não, está finalizada a atividade.

**Caso de uso:** UC24 – Cadastro de coleta

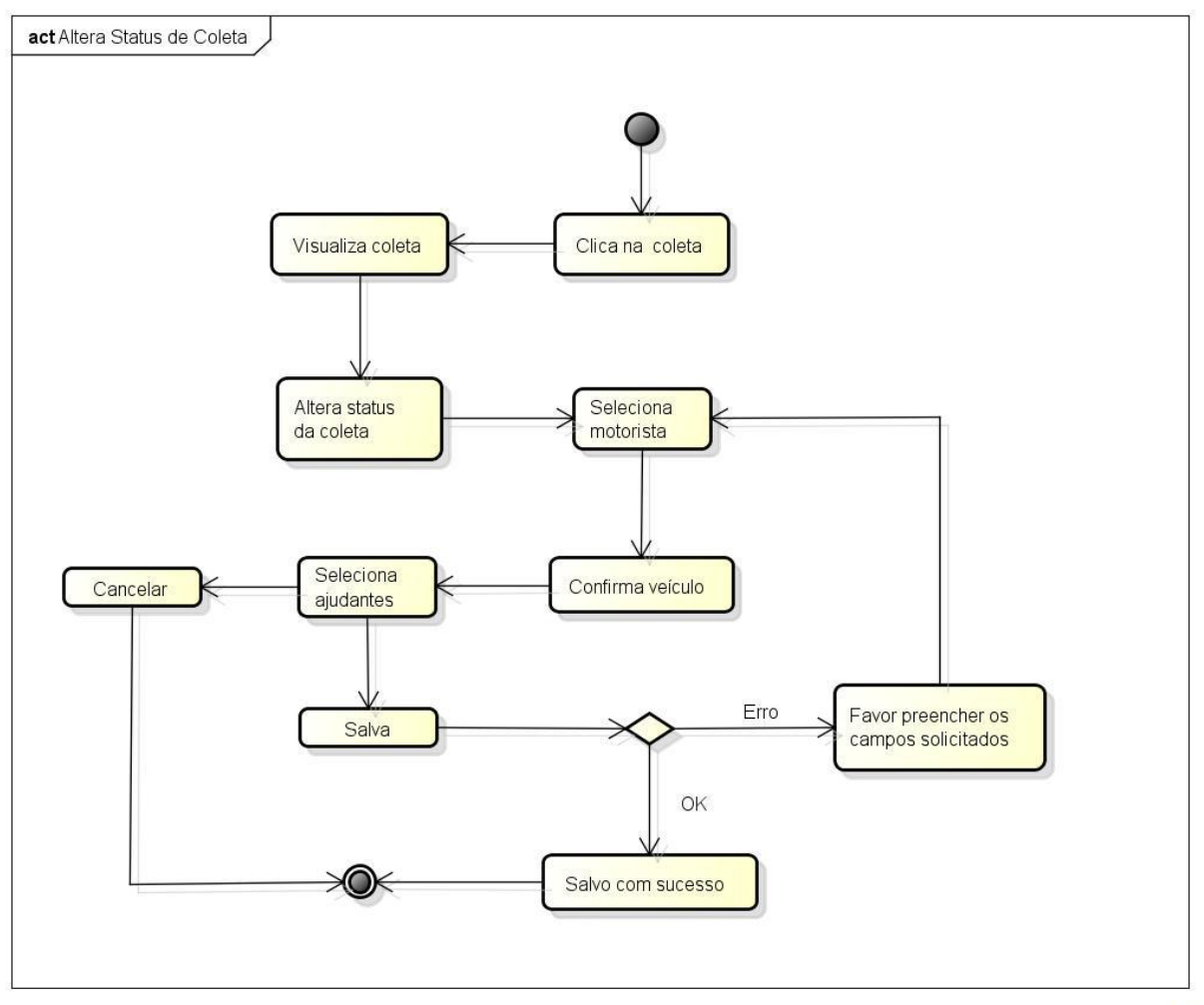

#### **DA04 – Alteração de** *status* **de coleta**

powered by astah<sup>\*</sup>

**Figura 47** – Atividade Altera *status* de coleta Fonte: O autor

**Descrição:** No menu principal há a listagem de coletas, o usuário logado clica na coleta que deseja alterar, visualiza a coleta e clica para alterar seu *status*. Abrirá uma tela onde o usuário deve informar a placa do caminhão, que vai realizar a

coleta, informar motorista e ajudantes e salva. Caso o usuário não informe algum dado obrigatório, o sistema não permitirá que a alteração de *status* aconteça e retornará uma mensagem para que o usuário atenda a condição. Para esta atividade ser finalizada o usuário deverá preencher todos os campo e salvar para mudar de *status*, ou então cancelar e manter a coleta no mesmo *status*.

**Caso de uso:** UC27 – Alteração de *status* de coleta

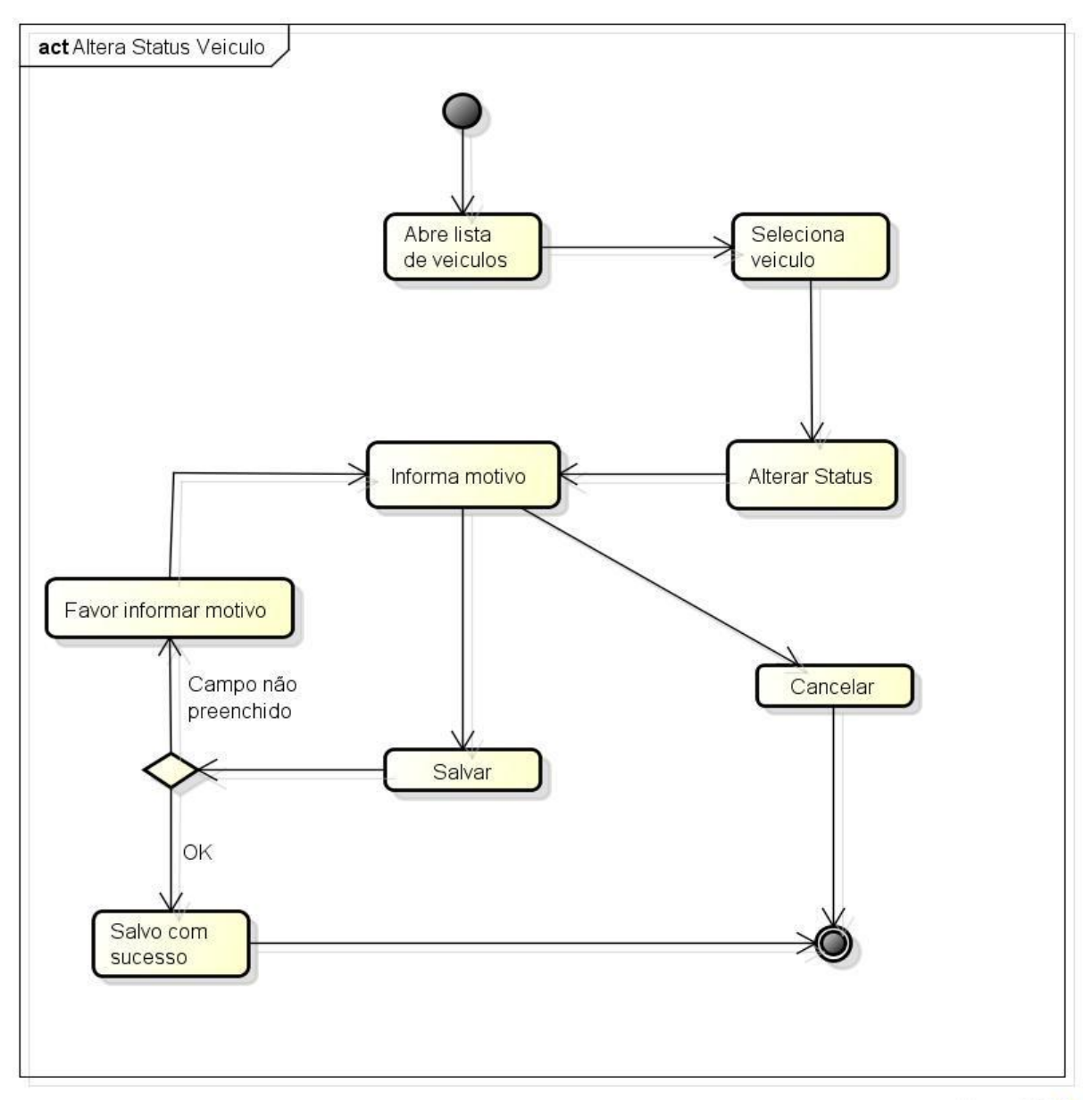

#### **DA05** – **Alteração de** *status* **de veículo**

powered by astah\*<mark>素</mark>

**Figura 48** – Atividade Altera *status* de veículo Fonte: O autor

**Descrição:** Usuário autenticado abre lista de veículos, seleciona veículo que deseja alterar o *status*, clicando no *status*, abrirá uma tela onde o usuário deverá selecionar para qual *status* quer mudar e informar o motivo da mudança. Caso não seja inserido o motivo sistema impede que seja salva a alteração e avisa o usuário gerando um alerta na tela. Após preenchido sistema grava a alteração.

**Caso de uso:** UC28 – Alteração de *status* de veículo

#### **CONCLUSÃO**

Foi visto neste trabalho que logística é o conjunto de atividades de coleta, movimentação, armazenagem e distribuição necessária dentro de uma empresa. A área de logística empresarial é relativamente nova na gestão integrada, é muito detalhada, e todos estes detalhes são muito importantes e precisam ser devidamente gerenciados, para que assim consiga-se manter o foco, que é atender bem ao cliente. É necessário preocupar-se com custos que de uma maneira ou outra influenciam o cliente, e também é claro, com os processos internos bem integrados.

O trabalho também trouxe a expansão da logística, suas variadas definições, logística internacional, empresarial, industrial, comercial. Em todos estes podemos perceber o quão importante ela é hoje para os diversos segmentos de atuação. Viuse uma introdução sobre cadeia de suprimentos e após aprofundou-se no conceito de *Supply Chain Management* que é o próprio gerenciamento da cadeia de suprimentos, porém em seu conceito mais moderno.

Foram abordados assuntos de transporte, que é o segmento a qual a SCM e a logística dependem profundamente. Visualizou-se sua evolução, dividiu-se em cinco etapas, e olhou-se cada uma, desde o meio de transporte braçal humano, até o mais moderno via aéreo. E também salienta-se sobre a importância deste ramo para a continuidade das economias mundiais.

Adiante entrou-se na era da introdução da TIC e sua aplicação à logística, sua enorme influência às atividades e os recursos que ambos proporcionam, juntos da SCM. Neste trabalho também foram abordados os problemas de soluções que o mercado não está conseguindo proporcionar às empresas, e foi apresentada uma das solução disponível no mercado e falado sobre suas ações.

Foi possível concluir o quão importante é ter as informações detalhadas dos processos logísticos. Saber de onde veio, onde está, para onde deve ir, quando, como, etc. São dados fundamentais e há existência de ferramentas de TIC que proporcionam tudo isto às empresas e somente conseguem se consolidar no mercado as organizações que possuem planilhas e relatórios tendo o controle disto tudo, pois assim sabem do andamento da entidade e quais decisões são necessárias tomar.

O terceiro capítulo deste trabalho direcionou para a automatização do fluxo de informações, o qual aborda cinco grupos muito importantes que são planejamento, execução, controle, comunicação e concepção. Foram apresentadas algumas soluções de cada um destes grupos e foi possível conhecer algumas ferramentas específicas muito interessantes no mercado, que não imaginavam-se que existissem.

Foram trazidas mais informações sobre os conceitos de TMS, ou sistema de gerenciamento de transportes, que pode-se definir como a solução ideal para empresas transportadoras. Conheceu-se os módulos e setores de atuação da mesma.

Com todas as informações que foram coletadas, e os assuntos que foram abordados até o segundo capítulo, foi possível criar um relacionamento entre estas, e perceber todas as ligações fundamentais que possuem uma com a outra. Após isto, utilizando os conceitos de TMS, tornou-se possível desenvolver a modelagem de sistema voltado para empresas transportadoras com atuação com importação e exportação, focando no gerenciamento operacional das atividades.

O terceiro capítulo desta proposta abordou o funcionamento atual da empresa analisada, foi exposta a maneira como a empresa trabalha atualmente, como ela está sendo atendida, até que ponto está sendo atendida e quais as carências que organização possui. Foi constatada a real necessidade de um sistema que pudesse propor um melhor atendimento nos quesitos operacionais da empresa.

No quarto e ultimo capítulo deste projeto, realizou uma análise total dos requisitos que compreendessem a necessidade da empresa, explorou-se todas necessidades, atividades, e pôde-se modelar uma solução que satisfaça por completo o setor operacional, automatizando totalmente suas atividades, reduzindo a possibilidade de falha humana e aumentando consideravelmente a produtividade do principal órgão da empresa de transporte e logística.

A realização deste projeto gerou uma enorme expectativa, em torno do que ele pode proporcionar para a empresa analisada. A modelagem foi muito bem recebida pela gerência e diretoria. A transportadora mostrou-se muito satisfeita com a solução e apoiou incondicionalmente para a realização do mesmo.

Os propósitos principais, pelos quais este projeto foi realizado foram atendidos. A modelagem proporciona uma automatização completa dos processos logísticos. A transportadora não precisará mais fazer uso de planilhas de anotações de coletas e motoristas.

Ficarão registradas, em um banco de dados, todas as operações que os caminhões realizam, e estarão disponíveis para consulta de maneira fácil, ágil e organizada. O que proporciona aos usuários do sistema, otimização de tarefas, além de tornar possível buscar informações antigas, que não ficavam registradas via planilha.

Outro objetivo atingido, foi a contribuição do sistema para a redução de risco de erro humano. Os lembretes gerados facilitaram as tarefas dos usuários, e ajudaram a eliminar os possíveis mal-estares com clientes, devido a esquecimentos de coletas.

E o principal propósito não deixou a desejar. A expansão da informação acontece de maneira simples e prática. As informações de coleta passaram a ser transmitidas via *e-mail* para os usuários e os clientes da transportadora, assim que são gravadas no banco de dados. Gerou conforto e uma preocupação a menos para os clientes e os usuários.

Com o término desta modelagem, a carência que antes existia, deixa de existir, e a solução TMS apresentada, devidamente implementada, propõe um novo conceito de gerenciamento de coletas e maximiza a produtividade do setor operacional da transportadora

.

## **REFERÊNCIAS**

ANTT (Agência Nacional de Transportes Terrestres - BRASIL). **Relatório anual 2010.** Brasília: Supernova, 2011. Disponível em <http://www.antt.gov.br/relatorioanual/RelatorioAnualAntt2010.pdf > Acesso em 25 nov. 2011.

BALLOU, Ronald H**. Gerenciamento da Cadeia de Suprimentos:** Logística empresarial. Tradução Raul Rubenich – 5ed. Porto Alegre, RS: Bookman, 2006.

BALLOU, Ronald H. **Gerenciamento da Cadeia de Suprimentos:** Planejamento, Organização e Logística empresarial. Tradução Elias Pereira – 4ed. Porto Alegre, RS: Bookman, 2001.

BANZATO, Eduardo. **Tecnologia da Informação Aplicada à Logística.** São Paulo, SP: IMAM, 2005.

BOOCH, Grady; RUMBAUGH, James; JACOBSON, Ivar (2000) – **UML:** Guia do Usuário. Rio de Janeiro, RJ: Campus, 2005.

BRAUDE, Eric. **Projeto de software:** Da programação à arquitetura: Uma abordagem baseada em Java. Tradução Edson Furmankiewicz. Porto Alegre, RS: Bookman, 2005.

CHOPRA, Sunil; MEINDL, Peter. **Gerenciamento da cadeia de suprimentos.**  Tradução Claudia Freire; revisão técnica Paulo Roberto Leite. São Paulo, SP: Pearson Prantice Hall, 2003.

CHRISTOPHER, Martin. **Logística e Gerenciamento da cadeia de Suprimentos:**  Estratégias para a redução de custos e melhoria dos serviços. Tradução Francisco Roque Monteiro Leite; Supervisão Técnica Carlos Eduardo Nobre. São Paulo, SP: Pioneira, 1997.

CORREIA, Manuel. **EDI-MHS:** A comunicação empresarial global. Tatuapé, SP: Érica, 1997

DORNIER, Philippe-Pierre; ERNST Ricardo; FENDER Michel; KOUVELIS Panos. **Logística e Operações Globais:** Texto e Casos. São Paulo, SP: Atlas, 2000.

PAULA FILHO, Wilson de Pádua. **Engenharia de Software:** Fundamentos, métodos e padrões. 2ª ed. Rio de Janeiro, RJ: LTC, 2003.

FERREIRA, Mariana; BASSI Cristina Montovani. **A história do transporte no Brasil.** São Paulo, SP: Horizonte, 2011.

FLEURY, Paulo Fernando; WANKE, Peter; FIGUEIREDO, Kleber Fossati**. Logística Empresarial:** A Perspectiva Brasileira. São Paulo, SP: Atlas, 2000. (Coleção Coppead de Administração).

FOWLER , Martin; SCOTT Kendall. **UML Essencial:** Um breve guia para linguagem padrão de modelagem de objetos. Tradução Vera Pezerico e Christian Thomas Price - 2ª ed. Porto Alegre, RS: Bookman, 2000.

KUNRATH, Rodrigo. **TMS:** Muito além de um tapa-buraco. [S.I.], 2008. Disponível em: <http://consultorrodrigo.blogspot.com/2008/03/tms-muito-alm-do-tapaburaco.html>. Acesso em 25 nov. 2011.

LEE, Richard; TEPFENHART, William. **UML e C++:** Guia Prático de Desenvolvimento Orientado a Objeto. Tradução Celso Roberto Paschoa. São Paulo, SP: Makron, 2001.

LUDOVICO, Nelson. **Logística Internacional:** Um enfoque em comércio exterior. Ed. rev. atual. São Paulo, SP: Saraiva, 2007.

MAGEE, John Francis. **Logística Industrial:** análise e administração dos sistemas de suprimento e distribuição. Tradução Ana Lúcia Boucinhas. São Paulo, SP: Pioneira, 1997.

MENDES, Rodrigo. **A Origem da Logística**: A Arte da Guerra. [S.I.], 2010. Disponível em <http://jovelogistica.wordpress.com/2010/08/13/a-origem-da-logisticaa-arte-da-guerra>. Acesso em 21 ago. 2011.

NETO, Francisco Ferraes; JUNIOR, Maurício Kuehne; **Logística Empresarial.**  [S.I.], [entre 1994 e 2010]. Disponível em <http://www.fae.edu/publicacoes/pdf/empresarial/4.pdf>. Acesso em 22 out. 2011.

NUNES, Orlando Augusto. **Logística**. [S.I.], 2007. Disponível em <http://www.webartigos.com/articles/2034/1/Logistica/pagina1.html>. Acesso em 23 out. 2011.

NOVAES, Antônio Galvão. **Logística e gerenciamento da cadeia de distribuição:**  Estratégia, operação e avaliação. Rio de Janeiro, RJ: Elsevier, 2004.

RODRIGUES, Paulo Roberto Ambrósio. **Introdução aos sistemas de transporte no Brasil e à logística internacional.** 4ª ed. rev. e ampl. São Paulo, SP: Aduaneiras, 2007.

RUMBAUGH, James; BLAHA, Michael; PREMERLANI, William; EDDY, Frederick; LORENSEN William. **Modelagem e projetos baseados em objetos.** 13ª reimp. Rio de Janeiro, RJ: Elsevier, 1994.

SAMPAIO, José Roberto. **Gestão de operações e logística I.** Livro didático / Jose Roberto Sampaio, Moacir Fogaça; design instrucional Dênia Falcão de Bittencourt, Flávia Lumi Matuzawa. 5ª ed. Rev. e atual. Palhoça, SC: UnisulVirtual, 2010.

UELZE, Reginald. **Logística Empresarial:** Uma introdução à administração dos transportes. São Paulo, SP; Pioneira, 1974.

XEXEO, Geraldo. **Modelagem de Sistemas de Informação:** Da análise de requisitos ao modelo de interface**.** Rio de Janeiro, RJ; 2007. Disponível em <http://www.etecdepiracicaba.com.br/curso/40/MSI.pdf>. Acesso em 15 mai 2012.